# **Das accessibility-Paket**

Babett Schalitz

Version 2.0.2, 15. Oktober 2019

# **Inhaltsverzeichnis**

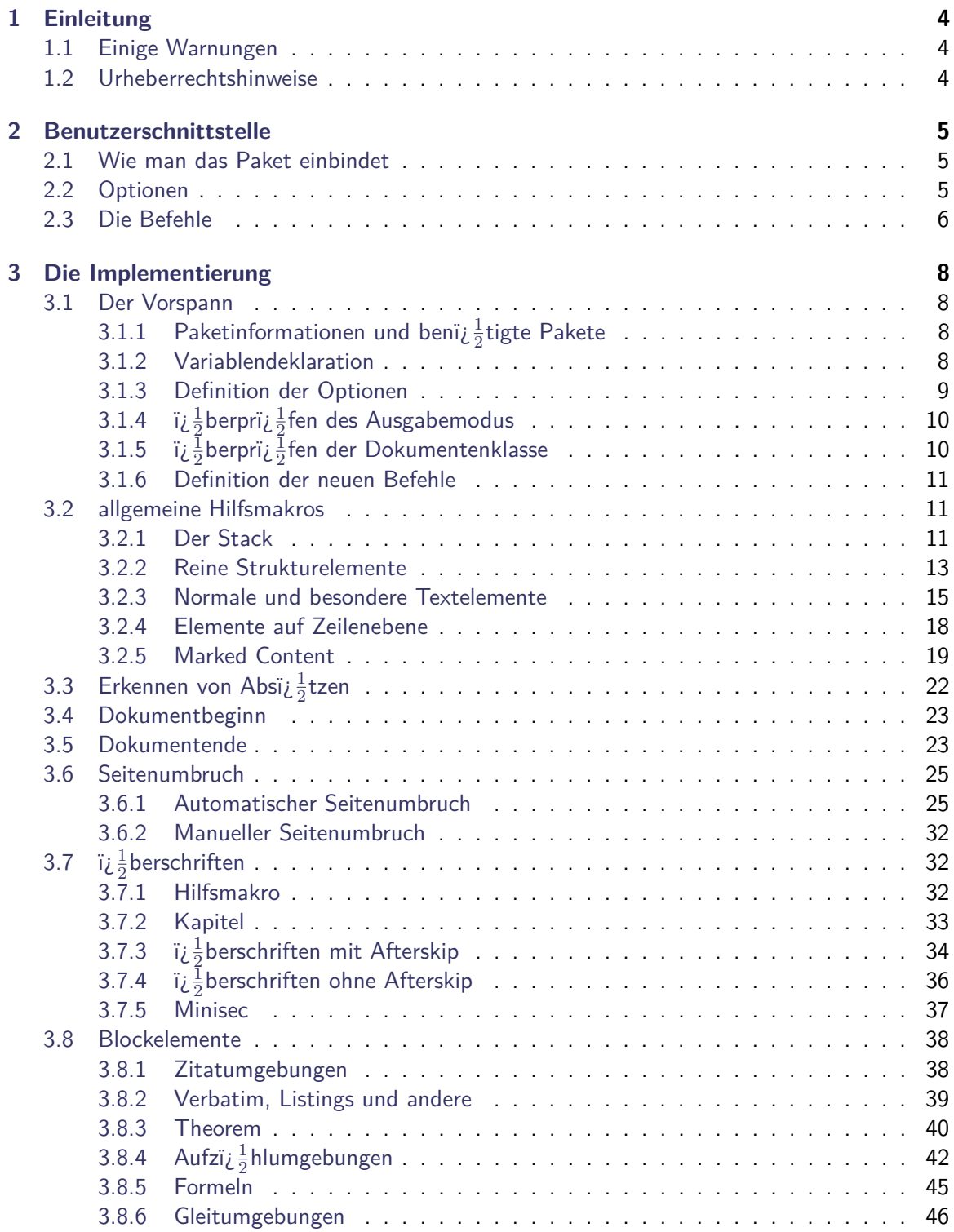

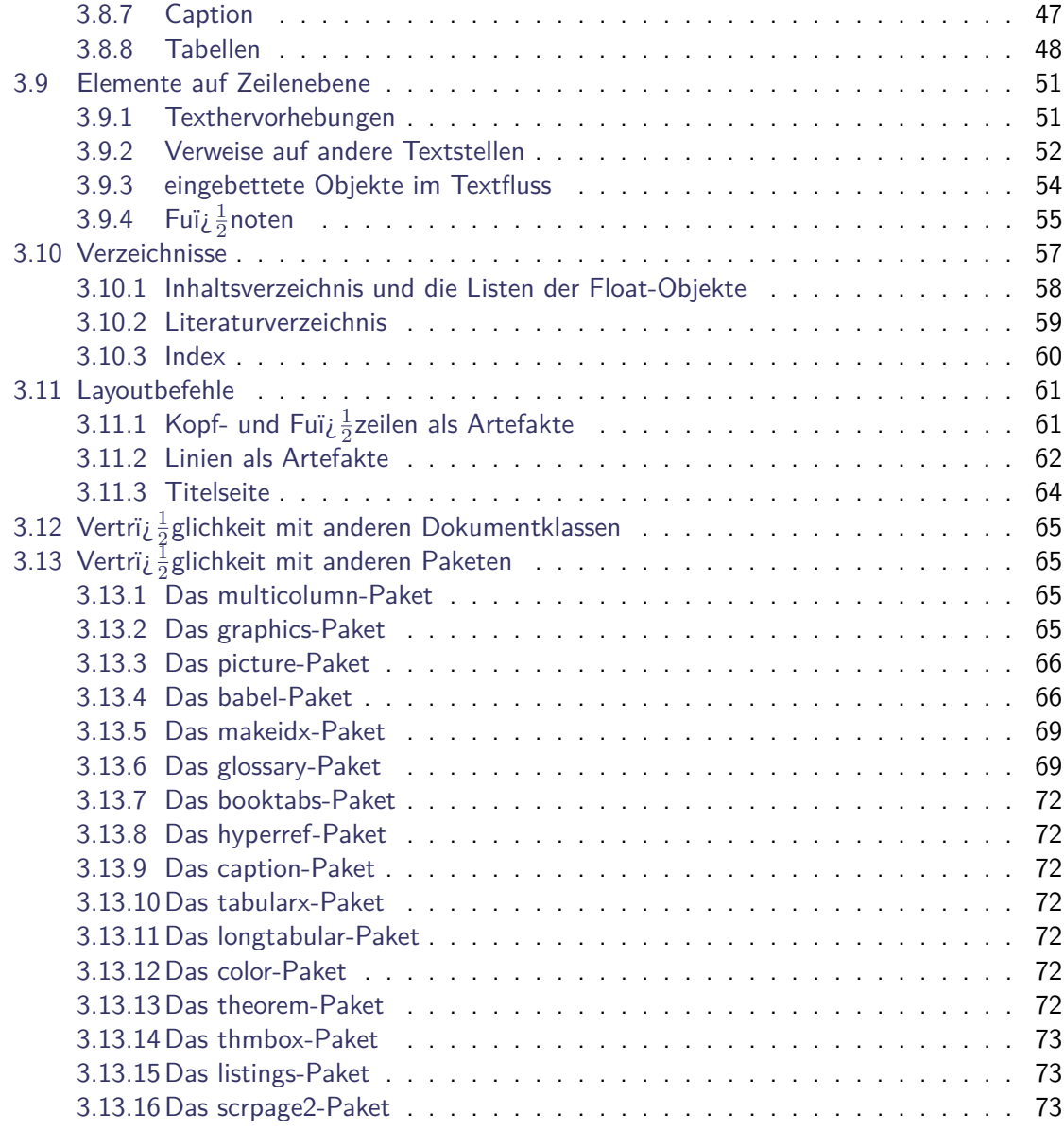

### **[Literaturverzeichnis](#page-73-0) 74**

## <span id="page-3-0"></span>**1 Einleitung**

Das accessibility-Paket bietet die Mï $\rm i$   $\frac{1}{2}$ glichkeit "Tagged PDF" zu erstellen, dass heiï $\rm i$   $\frac{1}{2}$ t vorhandene LNTEX-Strukturen kï $\iota^{\frac{1}{2}}$ nnen in das fertige PDF ï $\iota^{\frac{1}{2}}$ bernommen werden, was insbesondere die Accessibility des erzeugten PDF steigert.

Es ermï $\iota\frac{1}{2}$ glicht eine bessere Weiterverwendung von Textinhalten, zudem kï $\iota\frac{1}{2}$ nnen etliche Funktionen besser automatisiert werden.

- $\bullet$  Z. B. kï $\chi \frac{1}{2}$ nnen Screenreader dem Anwender das Dokument unter Nutzung der Strukturen vorlesen. Zum einen ist eine Unterscheidung zwischen  $i\omega \frac{1}{2}$ berschriften und Haupttext fi $\iota\frac12$ r ihn i $\iota\frac12$ berhaupt erst mï $\iota\frac12$ glich. Die visuellen Hervorhebungen wie Schriftart, -grï $\iota$   $\frac{1}{2}$ ï $\iota$  $\frac{1}{2}$ e oder Farbe waren fi $\iota$   $\frac{1}{2}$ r blinde Anwender nicht wahrnehmbar. Zum anderen wird die Erstellung von z. B. i $\iota_{2}^{\,1}$ berschriftenlisten realisierbar, mit deren Hilfe der Nutzer mit Sehbeeintrï $\iota_{2}^1$ chtigung im Dokument besser navigieren kann, indem er eine interessante  $i\zeta\frac{1}{2}$ berschrift direkt anspringt.
- $\bullet$  Prinzipiell kï $\iota_2^{\frac{1}{2}}$ nnen Tagged PDF automatisch "Umflieï $\iota_2^{\frac{1}{2}}$ en", sich also ï $\iota_2^{\frac{1}{2}}$ hnlich wie <code>XHTML-Dokumente</code> im Browser an die jeweils verfi $\iota_{\frac{1}{2}}$ gbare Darstellungsflï $\iota_{\frac{1}{2}}$ che anpassen. Dieses Feature wird durch eine Besonderheit in pd $\bar{\text{t}}$ tex im Moment nicht unterstï $\overline{\text{t}}_2^{\frac{1}{2}}$ tzt (vgl. [\[Sch07b\]](#page-73-1)).
- $\bullet$  Die weitere Konvertierung des PDF-Dokumentes in andere Formate wird zuverli $\rm i\frac{1}{2}$ ssiger. Bei "Speichern unter..." gehen momentan si $\iota^{\frac{1}{2}}$ mtliche Leerzeichen verloren, dass resultiert gleichermaï $\iota^{\frac{1}{2}}$ en aus dem eben genannten Problem.

#### <span id="page-3-1"></span>**1.1 Einige Warnungen**

Die Struktur kann mit dem gewï $\frac{1}{2}$ hlten Vorgehen nur in PDF-Dokumenten erhalten werden, die mit pdftex direkt erzeugt werden. Transformationen ï $\dot{\iota}\frac{1}{2}$ ber das DVI- oder PS-Format in PDF werden nicht unterstï $\iota\frac{1}{2}$ tzt.

Bisher ist leider eine zuverlï $\chi \frac{1}{2}$ ssige Erkennung von Seitenumbrï $\chi \frac{1}{2}$ chen nicht mï $\chi \frac{1}{2}$ glich. Des Weiteren wurde dieses Paket unter Verwendung der Dokumentenklasse |scrrept| entwickelt und arbeitet damit am zuverlï $\iota^{\frac{1}{2}}$ ssigsten. Ein Test mit anderen Klassen des Koma-Script-Paketes und den Standardklassen ist teilweise erfolgt. Mehr Aufwand konnte im Rahmen der Diplomarbeit leider nicht betrieben werden.

#### <span id="page-3-2"></span>**1.2 Urheberrechtshinweise**

Dieses Programm kann weitergegeben und/oder verï $\iota{\frac{1}{2}}$ ndert werden unter den Bedingungen des LATEX Projekt Public License die unter CTAN (im Verzeichnis macros/latex/base/lppl.txt) archiviert ist. An Weiterentwicklung oder Verbesserungsvorschli $\iota\frac{1}{2}$ gen ist die Autorin sehr interessiert. Auch Fragen, Kritik oder sonstige Anregungen kï $\overline{\iota} \frac{1}{2}$ nnen an <code>[Babett\\_Schalitz@gmx.de](mailto:babett_schalitz@gmx.de)</code> gerichtet werden.

## <span id="page-4-0"></span>**2 Benutzerschnittstelle**

#### <span id="page-4-1"></span>**2.1 Wie man das Paket einbindet**

Grundsï $\chi \frac{1}{2}$ tzlich wird das Paket einfach in der Dokumentenprï $\chi \frac{1}{2}$ ambel geladen. Es sollte allerdings mï $\iota_2^1$ glichst nach allen andere Paketen geladen werden, insbesondere nach hyperref.

```
\documentclass{scrrept}
\usepackage[Optionen]{accessibility}
\begin{document}
...
\end{document}
```
Die verfi $\mathrm{i}\frac{1}{2}$ gbaren Optionen werden im nï $\mathrm{i}\frac{1}{2}$ chsten Abschnitt vorgestellt.

Sollten Sie bislang nicht mit pdftex gearbeitet haben, ist zu beachten, dass zur korrekten Auflï $\iota$   $\frac{1}{2}$ sung sï $\iota$   $\frac{1}{2}$ mtlicher Referenzen teilweise mehrere Durchlï $\iota$   $\frac{1}{2}$ ufe notwendig sind. Der Aufruf auf der Kommandozeile erfolgt analog zur Verarbeitung mittels latex.

```
pdflatex dateiname
  Aufrufe von BibTex, MakeIndex
pdflatex dateiname
pdflatex dateiname
```
Nach dem ersten Durchlauf, ist der Quelltext der PDF-Datei teilweise nicht korrekt, dass heiï $\mathcal{L} \frac{1}{2}$ t bestimmte Teile stehen doppelt drin, so dass zu Darstellungsproblemen im Adobe Reader kommen kann.

#### <span id="page-4-2"></span>**2.2 Optionen**

Eine Liste der verfi $\iota\frac{1}{2}$ gbaren Optionen und eine kurze Erlï $\iota\frac{1}{2}$ uterung zeigt die nachfolgende Tabelle [2.1.](#page-4-3)

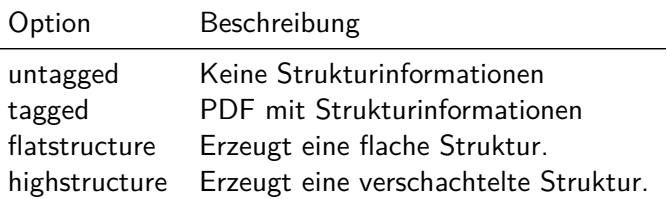

<span id="page-4-3"></span>Tabelle 2.1: ï $\iota_{2}^{\frac{1}{2}}$ berblick ï $\iota_{2}^{\frac{1}{2}}$ ber alle verfi $\iota_{2}^{\frac{1}{2}}$ gbaren Optionen

Dabei kann entweder eine verschachtelte oder eine flache Struktur erzeugt werden. Ebenso verhï $\iota_{2}^{\frac{1}{2}}$ lt es sich mit den Optionen  $\mathop{\mathrm{untagger}}$ gged und  $\mathop{\mathrm{tagged.}}$  Gibt man keine Optionen an, so wird

ein PDF mit den Standardoptionen erzeugt. D. h. es wird Tagged PDF mit einer geschachtelten Struktur erzeugt.

Bei der flachen Struktur werden alle weiteren Elemente direkt unter dem Wurzelelement in den Baum eingefi $\iota\frac{1}{2}$ gt. Es entsteht eine mit XHTML vergleichbare Struktur (vgl. Abbildung [2.1\)](#page-5-1).

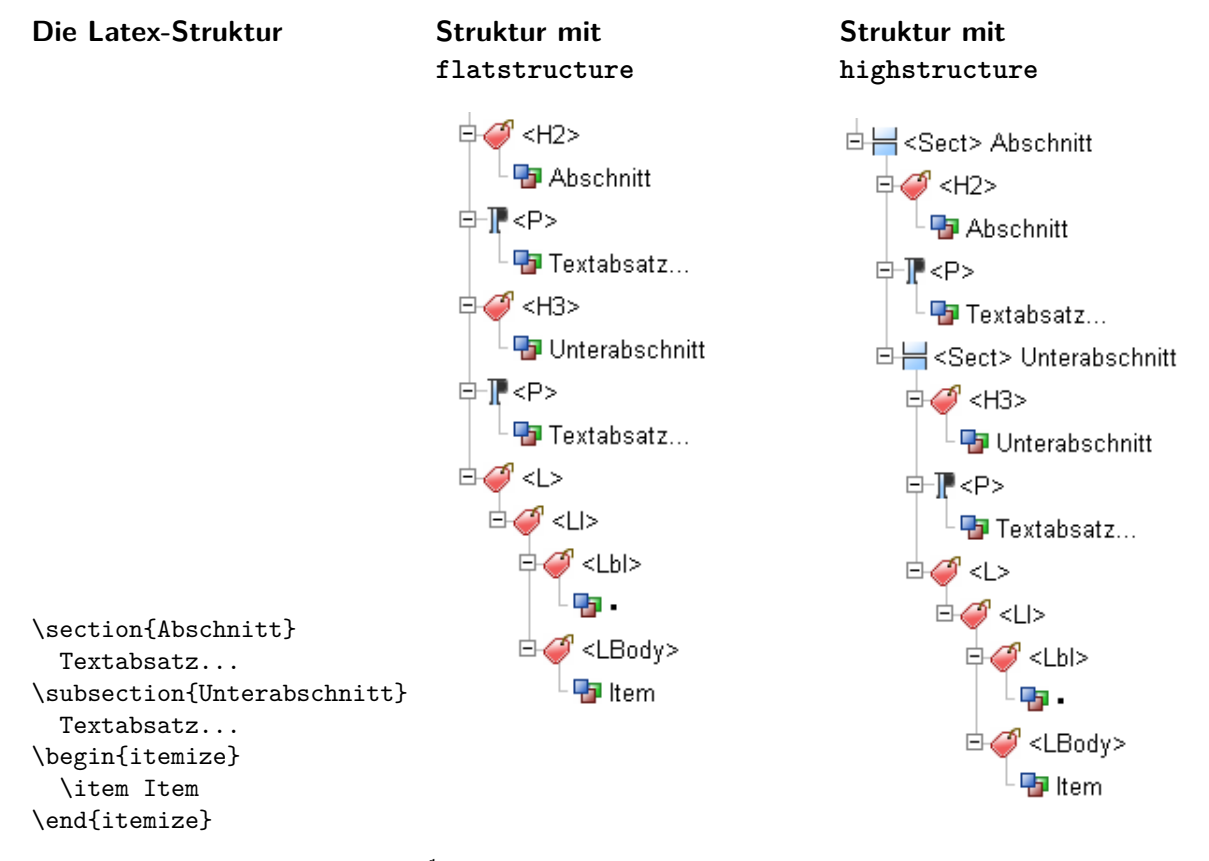

<span id="page-5-1"></span>Abbildung 2.1: Erlï $\iota\frac{1}{2}$ uterungen zu flachen und strukturierten Variante

Unter Verwendung der Option highstructure wird eine durch /Sect-Elemente tiefer verschachtelte Struktur erzeugt. Gerade in grï $\iota\frac{1}{2}$ ï $\iota\frac{1}{2}$ eren, gut strukturierten Latex-Dokumenten enthï $\chi \frac{1}{2}$ lt der Baum auf der ersten Ebene nur die /Sect-Objekte der Kapitel oder Teile (Parts), je nachdem welche die hi $\iota \frac{1}{2}$ chste Ebene der Dokumentenklasse ist. Fi $\iota \frac{1}{2}$ r li $\iota \frac{1}{2}$ ngere Dokumente ist diese Variante ï $\iota_{2}^{\frac{1}{2}}$ bersichtlicher. Fï $\iota_{2}^{\frac{1}{2}}$ r kï $\iota_{2}^{\frac{1}{2}}$ rzere Dokumente hingegen ist die flache Strukturierung durchaus ausreichend.

#### <span id="page-5-0"></span>**2.3 Die Befehle**

Fï $\dot{\varphi}^{\frac{1}{2}}$ r den normalen Autor fï $\dot{\varphi}^{\frac{1}{2}}$ hrt das Paket accessibility nur wenige neue Befehle ein. Es erzeugt die Struktur vielmehr durch bestmï $\iota^{\frac{1}{2}}$ gliches transparentes Umdefinieren der Standard-Latex-Befehle. Diese kï $\iota\frac{1}{2}$ nnen grï $\iota\frac{1}{2}$ ï $\iota\frac{1}{2}$ tenteils wie gewohnt verwendet werden. Eine ausfï $\iota\frac{1}{2}$ hrliche Anleitung finden Sie in der zugehï $\frac{1}{2}$ rigen Autorenanleitung [\[Sch07b\]](#page-73-1).

Neue Befehle dienen der Erhï $\iota$   $\frac{1}{2}$ hung der Accessibility im Ergebnisdokument, also dem PDF. Fï $\dot{\varphi}^{\frac{1}{2}}$ r Grafiken und Formeln steht nun ein Befehl \alt fi $\dot{\varphi}^{\frac{1}{2}}$ r alternative Beschreibungen bereit. Er muss nach Mï $\dot{\theta}$ glichkeit am Anfang der Umgebung stehen und sollte reinen ASCII-Text enthalten. Die Zeichen "^, {, }, [, ],\_" kï $\iota_{2}^{\frac{1}{2}}$ nnen verwendet werden, auf die Verwendung des "\" ist hingegen zu verzichten. Eine mï $\dot{\iota}^{\frac{1}{2}}$ gliche Verwendung zeigt die Abbildung [2.2.](#page-6-0)

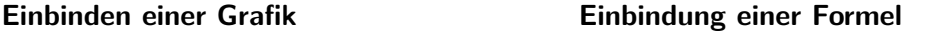

```
\begin{figure}[htbp]
  \alt{Hier die alternative
  Beschreibung der Figure angeben.}
  \includegraphics{beispielbild}
  \caption{Beispielbild}
\end{figure}
                                          \begin{equation}
                                            \alt{c = sqrt{a^{2}+b^{2}}\}c = \sqrt{ a^{2}+b^{2} }
                                          \end{equation}
```
<span id="page-6-0"></span>Abbildung 2.2: Beispiel fi $\iota\frac{1}{2}$ r die Verwendung alternativen Beschreibungen

Des Weiteren ist insbesondere bei der Beschreibung von Formeln von der Wiedergaben von Layoutbefehlen (wie fett, kursiv oder Ausrichtungsbefehle) abzuraten. Es sollte auf eine sinnvolle Strukturierung der Beschreibung mittels Leerzeichen und eindeutige Klammerung geachtet werden.

## <span id="page-7-0"></span>**3 Die Implementierung**

Die Implementierung basiert auf der Manipulation des PDF-Outputs ï $\dot{\iota}{\textstyle \frac{1}{2}}$ ber die Schnittstelle von pdftex. Dabei werden insbesondere die Befehle \pdfliteral und \pdfobj genutzt. Diese Primitiven fi $\iota_2^1$ gen den ï $\iota_2^1$ bergebenen Text direkt in den Quellcode der PDF-Datei ein. Er muss der zugrunde liegenden Spezifikation folglich entsprechen. Ansonsten wird ein nicht valides Dokument erzeugt.

Fï $\dot{\varphi}^{\frac{1}{2}}$ r detailliertere Ausfi $\dot{\varphi}^{\frac{1}{2}}$ hrungen, wie und warum das Paket accessibility entstand, ist die Diplomarbeit "Erhï $\iota$  1 hung von Accessibility in LATEX-Dokumenten" [\[Sch07a\]](#page-73-2) zu konsultieren. Sie enthï $\iota\frac{1}{2}$ lt ein umfassendes Konzept sowie tiefer gehende Erlï $\iota\frac{1}{2}$ uterungen zum PDF.

#### <span id="page-7-1"></span>**3.1 Der Vorspann**

## <span id="page-7-2"></span>**3.1.1 Paketinformationen und benï¿** <sup>1</sup> 2 **tigte Pakete**

Dieses Paket sollte mit allen LATEX 2*ε* Versionen zusammenarbeiten, wurde aber nur mit der Version vom 1. Juni 2000 getestet.

```
1 (*package)
2 \ProvidesPackage{accessibility}[2019/10/14 v. 2.0.2]
3 \NeedsTeXFormat{LaTeX2e}
```
Zunï $\iota^{\frac{1}{2}}$ chst werden einige benï $\iota^{\frac{1}{2}}$ tigte Pakete geladen.

```
4 \RequirePackage{xkeyval}
5 \RequirePackage{ifthen}
```
#### <span id="page-7-3"></span>**3.1.2 Variablendeklaration**

Die Variablen werden benï $\iota \frac{1}{2}$ tigt, um spï $\iota \frac{1}{2}$ ter den Strukturbaum aufzubauen. Fï $\iota \frac{1}{2}$ r die Objektnummern der PDF-Objekte wird jeweils ein Zï $\iota\frac{1}{2}$ hler gebraucht.

Das Wurzelelement (/StructTreeRoot) wird in Zï $\frac{1}{2}$ hler StructTree gehalten. Dazu wird ein neues PDF-Objekt reserviert und die Nummer zur spï $\iota\frac{1}{2}$ teren Verwendung gespeichert. Das Karray dient der Speicherung sï $\iota^{\frac{1}{2}}$ mtlicher Objektreferenzen, die dem Wurzelobjekt untergeordnet werden. Es ist anfangs leer.

```
6 \newcounter{StructTree}%
7 \pdfobj reserveobjnum%
```

```
8 \setcounter{StructTree}{\pdflastobj}%
```

```
9 \xdef\Karray{}%
```
Zur kurzzeitigen Zwischenspeicherung von Objektnummern steht der Zï $\iota \frac{1}{2}$ hler <code>ObjHelp</code> zur Verfi $\mathrm{i}\frac{1}{2}$ gung.

10 \newcounter{ObjHelp}%

Der Zï $\iota$   $\frac{1}{2}$ hler Tagged0b $\,$ j hï $\iota$   $\frac{1}{2}$ lt die aktuelle /MCID des ausgezeichneten Objektes, um die Verbindung zum Strukturbaum herzustellen. Laut PDF-Referenz wird diese ID fi $\iota\frac{1}{2}$ r jedes Seitenobjekt zurï $\chi \frac{1}{2}$ ckgesetzt. Da der Seitenzï $\chi \frac{1}{2}$ hler aber erst nach \shipout berichtigt wird, stimmt die Seitenreferenz fi $\iota_2^{\frac{1}{2}}$ r die bis dahin geschrieben Objekte nicht. Es kommt zu doppelten ID auf einer Seite, was die eindeutige Zuordnung stï $\mathrm{i}\frac{1}{2}$ rt und zahlreiche Fehler birgt. Folgefehler dieses Problems kï $\iota_{2}^1$ nnen durch die durchgehenden  $\bar{\mathsf{N}}$ ummerierung beseitigt werden.

```
11 \newcounter{TaggedObj}%[page]
```
In dem Schalter ACCESSProblems wird gespeichert, ob noch Bedenken bezï $\iota \frac{1}{2}$ glich der Accessibility des Dokumentes bestehen, also z. B. alternative Texte nicht gesetzt wurden oder ï $\frac{1}{2}$ hnliches.

```
12 \newboolean{ACCESSProblems} \setboolean{ACCESSProblems}{false}%
```
Diese Variablen dienen der Speicherung der aktuellen Sprache sowie der Unterscheidung, ob die Sprache geï $\overline{\iota}\frac{1}{2}$ ndert wurde.

```
13 \gdef\DocumentLanguage{}%
```

```
14 \gdef\ActualLanguage{}%
```

```
15 \newif\ifLanguageDiff \global\LanguageDifffalse%
```

```
16 \gdef\LanguageCode{}%
```
DetailedStructure dient der Feststellung, ob eine geschachtelte oder flache Struktur erzeugt werden soll. Wï $\mathrm{i}\frac{1}{2}$ hrend @Access@pdf wahr ist, wenn Tagged PDF erzeugt werden soll und eine geeignete pdftex-Version aktiv ist.

```
17 \newboolean{@tagged@pdf} \setboolean{@tagged@pdf}{false}%
18 \newboolean{@right@pdfversion} \setboolean{@tagged@pdf}{false}%
19 \newboolean{@Access@pdf} \setboolean{@Access@pdf}{false}%
20 \newif\ifPDFDetailedStructure \global\PDFDetailedStructuretrue%
```
#### <span id="page-8-0"></span>**3.1.3 Definition der Optionen**

Hier werden die mï $\iota \frac{1}{2}$ glichen Optionen deklariert und passende Variablen fï $\iota \frac{1}{2}$ r die Weiternutzung initialisiert.

```
21 \DeclareOption{flatstructure}{\global\PDFDetailedStructurefalse}%
22 \DeclareOption{highstructure}{\global\PDFDetailedStructuretrue}%
23 \DeclareOption{tagged}{\setboolean{@tagged@pdf}{true}}%
24 \DeclareOption{untagged}{\setboolean{@tagged@pdf}{false}}%
25 \DeclareOption*{%
26 \PackageWarning{accessibility}{Unknown Option \CurrentOption}}%
27 \ProcessOptions\relax%
```
## <span id="page-9-0"></span>**3.1.4 ï¿** <sup>1</sup> 2 **berprï¿** <sup>1</sup> 2 **fen des Ausgabemodus**

An dieser Stelle wird der Ausgabemodus sowie die verwandte PDFTEX-Version getestet, erst ab der Version 1.20 kann direkter PDF-Output generiert werden.

```
28 \ifthenelse{\isundefined{\pdfoutput}}{%
29 %latex with dvips
30 \setboolean{@right@pdfversion}{false}%
31 }{\ifthenelse{\number\pdfoutput<1}{%
32 %pdflatex in DVI mode
33 \setboolean{@right@pdfversion}{false}%
34 }{%pdflatex in PDF mode
35 \ifthenelse{\pdftexversion<120}{%
36 \PackageError{accessibility}%
37 {pdfTeX/pdfLaTeX version >= 1.20 required for direct PDF outut}%
38 {Try to install a more recent version!}%
39 } }40 %It is the right version
41 \setboolean{@right@pdfversion}{true}%
42 \frac{1}{2}43 }%
44 }
```
Nur wenn beide Bedingungen erfi $\iota\frac{1}{2}$ llt sind, wird im weiteren Verlauf "Tagged" PDF erzeugt.

```
45 \ifthenelse{\boolean{@right@pdfversion} \and \boolean{@tagged@pdf}}{%
46 \setboolean{@Access@pdf}{true}%
47 }{%
48 \setboolean{@Access@pdf}{false}%
49 }
```
## <span id="page-9-1"></span>**3.1.5 ï¿** <sup>1</sup> 2 **berprï¿** <sup>1</sup> 2 **fen der Dokumentenklasse**

Da die bereitgestellten logischen Befehle je nach gewï $\overline{\textit{i}}_{2}$ hlter Dokumentenklasse variieren, wird hier zwischen den Standardklassen und denen des Koma-Scripts unterschieden.

```
50 \newboolean{@KOMAScriptClass} \setboolean{@KOMAScriptClass}{false}%
51
52 \@ifclassloaded{scrreprt} {\setboolean{@KOMAScriptClass}{true}}{}%
53 \@ifclassloaded{scrbook} {\setboolean{@KOMAScriptClass}{true}}{}%
54 \@ifclassloaded{scrartcl} {\setboolean{@KOMAScriptClass}{true}}{}%
55 \ifthenelse{\boolean{@KOMAScriptClass}}{%
56 \PackageInfo{accessibility}{KOMAscript Klasse}}{}%
57
58 \newboolean{@StandardClass} \setboolean{@StandardClass}{false}%
59
60 \@ifclassloaded{report} {\setboolean{@StandardClass}{true}}{}%
61 \@ifclassloaded{book} {\setboolean{@StandardClass}{true}}{}%
62 \@ifclassloaded{article}{\setboolean{@StandardClass}{true}}{}%
63
64 \ifthenelse{\boolean{@StandardClass}}{%
```
Noch einige sinnvolle Variablenbelegungen zur PDF-Erzeugung. Sie mï $\iota\frac{1}{2}$ ssen im fertigen Code nicht mehr enthalten sein.

```
66 \pdfcompresslevel=0% Damit wird die PDF-Quelldatei lesbar
67 \pdfminorversion=6% Bestimmt die PDF - Version der Ausgabe
68 %\pdfadjustspacing=0% 0, 1 oder 2 i_{\underline{j}} \frac{1}{2}nderung nicht erkannt
```
#### <span id="page-10-0"></span>**3.1.6 Definition der neuen Befehle**

An dieser Stelle werden die neu eingefi $\iota \frac{1}{2}$ hrten Befehle fi $\iota \frac{1}{2}$ r die benï $\iota \frac{1}{2}$ tigten Zusatzinformationen definiert.

```
69 \newcommand{\alt}[1]{\xdef\altAttr{#1}}%
70 \newcommand{\newhref}[3]{\xdef\altAttr{#2}\href{#1}{#3}}%
71 %
72 \@ifundefined{thead}{%
73 \newcommand{\thead}[1]{%
74 \global\TableHeadCelltrue%
75 \textbf{#1}}%
76 }{%
77 \let\originalthead\thead
78 \renewcommand{\thead}{%
79 \global\TableHeadCelltrue%
80 \originalthead}%
81 }
```
#### <span id="page-10-1"></span>**3.2 allgemeine Hilfsmakros**

#### <span id="page-10-2"></span>**3.2.1 Der Stack**

Der Strukturbaum, lï $\iota_{2}^{\frac{1}{2}}$ sst sich am einfachsten ï $\iota_{2}^{\frac{1}{2}}$ ber einen Stack aufbauen. Prinzipiell mï $\iota_{2}^{\frac{1}{2}}$ ssen fi $\iota\frac{1}{2}$ r alle Strukturelemente drei Variablen initialisiert werden, nï $\iota\frac{1}{2}$ mlich der Strukturtyp, die Objektnummer und das Feld mit den Kindelementen. Fi $\iota_{2}^1$ r einige Elemente macht Sinn einen Titel zu generieren bzw. zu ï $\dot{\iota} \frac{1}{2}$ bergeben, damit wird der generische Strukturtyp nï $\dot{\iota} \frac{1}{2}$ her spezifiziert.

Diese Informationen werden sowohl benï $\chi \frac{1}{2}$ tigt, um Kindelemente zu erzeugen. Als auch bei der Beendigung, also dem eigentlichen Schreiben des Strukturobjektes. Ein Zugriff ist dabei immer nur auf das oberste Element mï $\iota_{\bar{2}}^1$ glich. Es muss beendet werden, bevor ein darrunterliegendes abgeschlossen werden kann. Fï $\iota_{2}^{\bar{1}}$ r die effektive Arbeit mit dem Stack werden 3 Funktionen benï $\overline{\iota} \frac{1}{2}$ tigt.

\accessPushStack  $\,$  Zum einen benï $\,i_{\frac{1}{2}}$ tigt man eine Funktion um Elemente auf dem Stack abzulegen.

**Parameter** #1 Type #2 ObjNum #3 KidsField #4 Title

```
82 \newcount\@stackdepth \@stackdepth=0%
83 \def\accessPushStack#1#2#3#4{%
84 \ifnum \@stackdepth >15\relax%
85 \PackageWarning{accessibility}{too deep}%
86 \else%
87 \global\advance\@stackdepth\@ne%
88 \fi%
89 {\expandafter\xdef\csname StackA\romannumeral\the\@stackdepth\endcsname{#1}}%
90 {\expandafter\xdef\csname StackB\romannumeral\the\@stackdepth\endcsname{#2}}%
91 {\expandafter\xdef\csname StackC\romannumeral\the\@stackdepth\endcsname{#3}}%
92 {\expandafter\xdef\csname StackD\romannumeral\the\@stackdepth\endcsname{#4}}%
93 }%
```
\accessPopStack  $\vert$  Des Weiteren ist es nï $\dot{\iota}$ tig Elemente vom Stack zu entfernen und abzuarbeiten.

**Parameter** #1 Type #2 ObjNum #3 KidsField #4 Title

```
94 \def\accessPopStack#1#2#3#4{%
95 \ifnum \the\@stackdepth <1\relax%
96 \global\let#1\empty%
97 \global\let#2\empty%
98 \global\let#3\empty%
99 \global\let#4\empty%
100 \text{ kg}101 \xdef#1{\csname StackA\romannumeral\the\@stackdepth\endcsname}%
102 \xdef#2{\csname StackB\romannumeral\the\@stackdepth\endcsname}%
103 \xdef#3{\csname StackC\romannumeral\the\@stackdepth\endcsname}%
104 \xdef#4{\csname StackD\romannumeral\the\@stackdepth\endcsname}%
105 %Variablen wieder leeren
106 {\expandafter\xdef\csname StackA\romannumeral\the\@stackdepth\endcsname{}}%
107 {\expandafter\xdef\csname StackB\romannumeral\the\@stackdepth\endcsname{}}%
108 {\expandafter\xdef\csname StackC\romannumeral\the\@stackdepth\endcsname{}}%
109 {\expandafter\xdef\csname StackD\romannumeral\the\@stackdepth\endcsname{}}%
110 \global\advance\@stackdepth\m@ne%
111 \frac{11}{\sin \theta}112 }%
```
\accessReadTopStack 2um anderen wird wi $\iota{\frac{1}{2}}$ ren der Erzeugung von Blattknoten ein lesender Zugriff auf das oberste Stackelement benï $\iota\frac{1}{2}$ tigt. Somit kann die Objektreferenz in dass Kinderfeld des Elternelementes eingetragen werden und eine Referenzierung des Elternobjektes wird mï $\frac{1}{2}$ glich.

**Parameter** #1 Type #2 ObjNum #3 KidsField

```
113 \def\accessReadTopStack#1#2#3{%
114 \ifnum \the\@stackdepth <1\relax%
115 \global\let#1\empty%
```

```
116 \global\let#2\empty%
117 \global\let#3\empty%
118 \else%
119 \xdef#1{\csname StackA\romannumeral\the\@stackdepth\endcsname}%
120 \xdef#2{\csname StackB\romannumeral\the\@stackdepth\endcsname}%
121 \xdef#3{\csname StackC\romannumeral\the\@stackdepth\endcsname}%
122 \overline{\text{f}i\text{}}123 }%
```
Die folgenden Makros schreiben die tatsï $\frac{1}{2}$ chlichen Elemente in die PDF-Datei, zur flexiblen Nutzung sind die ï $\iota\frac{1}{2}$ bergabeparameter variabel.

#### <span id="page-12-0"></span>**3.2.2 Reine Strukturelemente**

PDFStructObj Ein PDFStructObj ist eine Struktur, die dazu dient weitere Elemente zu kapseln. Die benï $\iota_2^{\frac{1}{2}}$ tigten Variablen werden initialisiert und anschlieï $\iota_2^{\frac{1}{2}}$ end jeweils auf den Stack geschrieben.

**Parameter** #1 StructType #2 Title

```
124 \newenvironment{PDFStructObj}[2]{% #1 StructType #2 Title
125 \ifTextActive{\endPDFMarkContent\endPDFTextObj}\fi%
126 \pdfobj reserveobjnum% Objektnummer reservieren
127 \setcounter{ObjHelp}{\pdflastobj}%
128 \expandafter\xdef\csname PDF@#1@Array\endcsname{}%
129 \accessPushStack{#1}{\theObjHelp}{PDF@#1@Array}{#2}%drauftun
130 }%
```
Zum Abschluss eines PDFStructObj wird das oberste Element vom Stack geholt. Ist dieser leer, was sich darin zeigt, dass das StructElem leer ist, wird eine Warnung ausgegeben. Diese Abfrage erhï $\iota\frac{1}{2}$ ht die Stabilitï $\iota\frac{1}{2}$ t, der Fall sollte aber normalerweise nicht auftreten.

Im jedem anderen Fall werden die Attribute geprï $\chi \frac{1}{2}$ ft und gesetzt. Anschlieï $\iota \frac{1}{2}$ end wird das PDF-Objekt erzeugt und eine Referenz in das Elternelement eingefi $\mathrm{i}\frac{1}{2}\mathrm{gt}.$ 

Die Erzeugung von reinen Strukturobjekten erfolgt ohne Seitenreferenz, da die Unterelemente potentiell auf mehrere Seiten verteilt sein kï $\mathcal{L} \frac{1}{2}$ nnen.

```
131 \{ \%andere Ebenen Schlieï_{{\mathcal{L}}} \frac{1}{2}en
132 \accessPopStack\StructElem\Objnum\KidsArray\Title %runterholen
133 \ifx \StructElem\empty%
134 \PackageWarning{accessibility}{empty \string\PopStack ?}%
135 \else%
136 %\convertLanguageInCode{\languagename}%
137 \gdef\TitleHelp{}%
138 \if \Title\empty \else%
139 \gdef\TitleHelp{/T (\Title)}%
140 \text{V}141 \ifnum \@stackdepth <1\relax%
142 \xdet\ParentElement{\theStructTree}\%
```

```
143 \xdef\Parently{Karray}{\wedge}144 \text{else%}145 \accessReadTopStack\ParentStructElem\ParentElem\ParentArray%
146 \overline{11}\147 \immediate \pdfobj useobjnum\number\Objnum{<</Type /StructElem %
148 /P \ParentElem\space 0 R %
149 \TitleHelp %
150 /C /Normal %
151 \space\LanguageCode %
152 /K [\csname \KidsArray\endcsname] %
153 /S / \text{StructElement}154 \pdfrefobj\Objnum%
155 \expandafter\xdef\csname \ParentArray\endcsname{%
156 \{\text{Csmame }\P\end{Csmame }\sup \left\{ \text{space }\O\text{thipum}\right\}157 \frac{157}{ }158 }
```
<code>TODO 1</code> Fi $_{\zeta\frac{1}{2}}$ r Blockelemente keine Sprache, tlw. zu spi $_{\zeta\frac{1}{2}}$ t geschossen  $\rightarrow$  Probleme bei Sprachauszeichnung.

#### **Implizite Beendigung von Strukturelemente**

In LAT<sub>EX</sub> werden viele Strukturen nur begonnen aber nicht explizit wieder geschlossen. Z. B. schlieï $\chi \frac{1}{2}$ t eine \section die geï $\chi \frac{1}{2}$ ffnete \subsection indem sie die Zï $\chi \frac{1}{2}$ hler zurï $\chi \frac{1}{2}$ cksetzt. Es existiert folglich auch in LATEX eine wohl definierte Hierarchie.

\sectionInDepth Ordnet den Strukturelementen eine Reihenfolge zu, damit diese in der richtigen Reihenfolge automatisch geschlossen werden kï $\mathcal{L} \frac{1}{2}$ nnen.

```
159 \newcommand{\sectionInDepth}[2]{%
160 \csname #2\endcsname=100%
161 \ifthenelse{\equal{#1}{Document}}{\csname #2\endcsname=\m@ne}{}%
162 \ifthenelse{\equal{#1}{Part}}{\csname #2\endcsname=0}{}%
163 \ifthenelse{\equal{#1}{Chapter}}{\csname #2\endcsname=1}{}%
164 \ifthenelse{\equal{#1}{Section}}{\csname #2\endcsname=2}{}%
165 \ifthenelse{\equal{#1}{Subsection}}{\csname #2\endcsname=3}{}%
166 \ifthenelse{\equal{#1}{Subsubsection}}{\csname #2\endcsname=4}{}%
167 \ifthenelse{\equal{#1}{Paragraph}}{\csname #2\endcsname=5}{}%
168 \ifthenelse{\equal{#1}{Subparagraph}}{\csname #2\endcsname=6}{}%
169 \ifthenelse{\equal{#1}{Div}}{\csname #2\endcsname=7}{}%
170 }
```
\closeUntilPDFStruct Schlieï $\iota^{\frac{1}{2} t}$  die Sectionebenen unter Verwendung der eben definierten Reihenfolge automatisch. Damit wird die Schachtelung wesentlich flexibilisiert. Es gibt keine Fehler wenn eine Ebene fehlt.

Einige Variablen die im Macro benï $\iota \frac{1}{2}$ tigt werden.

```
171 \newcount\@bool%
172 \newcount\@elem%
173 \newcount\@elemi%
```
Zu allererst muss eventuell noch offener Text beendet werden. Anschlieï $\iota^{\frac{1}{2}}$ end beendet eine Schleife solange das jeweils oben aufliegende Stackelement, bis die nï $\iota_{2}^{\frac{1}{2}}$ tige Tiefe erreicht ist. Ein Kapitel beendet alle Strukturen hï $\overline{\iota}\frac{1}{2}$ herer Nummer, aber maximal ein Kapitel.

```
174 \newcommand{\closeUntilPDFStruct}[1]{%
175 \ifTextActive%
176 \endPDFMarkContent%
177 \endPDFTextObj%
178 \overrightarrow{f_1}179 %Schleife
180 \@boo1=0%
181 \sectionInDepth{#1}{@elemi}%
182 \ifnum \@elemi=100 \@bool=1 \fi%
183 \global\advance\@elemi\m@ne%
184 \@whilenum \@bool =0\do{%
185 \accessReadTopStack\StructElem\Objnum\KidsArray%
186 \sectionInDepth{\StructElem}{@elem}%
187 \ifthenelse{\@elem >\@elemi}{%
188 \endPDFStructObj%
189 } }190 \@bool=1%
191 \frac{191}{2}192 \iint #1\emptyset \Oobool=1 \if\ifmath>193 \ifthenelse{\equal{#1}{\StructElem}}{\@bool=1}{}%
194 }%
195 }
```
#### <span id="page-14-0"></span>**3.2.3 Normale und besondere Textelemente**

Sie enthalten Textabsï $\iota^{\frac{1}{2} }$ tze und eventuell weitere Objekte auf Zeilenebene wie Fuï $\iota^{\frac{1}{2}}$ noten, Referenzen, Formeln, Zitat.... Ein spezielles Textelement (wie Zitat, Formel, Quellcode...) wird durch Befehle oder Umgebungen gesondert hervorgehoben. Normale Textelemente sind hingegen nicht markiert. Eine Erkennung wird durch \everypar erzielt. Diese Funktion wird zu Beginn jedes neuen Textabschnittes im vertikalen Modus verwendet.

Es ist immer maximal ein Textobjekt aktiv. Textobjekte kï $\overline{\iota} \frac{1}{2}$ nnen nicht ineinander geschachtelt werden.

<code>PDFTextObj </code> lst eine <code>Strukturobjekt</code>, dass normale <code>Textpassagen</code> auf <code>Absatzebene</code> <code>enthï $\iota^{\frac{1}{2}}$ lt.</code>

Einige Variablen die fi $\iota\frac{1}{2}$ r die folgende Definition benï $\iota\frac{1}{2}$ tigt werden.

```
196 \xdef\TextType{}%
197 \newcounter{TextObjNum}%
198 \xdef\TextArray{}%
199 \newif\ifTextActive \TextActivefalse%
200 \newif\ifSpezialTextActive \SpezialTextActivefalse%
```
Zu Beginn eines Textobjektes werden noch offene Textobjekte abgeschlossen. Anschlieï $\rm \epsilon_{12}^{\ 1}$ end werden die benï $\iota_2^{\frac{1}{2}}$ tigten Variablen neu initialisiert.

```
201 \newenvironment*{PDFTextObj}{%
202 %altes Textobj beenden, immer max. ein Textobj aktiv
203 \ifTextActive \endPDFMarkContent\endPDFTextObj\fi%
204 %neues anfangen
205 \global\TextActivetrue%
206 \pdfobj reserveobjnum% Objektnummer reservieren
207 \setcounter{TextObjNum}{\pdflastobj}%
208 \xdef\TextArray{}%
209 \xdef\TextType{P}% kein TextTxp --> P
210 }%
```
Um ein Textobjekt abzuschlieï $\iota^{\frac{1}{2}}$ en wird zunï $\iota^{\frac{1}{2}}$ chst das Elternelement ermittelt. Dies liegt normalerweise oben auf dem Stack. Ist dieser leer wird das Element direkt unter der Wurzel eingefi $\overline{\iota} \frac{1}{2}$ gt.

```
211 {%
212 \ifTextActive%
213 \ifnum \@stackdepth <1\relax%
214 \xdef\PartElem{\tho}StructTree215 \xdet\Perth{rary{Karray}}216 %\PackageWarning{accessibility}{stackdepth<1}%
217 \else%
218 \accessReadTopStack\ParentStructElem\ParentElem\ParentArray%
219 \{f_i\}220 %\convertLanguageInCode{\languagename}%
221 \immediate \pdfobj useobjnum\theTextObjNum{<</Type /StructElem %
222 /P \ParentElem \space 0 R %
223 /C /Normal %
224 /K [\TextArray] %
225 /S /\TextType %
226 \space\LanguageCode>>}%
227 \pdfrefobj \theTextObjNum%
228 \expandafter\xdef\csname \ParentArray\endcsname{%
229 \csname \ParentArray\endcsname \space \theTextObjNum\space 0 R}%
230 \global\TextActivefalse%
231 \fi%
232 }
```
PDFSpezialTextObj Im Unterschied zu normales Textobjekten sind besondere Textelemente im LATEX-Code speziell ausgezeichnet. Eine Erkennung ist also gewissermaï $\iota^{\frac12}$ en zuverlï $\iota^{\frac12}$ ssiger mï $\iota_{2}^{\frac{1}{2}}$ glich. Da es sich bei speziellen Textobjekten auch um z. B. Formeln handeln kann, werden noch Variablen zur Attributverwaltung eingefi $\iota \frac{1}{2}$ hrt werden.

```
233 \xdef\altAttr{}%
234 \xdef\titleAttr{}%
```
Der Beginn eines speziellen Textobjektes ist analog dem eines Normalen.

**Parameter** #1 StructType

```
235 \newenvironment*{PDFSpezialTextObj}[1]{%
236 \ifTextActive \endPDFMarkContent\endPDFTextObj\fi%
237 %neues anfangen
238 \global\SpezialTextActivetrue%
239 \pdfobj reserveobjnum% Objektnummer reservieren
240 \setcounter{TextObjNum}{\pdflastobj}%
241 \xdef\TextArray{}%
242 \xdef\TextType{#1}%
243 }%
```
Auch das Ende ist bis auf die Verwaltung der Attribute ï $\iota\frac{1}{2}$ hnlich. Eine Unterscheidung ist jedoch fi $\iota\frac{1}{2}$ r spï $\iota\frac{1}{2}$ tere Zwecke nï $\iota\frac{1}{2}$ tig.

```
244 {%
245 %\gdef\LanguageHelp{}%
246 %\ifLanguageDiff%
247 % \gdef\LanguageHelp{\LanguageCode}%
248 \frac{\%}{\text{if}}\frac{\text{if}}{\text{if}}249 % \convertLanguageInCode{\languagename}%
250 \gcd{AlltHelp{}'251 \ifthenelse{\eq{}{altdt}{}{}}{f\252 \gdef\AltHelp{/Alt(\altAttr)}%
253 }%
254 \gdef\TitleHelp{}%
255 \ifthenelse{\equal{\titleAttr}{}}{}{%
256 \gdef\TitleHelp{/T(\titleAttr)}%
257 \frac{1}{6}258 \ifnum \@stackdepth <1\relax%
259 \xdef\ParentElem{\theStructTree}%
260 \xdef\ParentArray{Karray}%
261 \text{lelse}%
262 \accessReadTopStack\ParentStructElem\ParentElem\ParentArray%
263 \fi%
264 \immediate \pdfobj useobjnum\theTextObjNum{<</Type /StructElem %
265 /P \ParentElem \space 0 R %
266 /C /Normal %
267 /K [\TextArray] %
268 /S /\TextType %
269 \space\LanguageCode %
270 \space\TitleHelp %
271 \space\AltHelp>>}%
272 \pdfrefobj \theTextObjNum%
273 \expandafter\xdef\csname \ParentArray\endcsname{%
274 \csname \ParentArray\endcsname \space \theTextObjNum\space 0 R}%
275 \global\SpezialTextActivefalse%
276 \xdef\TextType{}%
277 \EveryparReset%
278 \xdef\altAttr{}% wieder leeren
279 \xdef\titleAttr{}% wieder leeren
280 }
```
#### <span id="page-17-0"></span>**3.2.4 Elemente auf Zeilenebene**

PDFInlineObjInText Treten Objekte auf Zeilenebene in Textfluss auf, so muss dieser unterbrochen werden, dass Objekt geschrieben werden und anschlieï $\iota^{\frac{1}{2}}$ end ist der Textfluss fortzusetzen. Zu diesem Zweck mï $\mathfrak{z}^{\frac{1}{2}}$ ssen einige Zustandvariablen gespeichert werden.

```
281 \xdef\lastEveryparType{}%
282 \xdef\HelpBool{}%
283 \xdef\ypeftrightarrow{} f284 \newcounter{PDFReferenceObjNum}%
285 \xdef\ReferenceArray{}%
```
Zuerst werden die alten Variablen gesichert. Anschlieï $\iota\frac{1}{2}$ end ist fi $\iota\frac{1}{2}$ r den Fall, dass es sich um Referenzen handelt, eine Sonderbehandlung nï $\iota_{2}^1$ tig. Ihnen ist zusï $\iota_{2}^1$ tzlich das von hyperref erzeugte Linkobjekt zu zuordnen. Da im Textfluss \everypar nicht greift, muss die Markierung des ContentStreams manuell vorgenommen werden.

```
286 \newenvironment*{PDFInlineObjInText}[1]{%
287 %alte einstellung merken
288 \xdef\lastEveryparType{\everyparStructElem}%
289 \xdef\HelpBool{\InlineObj}%
290 \xdef\Typef\#1}291 \ifthenelse{\equal{\Type}{Reference} \or \equal{\Type}{Link}}{%
292 \pdfobj reserveobjnum%
293 \setcounter{PDFReferenceObjNum}{\pdflastobj}%
294 \setcounter{ObjNum}{\theTaggedObj}%
295 \EveryparConfig{#1}{obj}%
296 }{%
297 \EveryparConfig{#1}{true}%
298 \frac{1}{6}299 \PDFMarkContent% kein everypar
300 }%
```
Anschlieï $\iota\frac{1}{2}$ end ist die Markierung wieder zu beenden. Fï $\iota\frac{1}{2}$ r Referenzen und Links muss nun die OBJR mit in die Struktur eingebunden werden. Das funktioniert ï $\overline{\iota}\frac{1}{2}$ ber pdflastlink, aber erst ab PDFTEX Version 1.4.. Zum Schluss wird der Ausgangszustand wiederhergestellt und der nachfolgende Textfluss markiert.

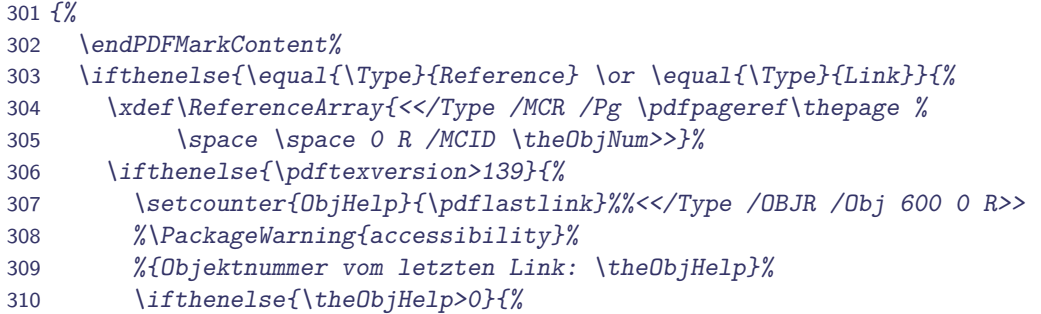

```
311 \xdef\ReferenceArray{\ReferenceArray\space %
312 <</Type /OBJR /Obj \theObjHelp\space 0 R>>}%
313 }{}%
314 }{}%
315 \writeComplexTextObj{\thePDFReferenceObjNum}%
316 {\ReferenceArray}%
317 {/Reference}{\theTextObjNum}{NoPage}%
318 \xdef\TextArray{\TextArray \theObjHelp\space 0 R \space}%
319 }{}%
320 % alte einstellung wiederherstellen
321 \EveryparConfig{\lastEveryparType}{\HelpBool}%
322 \PDFMarkContent%
323 }
```
#### <span id="page-18-0"></span>**3.2.5 Marked Content**

Zusï $\chi \frac{1}{2}$ tzlich zum Schreiben der Objekte mï $\chi \frac{1}{2}$ ssen die zugehï $\chi \frac{1}{2}$ rigen Textpassagen im Content-Stream markiert werden. Diese Funktionalitï $\iota_{2}^{\frac{1}{2}}$ t deckt das Makro PDFMarkContent ab.

Die Hilfsmakros \EveryparConfig und \EyeryparReset dienen der Flexibilisierung von Mark-Content, indem sie dort verwendete Variablen setzen. MarkContent ist die Funktion die durch \everypar aufgerufen wird.

\EveryparConfig  $\big\vert$  Setzt die Variablen auf die ï $\overline{\iota}\frac{1}{2}$ bergebenen Werte

```
Parameter #1 EveryparStructElem #2 true/false/obj
```

```
324 \newcommand{\EveryparConfig}[2]{%
325 \xdef\everyparStructElem{#1}%
326 \xdef\InlineObj{#2}%
327 }
```
\EveryparReset  $\,$  Setzt die Variablen auf die Standardwerte fi $\rm i\frac{1}{2}$ r eine normale Texterkennung.

```
328 \newcommand{\EveryparReset}{%
329 \xdef\everyparStructElem{P}%
330 \xdef\InlineObj{false}%
331 }
```
<code>PDFMarkContent Zuni</code>į $\frac{1}{2}$ chst werden wieder einige Variablen benï $\iota\frac{1}{2}$ tigt. Zum einen muss eine Markierung immer erst beendet werden, bevor eine neue angefangen wird. Der Sicherung dient die Variable MarkContent0pen. Auch die Markierung enthï $\iota\frac{1}{2}$ lt einen Typ, der im allgemeinem denen des Textobjektes entspricht.

Die erzeugten Markierungen werden anschlieï $\iota\frac{1}{2}$ end dem Strukturbaum zugeordnet. Dabei ist eine direkt Einbindung als MarkContentReferenz mï $\overline{\iota}\frac{1}{2}$ glich, oder es kann ein Blattknoten erzeugt werden, der die Verbindung herstellt. Die Unterscheidung wird mittels InlineObj vorgenommen. Sie kann bisher die Belegungen true, false und obj annehmen.

```
332 \newif\ifMarkContentOpen \MarkContentOpenfalse%
333 \xdef\everyparStructElem{P}%
334 \xdef\InlineObj{false}%
```
Zunï $\iota$  $\frac{1}{2}$ chst wird eine eventuell geï $\iota$  $\frac{1}{2}$ ffnete Markierung abgeschossen. Anschlieï $\iota$  $\frac{1}{2}$ end wird eine neue Markierung unter Verwendung der Funktion \pdfliteral in den ContentStream eingefi $\iota$   $\frac{1}{2}$ gt. Da der Anfang einer nï $\iota$   $\frac{1}{2}$ tigen Markierung zuverlï $\iota$   $\frac{1}{2}$ ssiger zu Erkennen ist, als das Ende wird die Verbindung zum Strukturbaum gleich anschlieï $\iota^{\frac{1}{2}}$ end durchgefi $\iota^{\frac{1}{2}}$ hrt. Des Weiteren werden Schachtelungsprobleme vermieden, bei denen die Zuordnung der MCID durch ï $\iota\frac{1}{2}$ berschreibung des Tagged<code>Ob</code>j ungï $\iota\frac{1}{2}$ ltig wird.

```
335 \newenvironment{PDFMarkContent}{%
336 \ifMarkContentOpen \endPDFMarkContent\fi%
337 \global\MarkContentOpentrue%
338 \ifthenelse{\equal{\everyparStructElem}{}}{\EveryparReset}{}%
339 \pdfliteral{/\everyparStructElem\space <</MCID \theTaggedObj>> BDC}%
340 \ifthenelse{\equal{\InlineObj}{false}}{% Text
341 %\ifthenelse{\equal{\themypage}{\thepage}}{}{%
342 %\PackageWarning{accessibility}{unterschiedlich %
343 %\thepage<>\themypage; MCID \theTaggedObj}
344 %}%
345 \xdef\TextArray{\TextArray \space <</Type /MCR %
346 %/Pg \pdfpageref\thepage \space \space 0 R %
347 /Pg \pdfpageref\themypage \space \space 0 R %348 /MCID \theTaggedObj>>}%
349 }{}%
350 \ifthenelse{\equal{\InlineObj}{true}}{% inline-Objekt
351 \writePDFLeafObj{\theTaggedObj}{\everyparStructElem}%
352 }{}%
353 \stepcounter{TaggedObj}%
354 }%
```
Wie bereits gesagt, sind die Enden von Absï $\iota\frac{1}{2}$ tzen nicht wirklich zuverlï $\iota\frac{1}{2}$ ssig erkennbar, so dass hï $\iota \frac{1}{2}$ ufig erst bei dem Beginn einer neuen Struktur auf ein Ende geschlossen werden kann. Eine frï $\iota$  $\frac{1}{2}$ hest mï $\iota$  $\frac{1}{2}$ gliche Erkennung ist insbesondere an Stellen des Seitenumbruchs relevant. Das Ende soll nach Mï $\dot{\iota}^{\frac{1}{2}}$ glichkeit noch auf der alten Seite auftauchen und nicht erst mit Beginn der neuen Struktur am Beginn der neuen Seite. Eine Verwendung von \endMarkContent ist relativ bedenkenlos mehrfach mï $\iota \frac{1}{2}$ glich, dafï $\iota \frac{1}{2}$ r dass nicht zu oft beendet wird, sorgt die Abfrage.

```
355 {%
356 \ifMarkContentOpen%
357 \pdfliteral{EMC}%
358 \global\MarkContentOpenfalse%
359 \frac{1}{2}360 }
```
Zur besseren ï $\iota^{\frac{1}{2}}$ bersichtlichkeit und wurde das Makro \w $\mathsf{r}$ itePDfLeaf0bj ausgelagert. Es kann so des Weiteren auch an anderer Stele wiederverwendet werden.

 $\text{writePDFLeafObj}$  Diese Makro ermï $\textit{i}\frac{1}{2}$ glicht die Erzeugung einfacher Blattknoten, also derjenigen, die selbst keine Elemente mehr enthalten. Sie referenzieren die /MCID des zugehï $\rm i\frac{1}{2}$ rigen Textabschnittes, diese wird normalerweise im Zï $\dot{\iota}^{\frac{1}{2}}$ hler Tagged0b $\,$ j gehalten, fi $\dot{\iota}^{\frac{1}{2}}$ r einige Elemente muss jedoch von dieser Nummerierung abgewichen werden, die Variable in im ersten Argument und der Strukturtyp im zweiten zu i $\mathcal{j}\frac{1}{2}$ bergeben.

#### **Parameter** #1 MCID #2 Structure

```
361 \newcommand*{\writePDFLeafObj}[2]{%
362 %\gdef\LanguageHelp{}%
363 %\ifLanguageDiff%
364 % \gdef\LanguageHelp{\LanguageCode}%
365 \frac{\%}{\text{12}}366 % \convertLanguageInCode{\languagename}%
367 \gdef\AltHelp{}%
368 \ifthenelse{\equal{\altAttr}{}}{}{%
369 \gdef\AltHelp{/Alt(\altAttr)}%
370 \frac{1}{6}371 \gdef\TitleHelp{}%
372 \ifthenelse{\equal{\titleAttr}{}}{}{%
373 \gdef\TitleHelp{/T(\titleAttr)}%
374 }%
375 \immediate \pdfobj {<</Type /StructElem %
376 /P \theTextObjNum \space 0 R %
377 /C /Normal %
378 /K <</Type /MCR %
379 /Pg \ndfpageref\thinspace \sp{space \space \space \space space \space 0 \space R \space %380 /MCID #1>> %
381 /S /#2 %
382 \space\LanguageCode %
383 \space\TitleHelp %
384 \space\AltHelp>>}%
385 \setcounter{ObjHelp}{\pdflastobj}%
386 \pdfrefobj \pdflastobj%
387 \xdef\TextArray{\TextArray \space \theObjHelp\space 0 R}%
388 \xdef\altAttr{}%
389 \xdef\titleAttr{}%
390 }
```
\writeComplexTextObj  $\,$  Komplexere Objekte wie die von Fuï $\dot{\varrho}^1_2$ noten, in denen zusï $\dot{\varrho}^1_2$ tzlich die Strukturen am Seitenende integriert werden, sind mit \writePDFLeafObj nicht zu realisieren. Diese Funktionalitï $\iota\frac{1}{2}$ t bietet dieses Makro. Es sind ermï $\iota\frac{1}{2}$ glicht die Erzeugung von mittleren Knoten, also denjenigen, die selbst weitere Objekte enthalten. Damit die doppelte Verlinkung (Eltern mit Kindern, wie umgekehrt) mï $\dot{\iota} \frac{1}{2}$ glich ist, muss bei der Erzeugung der Kinderelemente die Objektnummer des Elternobjektes bekannt sein. Des Weiteren wird jeweils die Referenz des Kindes in die Kinderliste der Eltern eingefi $\dot{\varphi}^{\frac{1}{2}}$ gt. So dass dieses erst nach der Generierung aller Kinder erzeugt werden kann. Zur Realisierung wird am Anfang einer mittleren Struktur eine Objektnummer reserviert, die im ersten Parameter ï $\mathcal{L} \frac{1}{2}$ bergeben.

Die Erzeugung von Objekten kann sowohl mit, als auch ohne Seitenreferenz erfolgen. Zudem muss die Liste der Kinder, das Elternelement und der Strukturtyp an das Makro ï $\dot{\iota}\, \frac{1}{2}$ bergeben werden.

**Parameter** #1 Objektnummer #2 KidsArray #3 StructurType #4 ParentObj #5 (no)page

```
391 \newcommand*{\writeComplexTextObj}[5]{%
392 \ifthenelse{\equal{#5}{Page}}{% Seitenreferenz angeben
393 \immediate \pdfobj useobjnum#1{<</Type /StructElem %
394 /P #4\space 0 R %
395 /Pg \pdfpageref\thepage \space \space 0 R %
396 /C /Normal %
397 /K [#2] %
398 /S #3 \space\LanguageCode>>}%
399 }{%keine Seitenreferenz angeben
400 \immediate \pdfobj useobjnum#1{<</Type /StructElem %
401 / \angle P #4\space 0 R %
402 /C /Normal %
403 /K [#2] %
404 /S #3>>}%
405 \frac{1}{6}406 \setcounter{ObjHelp}{\pdflastobj}%
407 \pdfrefobj \pdflastobj%
408 }
```
## <span id="page-21-0"></span>**3.3 Erkennen von Absï¿**<sup>1</sup> 2 **tzen**

Da Textabsï $\iota\frac{1}{2}$ tze in LATEX nicht explizit ausgezeichnet sind, wird \everypar verwendet um den Anfang eines Textabschnittes zu erkennen. Sobald eine andere Struktur erkannt wird, wird der Textabschnitt beendet. In lï $\dot{\varrho}^{\frac{1}{2}}$ ngeren Strukturen wird die Absatzerkennung mit \eve $\bf r$ ypa $\bf r$ explizit ausgesetz und nach Abschluss wieder aktiviert.

numberingpars dient der Unterscheidung, ob Absatznummern generiert werden sollen oder eben nicht. Wï $\iota\frac{1}{2}$ hrend npar von jedem \everypar zurï $\iota\frac{1}{2}$ ckgesetzt wird und bestimmt, ob der folgende Absatz nummeriert sein soll. In Kombination ergeben beide ein Werkzeug zur Entscheidung, ob \everypar nun einen wirklichen Textabsatz einleitet.

Der Zï $\iota\frac{1}{2}$ hler ParCounter dient nur zu Testzwecken, er zï $\iota\frac{1}{2}$ hlt die wirklichen Textabsï $\iota\frac{1}{2}$ tze je Seite mit. Es ist z. B. mï $\dot{\iota}^{\frac{1}{2}}$ glich auskommentierten Zeilen zu aktivieren, um z sehen an welchen Stellen \everypar greift.

```
409 %\newcounter{ParCounter}[page]%
410 \newcounter{ParCounter}%
411 \newif\ifnumberingpars \numberingparstrue%
412 \newif\ifnpar \npartrue%
```
Nun wird die Funktion \everypar tatsï $\iota\frac{1}{2}$ chlich umdefiniert. Dazu werden zunï $\iota\frac{1}{2}$ chst die ursprï $\iota$  $\frac{1}{2}$ ngliche Definition in \originaleverypar sowie die Token der Funktion gesichert. Anschlieï $\iota^{\frac{1}{2}}$ end wird \everypar unter Verwendung der Originaldefinition erweitert. Ist nun die

Textabsatzerkennung bestehend aus numberingpars und npar aktiviert. Lï $\iota^{\frac{1}{2}}$ st \everypar den Start der Umgebung \PDFText aus. Sofern diese noch aktiv ist, wird sie zuvor beendet.

```
413 \ifthenelse{\boolean{@Access@pdf}}{%
414 \let\originaleverypar\everypar%
415 \newtoks\npeverypar%
416 \npeverypar{}%
417 % Call everypar with the argument extended with the toks
418 \def\everypar#1{%
419 \originaleverypar{#1\ifnumberingpars\the\npeverypar\fi}}%
420 \npeverypar{%
421 \iff \iff422 \stepcounter{ParCounter}%
423 %\pdfliteral{/Artifact BMC}%
424 % \llap{\small\arabic{ParCounter}\qquad}%
425 %\pdfliteral{EMC}%
426 \ifSpezialTextActive\else \PDFTextObj \fi%
427 \PDFMarkContent%
428    } \{ \frac{\hat{3}}{\hat{2}} \}429 }%
430 }{}
```
#### <span id="page-22-0"></span>**3.4 Dokumentbeginn**

Strukturbaum erï $\mathfrak{z} \frac{1}{2}$ ffnen.

```
431 \AtBeginDocument{%
432 \PDFStructObj{Document}{\empty}%
433 \everypar{}%
434 }
```
#### <span id="page-22-1"></span>**3.5 Dokumentende**

Strukturbaum abschlieï $\iota^{\frac{1}{2}}$ en

```
435 \ifthenelse{\boolean{@Access@pdf}}{%
436 \AtEndDocument{%
```
Am Ende des Dokumentes mï $\iota_{2}^1$ ssen alle noch offenen Strukturen abgeschlossen werden. Diesen Zweck erfi $\frac{1}{2}$ llen die folgenden Zeilen.

```
437 \closeUntilPDFStruct{Document}%
```
Um in spï $\iota_{2}^{\frac{1}{2}}$ teren Implementierungen das "Umflieï $\iota_{2}^{\frac{1}{2}}$ en" zu unterstï $\iota_{2}^{\frac{1}{2}}$ tzen muss jedem Strukturelement eine Layout-Klasse zugeordnet werden. Das Klassenzuordnungsobjekt verwaltet diese, in dem es im einfachsten Fall einem Klassennamen (/Normal) verschiedene Layoutattribute zuordnet(/TextAlign /Center). Bisher verhindert die klare Wortbegrenzung (fehlende Leerzeichen) im PDF-Quellcode des ContentStreams ein automatisches Reflow.

<sup>438</sup> \newcounter{ClassMap}%

```
439 \pdfobj reserveobjnum% neues Objekt Reservieren
440 \setcounter{ClassMap}{\pdflastobj}%
441 \immediate \pdfobj useobjnum \theClassMap{<<%
442 /Normal <</O /Layout /EndIndent 0.0 %
443 /SpaceAfter 0.0 /SpaceBefore 0.0 %
444 /StartIndent 0.0 /WritingMode %
445 /LrTb /TextAlign /Start>> %
446 /CM1 <</0 /Layout /TextAlign /Justify>> %
447 / CM2 <</O /Layout /TextAlign /Center>> %
448 / CM3 <</O /Layout /TextAlign /Start>> %
449 / CM4 <</O /Layout /InlineAlign /Center %
450 /Placement /Block /SpaceAfter 12.125 %
451 /BBox [266 314 329 336]>> %
452 >>} \pdfrefobj \pdflastobj%
453 %\global\setcounter{ClassMap}{\pdflastobj}%
```
Des Weiteren wurden im Verlauf der Abarbeitung eigene PDF-Strukturen abgeleitet. Sie mï $\iota_{2}^{\,1}$ ssen nun einem Standard-Element zugeordnet werden. Dazu wird das so genannte Rollenzuordnungsobjekt geschrieben. Es ordnet jeweils die selbst definierte (/IndexItem) einer Standardrolle (/Span) zu.

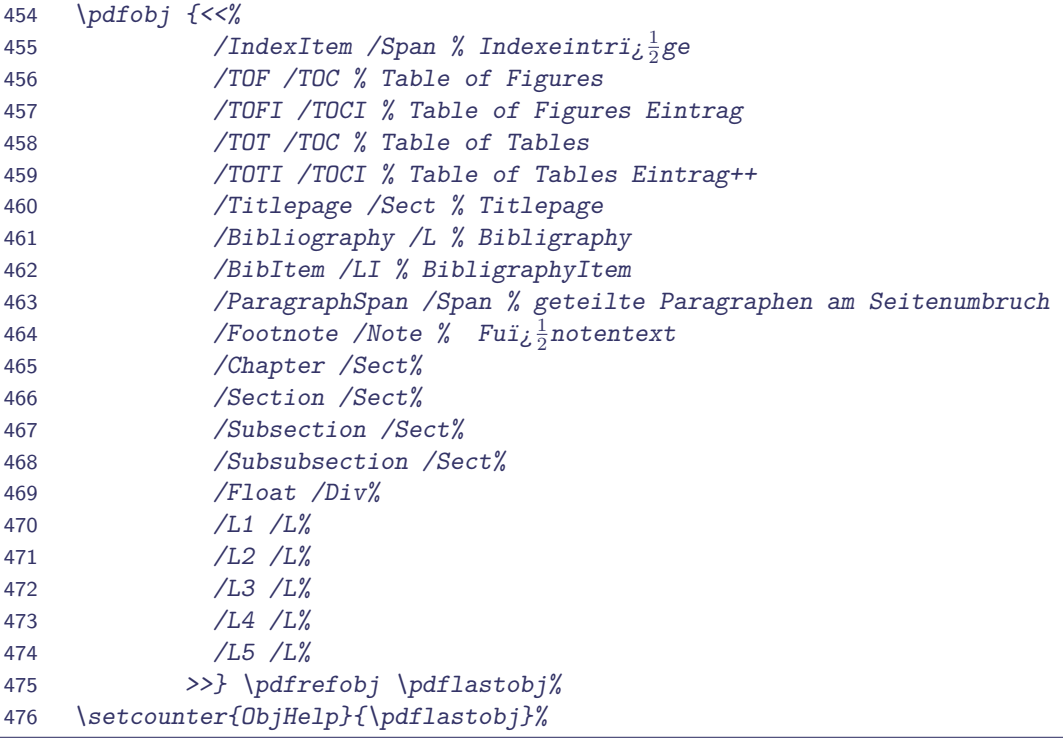

Erst jetzt, wenn alle Objekte ins PDF-Dokument geschrieben wurden kann, dass Strukturwurzelobjekt erzeugt werden, da es Referenzen auf die anderen Objekte enthï $\iota \frac{1}{2}$ lt.

```
477 \immediate \pdfobj useobjnum \theStructTree{%
478 <</Type /StructTreeRoot %
479 /RoleMap \theObjHelp \space 0 R %
480 /ClassMap \theClassMap \space 0 R %
```

```
481 /ParentTree <</Nums [0 [\Karray]]>> % TODO Viel komplizierter
482 /ParentTreeNextKey 1 % berechnen
483 /K [\Karray] %
484 >>}\pdfrefobj\pdflastobj%
```
Nun wird der gesamte erzeugte Strukturbaum in den Katalog der PDF-Datei eingefi $\rm i \frac{1}{2}$ gt und das PDF als "Tagged PDF" ausgewiesen.

```
485 \pdfcatalog{%
486 /StructTreeRoot \theStructTree\space 0 R%
487 /MarkInfo <</Marked true /LetterspaceFlags 0>>%
488 %/PieceInfo<</MarkedPDF>>%
489 %/MarkInfo <</Marked true>>%
490 %/Metadata \theStructTree\space 0 R%
491 } }
```
Abschlieï $\iota^{\frac{1}{2}}$ end wird dem Autor, mitgeteilt, ob und wo noch Probleme bzgl. der Barrierefreiheit bestehen.

```
492 \ifthenelse{\boolean{ACCESSProblems}}{%
493 \PackageWarningNoLine{accessibility}{%
494 @@@@@@@@@@@@@@@@@@@@@@@@@@@@@@@@@@@@@@@@@@@@@\MessageBreak
495 @@ There were non-defined Figure Alt-Tags! @@\MessageBreak
496 @@@@@@@@@@@@@@@@@@@@@@@@@@@@@@@@@@@@@@@@@@@@@}%
497 }{}%
498 }%
499 }{}
```
#### <span id="page-24-0"></span>**3.6 Seitenumbruch**

Bisher ist eine korrekte Auszeichnung der Seitenumbrï $\iota\frac{1}{2}$ che nicht mï $\iota\frac{1}{2}$ glich, da die Autorin bisher keine Variante zur zuverlï $\iota^{\frac{1}{2}}$ ssigen Erkennung gefunden hat.

Prinzipiell mï $\iota$   $\frac{1}{2}$ sste an jedem Seitenende (vor dem Schreiben der Fuï $\iota$   $\frac{1}{2}$ noten) geschaut werden, welche Struktur im ContentStream noch aktiv ist, dass betrifft prinzipiell Elemente wie /P, /Lbody, etc., also Objekte die als Blattobjekte mit einer Seitenreferenz geschrieben werden mï $\iota$  $\frac{1}{2}$ ssen. Diese mï $\iota$  $\frac{1}{2}$ ssen durch ein \pdfliteral{EMC} unterbrochen werden. Damit wï $\iota$  $\frac{1}{2}$ re immerhin die Integriti $\overline{i}_{2}^{\frac{1}{2}}$ t des ContentStreams gewi $\overline{i}_{2}^{\frac{1}{2}}$ hrleistest.

#### <span id="page-24-1"></span>**3.6.1 Automatischer Seitenumbruch**

An die richtige Stelle der letzten Seite kann das Literal z.B. mittels \@textbottom gesetzt werden. Es wird wï $\dot{\iota}^{\frac{1}{2}$ hrend der Ausgabe (\shipout) aufgerufen. Allerdings gesieht dies nicht genau zum Seitenumbruch, sondern erst nach ein bis zwei Absatzboxen. Damit sind die Variablen wie <code>ifPDFTextActiv</code> nicht mehr aktuell und eine Erkennung ist nicht wirklich zuverlï $\rm \epsilon \frac{1}{2}$ ssig mï $\frac{1}{2}$ glich.

Auf der neuen Seite muss die Struktur dann natï $\chi {1\over 2}$ rlich wieder geï $\chi {1\over 2}$ ffnet werden. Dann mï $\chi {1\over 2}$ ssen beide Teile mit der richtigen Seitenreferenz als Element in den Baum einsortiert werden. Beide Funktionen kï $\iota^{\frac{1}{2}}$ nnen Inhalte auf der gerade fertiggestellten Seite hinzufi $\iota^{\frac{1}{2}}$ gen.

Fuï $\iota\frac{1}{2}$ noten werden im Moment ihres Auftauchens in eine temporï $\iota\frac{1}{2}$ re Box geschrieben und spï $\chi \frac{1}{2}$ ter in den Output eingefï $\chi \frac{1}{2}$ gt. \@texttop wird immer vor \@textbottom durch \shipout aufgerufen.

Die folgende Implementierung funktioniert, aber nur in einem von 3 Spezialfi $\chi \frac{1}{2}$ llen. Dies ist eindeutig noch eine Baustelle.

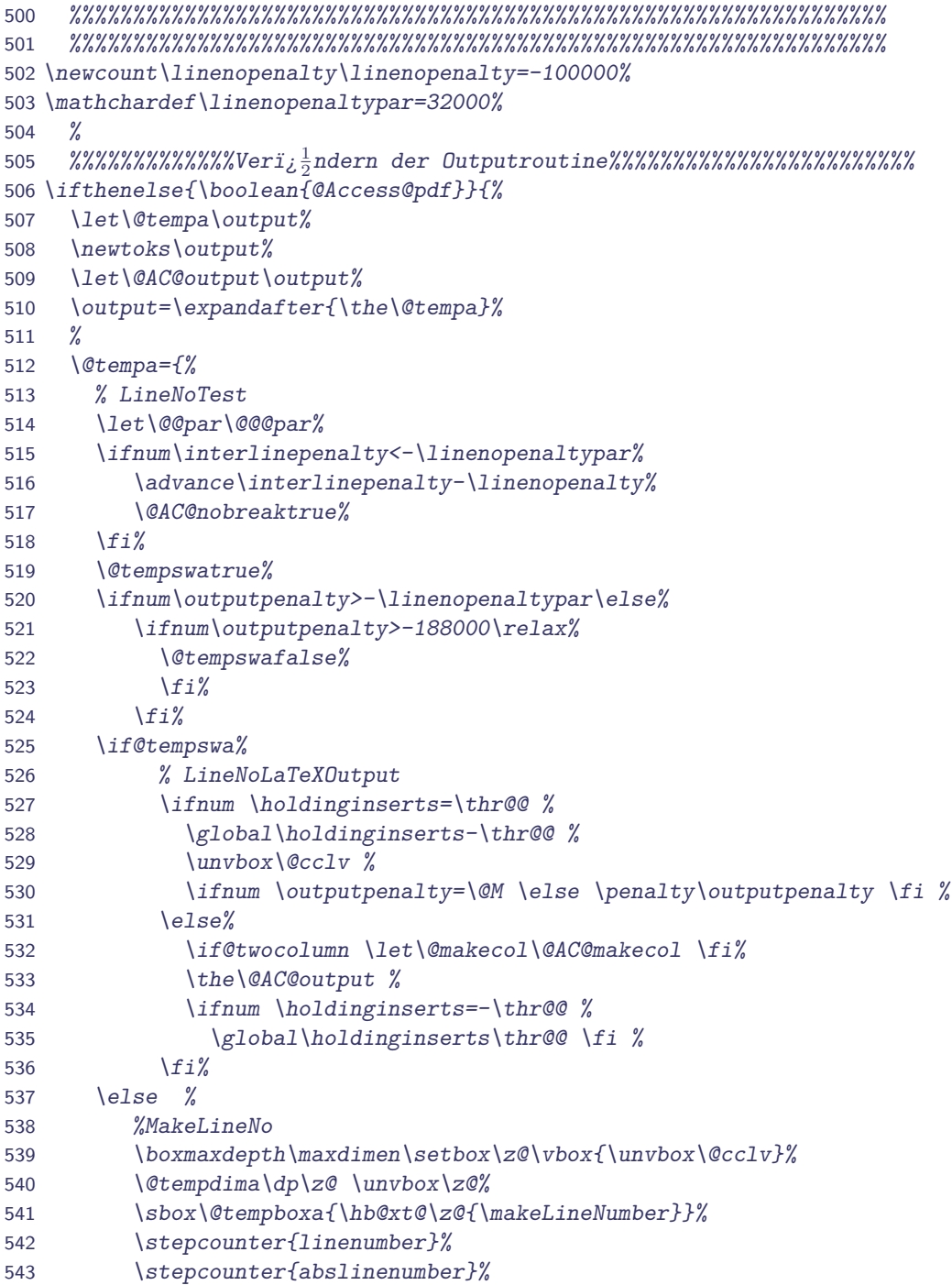

```
544 \ht\@tempboxa\z@ \@AC@depthbox %
545 \count@\lastpenalty %
546 \ifnum\outputpenalty=-\linenopenaltypar %
547 \ifnum\count@=\z0 \leq \zeta548 \xdef\@AC@parpgbrk{%
549 \penalty\the\count@%
550 \global\let\noexpand\@AC@parpgbrk%
551 \noexpand\@AC@screenoff@pen}%
552 \frac{1}{2}553 \else%
554 \@tempcnta\outputpenalty%
555 \dvance\@tempcnta -\linenopenalty%
556 \penalty \ifnum\count@<\@tempcnta \@tempcnta \else \count@ \fi %
557 \frac{1}{2}558 \frac{1}{2}559 }%
560 \def\@AC@nobreaktrue{\let\if@nobreak\iftrue} %
561 %
562 \def\@AC@depthbox{%
563 \dp\@tempboxa=\@tempdima%
564 \nointerlineskip \kern-\@tempdima \box\@tempboxa} %
565 %
566 \def\@AC@screenoff@pen{%
567 \ifdim\lastskip=\z@ %
568 \@tempdima\prevdepth \setbox\@tempboxa\null %
569 \\the \\three \three \three \three \three \three \three \three \three \three \three \three \three \three \three \three \three \three \three \three \three \three \three \three \three \three \three \three \three \three \
570 %
571 \global\let\@AC@parpgbrk\@AC@screenoff@pen %
572 }{}%
573 %
574 %%%%%%%%%%%%%Initializieren der Variablen%%%%%%%%%%%%%%%%%%%%%%%
575 %
576 %Zeilennummer
577 \newcounter{linenumber}%
578 \newcounter{abslinenumber}%
579 %Seitennummer
580 \newcount\c@AC@truepage %
581 \global\advance\c@AC@truepage\@ne %mit eins beginnen
582 %\g@addto@macro\cl@page{\global\c@AC@truepage\c@page}%
583 \g@addto@macro\cl@page{\global\advance\c@AC@truepage\@ne}%
584 \@addtoreset{AC@truepage}{@ckpt}%
585 %
586 \newcounter{mypage}%
587 \setcounter{mypage}{\@ne}%
588 \g@addto@macro\cl@page{\global\c@mypage\c@page}%
589 \@addtoreset{mypage}{@ckpt}%
590 %
591 %%%%%%%%%%%%%Schreiben der Zeilennummmern%%%%%%%%%%%%%%%%%%%%%%%
592 \ifthenelse{\boolean{@Access@pdf}}{%
593 \def\makeLineNumber{%
594 \protected@write\@auxout{}{\string\@AC{\the\c@linenumber}%
595 \{\n \text{The}\cdots\
```

```
596 \testNumberedPage%
597 %Schreibt die Zeilennummern
598 %\hss{\normalfont\tiny\sffamily\thelinenumber\quad}%
599 }%
600 }{}%
601 %
602 %%%%%%%%%%%%%%Absatz
603 \newif\ifLastLineStop \LastLineStopfalse%
604 \newcounter{LastPar}%
605
606 \newcommand{\EndPage}[1]{%
607 \ifMarkContentOpen%
608 \endPDFMarkContent%
609 \global\LastLineStoptrue%
610 \setcounter{LastPar}{\noexpand\theParCounter}%
611 \else%
612 \global\LastLineStopfalse%
613 \{f_i\}614 \if@twocolumn \else%
615 \stepcounter{mypage}%
616 \frac{f_i}{g}617 }%
618
619 \newcommand{\BeginPage}{%
620 \ifLastLineStop%
621 \ifnum \theParCounter=\theLastPar%
622 \pdfliteral{/P <</MCID \theTaggedObj>> BDC}%
623 \global\MarkContentOpentrue%
624 \xdef\TextArray{\TextArray \space <</Type /MCR %
625 /Pg \pdfpageref\the\c@AC@truepage \space \space 0 R %
626 /MCID \theTaggedObj>>}%
627 \stepcounter{TaggedObj}%
628 \{f_i\}629 \frac{f_{i}}{s}630 }%
631
632 \ifthenelse{\boolean{@Access@pdf}}{%
633 \let\original@startcolumn\@startcolumn%
634 \renewcommand{\@startcolumn}{%
635 \BeginPage%
636 \original@startcolumn%
637 }%
638 }{}%
639
640 %%%%%%%%%%%%%%Berichtigung der Seitennummer%%%%%%%%%%%%%%%%%%%%%%
641 \ifthenelse{\boolean{@Access@pdf}}{%
642 \def\LastNumberedPage{first}%
643 \def\AC@Pfirst{\nextAC\relax}%
644 %645 \let\lastAC\relax % compare to last line on this page
646 \let\firstAC\relax % compare to first line on this page
647 \let\pageAC\relax % get the page number, compute the linenumber
```

```
648 \let\nextAC\relax % move to the next page
649 %
650 \AtEndDocument{\let\@AC\@gobbletwo} %
651 %
652 \def\@AC#1#2{{\expandafter\@@AC%
653 \csname AC@P#2C\@AC@column\expandafter\endcsname%
654 \csname AC@PO#2\endcsname%
655 {41}+{42}+{2}656 %
657 \def\@@AC#1#2#3#4{\ifx#1\relax%
658 \iint x\#2\red x\q 0def#2{#3}\fi%
659 \expandafter\@@@AC\csname AC@P\LastNumberedPage\endcsname#1%
660 \xdef#1{\lastAC{#3}\firstAC{#3}%
661 \pageAC{#4}{\@AC@column}{#2}\nextAC\relax}%
662 \else%
663 \def\lastAC##1{\noexpand\lastAC{#3}}%
664 \xdef#1{#1}%
665 \fi%
666 \xdef\LastNumberedPage{#4C\@AC@column}%
667 }%
668 %
669 \def\@@@AC#1#2{{\def\nextAC##1{\noexpand\nextAC\noexpand#2}%
670 \xdef\{+1}{+1}\}671 %
672 \def\NumberedPageCache{\AC@Pfirst}%
673 %
674 \def\testLastNumberedPage#1{%
675 \ifnum#1<\c@linenumber%
676 \let\firstAC\@gobble%
677 \frac{f_i}{g}678 \ifnum#1=\c@linenumber%
679 \EndPage{\#1}680 \frac{1}{2}681 }%
682 %
683 \def\testFirstNumberedPage#1{%
684 \ifnum#1>\c@linenumber%
685 \def\nextAC##1{\testNextNumberedPage\AC@Pfirst}%
686 \else%
687 \let\nextAC\@gobble%
688 \def\pageAC{\gotNumberedPage{#1}}%
689 \fi%<br>690 }%
690 }%
691 %
692 \long\def \@gobblethree #1#2#3{}%
693 %
694 \def\testNumberedPage{%
695 \let\lastAC\testLastNumberedPage%
696 \let\firstAC\testFirstNumberedPage%
697 \let\pageAC\@gobblethree%
698 \let\nextAC\testNextNumberedPage%
699 \NumberedPageCache%
```

```
700 }%
701 %
702 \def\testNextNumberedPage#1{%
703 \iint x#1\relax\%704 \global\def\NumberedPageCache{\gotNumberedPage0000}%
705 \PackageWarning{accessibility}{Changed paragraphs, rerun to get it right}%
706 \else%
707 \global\let\NumberedPageCache#1%
708 \frac{1}{2}709 \testNumberedPage%
710 \frac{1}{6}711 %
712 \def\gotNumberedPage#1#2#3#4{%
713 \ifodd \if@twocolumn #3\else #2\fi\relax\fi%
714 \advance\c@linenumber\@ne % Nummerierung ab 1 sonst ab 0
715 \advance\c@linenumber-#4\relax%
716 \frac{1}{6}717 }{}%
718 %
719 %%%%%%%%%%%%%%Spaltenerkennung%%%%%%%%%%%%%%%%%%%%%%%%%%%%%%%%%%
720 \ifthenelse{\boolean{@Access@pdf}}{%
721 \def\@AC@col{\def\@AC@column} %
722 \@AC@col{1}%
723 %
724 \AtBeginDocument{\let\@AC@orig@makecol\@makecol} %
725 %
726 \def\@AC@makecol{%
727 \@AC@orig@makecol
728 \setbox\@outputbox \vbox{%
729 \boxmaxdepth \@maxdepth%
730 \protected@write\@auxout{}{%
731 \string\@AC@col{\if@firstcolumn1\else2\fi}%
732 }%
733 \box\@outputbox %
734 }}%
735 }{}%
736 %
737 %%%%%%%%%%%%%%Absatzerkennung%%%%%%%%%%%%%%%%%%%%%%%%%%%%%%%%%%%
738 \ifthenelse{\boolean{@Access@pdf}}{%
739 \let\@@@par\@@par%
740 \newcount\linenoprevgraf%
741 %
742 \def\linenumberpar{%
743 \ifvmode \@@@par \else %
744 \ifinner \@@@par \else%
745 \xdef\@AC@outer@holdins{\the\holdinginserts}%
746 \ddvance \interlinepenalty \linenopenalty%
747 \linenoprevgraf \prevgraf%
748 \global \holdinginserts \thr@@ %
749 \@@@par%
750 \ifnum\prevgraf>\linenoprevgraf%
751 \penalty-\linenopenaltypar%
```

```
752 \overline{f}753 \@AC@parpgbrk %
754 \global\holdinginserts\@AC@outer@holdins%
755 \dvance\interlinepenalty -\linenopenalty%
756 \overline{f_{ij}}757 \{f_i\}_{i=1}^{8}758 %
759 \AtEndOfPackage{%
760 \xdef\@AC@outer@holdins{\the\holdinginserts}%
761 \let\@@par\linenumberpar%
762 \ifx\@par\@@@par\let\@par\linenumberpar\fi%
763 \ifx\par\@@@par\let\par\linenumberpar\fi%
764 }%
765 }{}%
766 %
767 %%%%%%%%%%%%%%Formelbehandlung%%%%%%%%%%%%%%%%%%%%%%%%%%%%%%%%%%
768 \def\linenomath{%
769 \ifnum\interlinepenalty>-\linenopenaltypar
770 \global\holdinginserts\thr@@
771 \advance\interlinepenalty \linenopenalty
772 \ifhmode %
773 \advance\predisplaypenalty \linenopenalty
774 \fi
775 \advance\postdisplaypenalty \linenopenalty
776 \advance\interdisplaylinepenalty \linenopenalty
777 \fi
778 \ignorespaces
779 }%
780
781 \def\endlinenomath{%
782 \global\holdinginserts\@AC@outer@holdins %
783 \global\@ignoretrue
784 }
785
786 \ifthenelse{\boolean{@Access@pdf}}{%
787 \@ifundefined{mathindent}{%
788 \let\AC@displaymath\[%
789 \let\AC@enddisplaymath\]%
790 \renewcommand\[{\begin{linenomath}\AC@displaymath}%
791 \renewcommand\]{\AC@enddisplaymath\end{linenomath}}%
792 %
793 \let\AC@equation\equation%
794 \let\AC@endequation\endequation%
795 \renewenvironment{equation}%
796 {\linenomath\AC@equation}%
797 {\AC@endequation\endlinenomath}%
798 }{}%
799 %
800 \let\AC@eqnarray\eqnarray%
801 \let\AC@endeqnarray\endeqnarray%
802 \renewenvironment{eqnarray}%
803 {\linenomath\AC@eqnarray}%
```

```
804 {\AC@endeqnarray\endlinenomath}%
805 %
806 \advance\maxdeadcycles 100%
807 }{}%
808 %
809 %%%%%%%%%%%%%%%%%%%%%%%%%%%%%%%%%%%%%%%%%%%%%%%%%%%%%%%%%%%%%%%%
810 %%%%%%%%%%%%%%%%%%%%%%%%%%%%%%%%%%%%%%%%%%%%%%%%%%%%%%%%%%%%%%%%
```
#### <span id="page-31-0"></span>**3.6.2 Manueller Seitenumbruch**

Auch mit den Befehlen \pagebreak, \nopagebreak und \newpage sollte der Algorithmus funktionieren.

Eventuell kann hier eine Mï $\dot{\iota}^{\frac{1}{2}}$ glichkeit geschaffen werden am Ende des Dokumentenerstellungsprozesses, wenn also alles fertig ist, nicht automatisch erkennbare Absï $\iota\frac{1}{2}$ tze per Hand zu kennzeichnen. Die Befehle \clearpage und \cleardoublepage greifen auf die Definition von \newpage zurï $\overline{\iota}\frac{1}{2}$ ck.

```
811 \ifthenelse{\boolean{@Access@pdf}}{%
812 \let\originalnewpage\newpage%
813 \renewcommand{\newpage}{%
814 \endPDFMarkContent%
815 \originalnewpage%
816 }%
817 }{}%
```
## <span id="page-31-1"></span>**3.7 ï¿**<sup>1</sup> 2 **berschriften**

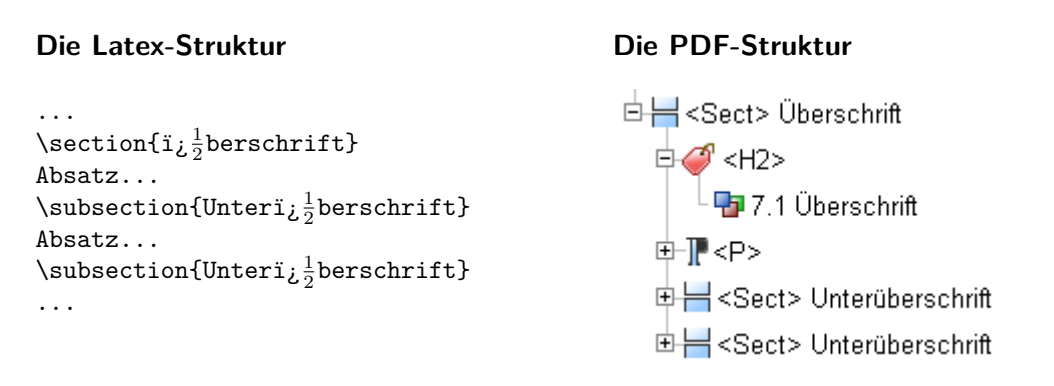

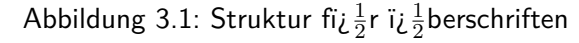

#### <span id="page-31-2"></span>**3.7.1 Hilfsmakro**

PDFSect Beginnt ein neues Strukturelement, aber nur in dem Fall, dass die Option highstructure gesetzt ist. Anschlieï $\iota^{\frac{1}{2}}$ end wird ein spezielles Textobjekt (H) begonnen, und die Absatzmarkierung konfiguriert.

<sup>818</sup> \newenvironment{PDFSect}[2]{%

```
819 \ifPDFDetailedStructure%
820 \closeUntilPDFStruct{#1}%
821 \PDFStructObj{#1}{#2}%
822 \frac{f_i}{g}823 \PDFSpezialTextObj{H}%
824 \EveryparConfig{H}{false}%
825 }%
```
Am Ende der ï $\chi \frac{1}{2}$ berschrift wird nur die Markierung der Textpassage und das Textobjekt beendet. Die Struktur beginnt ja mit der erst. Sie wird bei Beginn einer hï $\iota$   $\frac{1}{2}$ herliegenden Gliederungsebene geschlossen.

826 {% 827 \endPDFMarkContent% 828 \endPDFSpezialTextObj% 829 }

Nachdem nun die abstrakten Hilfsmakros angelegt sind, kï $\iota_{2}^1$ nnen die betroffenen Gliederungsbefehle umdefiniert werden.

#### <span id="page-32-0"></span>**3.7.2 Kapitel**

Da der Gliederungsbefehl fi $\iota\frac{1}{2}$ r Kapitel nur in einigen Dokumentenklassen angeboten wird, ist hierzu eine Sonderbehandlung nï $\iota\frac{1}{2}$ tig. Fï $\iota\frac{1}{2}$ r die verschiedenen Aufrufe ist zudem ist eine Fallunterscheidung nï $\mathcal{L} \frac{1}{2}$ tig.

#### **Umdefinieren des chapter-Befehls**

chapter Das Umdefinieren des \chapter-Befehls.

```
830 \ifthenelse{\boolean{@Access@pdf}}{%
831 \@ifundefined{chapter}{% es gibt keine Chapter z.B. in Article-Klassen
832 }{%
833 \let\originalchapter\chapter%
834 \renewcommand{\chapter}{%Sortiert die verschiedenen Aufrufe
835 \@ifstar{\originalchapterWithStar}%\chapter*{Beispielkapitel}
836 {\@ifnextchar[%]
837 {\originalchapterWithTwoOption}%\chapter[BspKap]{Beispielkapitel}
838 {\originalchapterWithOption}%\chapter{Beispielkapitel}
839 } }840 }%
841 }%
842 }{}
```
Zuordnung der verschiedenen Aufrufvarianten.

```
843 \newcommand{\originalchapterWithStar}[1]{%
844 \PDFSect{Chapter}{#1}\originalchapter*{#1}\endPDFSect}%
845 \newcommand{\originalchapterWithTwoOption}[2]{%
846 \PDFSect{Chapter}{#1}\originalchapter[#1]{#2}\endPDFSect}%
```

```
847 \newcommand{\originalchapterWithOption}[1]{%
848 \PDFSect{Chapter}{#1}\originalchapter{#1}\endPDFSect}%
```
addchap Das Umdefinieren des \addchap-Befehls.

```
849 \ifthenelse{\boolean{@Access@pdf}}{%
850 \@ifundefined{addchap}{% es gibt keine Chapter z.B. in Article-Klassen
851 }{%
852 \let\originaladdchap\addchap%
853 \renewcommand{\addchap}{%
854 \@ifstar{\originaladdchapWithStar}%
855 {\@ifnextchar[%]
856 {\originaladdchapWithTwoOption}%
857 {\originaladdchapWithOption}%
858 }%
859 }%
860 }%
861 }{}
```
Zuordnung der verschiedenen Aufrufvarianten.

```
862 \newcommand{\originaladdchapWithStar}[1]{%
863 \PDFSect{Chapter}{#1} \originaladdchap*{#1} \endPDFSect}%
864 \newcommand{\originaladdchapWithTwoOption}[2]{%
865 \PDFSect{Chapter}{#1} \originaladdchap[#1]{#2} \endPDFSect}%
866 \newcommand{\originaladdchapWithOption}[1]{%
867 \PDFSect{Chapter}{#1} \originaladdchap{#1} \endPDFSect}%
```
Im KOMA-Script gibt es die Mï $\rm i\frac{1}{2}$ glichkeit ein e Prï $\rm i\frac{1}{2}$ amble fï $\rm i\frac{1}{2}$ r Kapeitel und Parts zu setzten. Diese wird durch die nï $\frac{1}{2}$ chsten Zeilen als /P ausgezeichnet.

```
868 \ifthenelse{\boolean{@Access@pdf}}{%
869 \@ifundefined{set@preamble}{% es gibt kein set@preamble%
870 }{% %auï¿ 1
2
erhalb des KOMA-Scripts
871 \let\originaluse@preamble\use@preamble%
872 \renewcommand{\use@preamble}[1]{%
873 \EveryparConfig{P}{true}%
874 \originaluse@preamble{#1}%
875 \EveryparConfig{H}{false}%
876 }%877 }%
878 }{}
```
## <span id="page-33-0"></span>**3.7.3 ï¿** <sup>1</sup> 2 **berschriften mit Afterskip**

Diese Gliederungsebenen gibt es in allen Dokumentenklassen.

section Umdefinieren des \section-Befehls

```
879 \ifthenelse{\boolean{@Access@pdf}}{%
880 \let\originalsection\section%
881 \renewcommand{\section}{%
882 \@ifstar{\originalsectionWithStar}%
883 {\@ifnextchar[%]
884 {\originalsectionWithTwoOption}%
885 {\originalsectionWithOption}%
886 }%
887 }%
888 }{}
```
Zuordnung der verschiedenen Aufrufvarianten.

```
889 \newcommand{\originalsectionWithStar}[1]%
890 {\PDFSect{Section}{#1} \originalsection*{#1} \endPDFSect}%
891 \newcommand{\originalsectionWithTwoOption}[2]%
892 {\PDFSect{Section}{#1} \originalsection[#1]{#2} \endPDFSect}%
893 \newcommand{\originalsectionWithOption}[1]%
894 {\PDFSect{Section}{#1} \originalsection{#1} \endPDFSect}%
```
subsection Umdefinieren des \subsection-Befehls

```
895 \ifthenelse{\boolean{@Access@pdf}}{%
896 \let\originalsubsection\subsection%
897 \renewcommand{\subsection}{%
898 \@ifstar{\originalsubsectionWithStar}%
899 {\@ifnextchar[%]
900 {\originalsubsectionWithTwoOption}%
901 {\originalsubsectionWithOption}%
902 }%
903 }%
904 }{}
```
Zuordnung der verschiedenen Aufrufvarianten.

```
905 \newcommand{\originalsubsectionWithStar}[1]%
906 {\PDFSect{Subsection}{#1} \originalsubsection*{#1} \endPDFSect}%
907 \newcommand{\originalsubsectionWithTwoOption}[2]%
908 {\PDFSect{Subsection}{#1} \originalsubsection[#1]{#2} \endPDFSect}%
909 \newcommand{\originalsubsectionWithOption}[1]%
910 {\PDFSect{Subsection}{#1} \originalsubsection{#1} \endPDFSect}%
```
subsection Umdefinieren des \subsubsection-Befehls

```
911 \ifthenelse{\boolean{@Access@pdf}}{%
912 \let\originalsubsubsection\subsubsection%
913 \renewcommand{\subsubsection}{%
914 \@ifstar{\originalsubsubsectionWithStar}%
915 {\@ifnextchar[%]
```

```
916 {\originalsubsubsectionWithTwoOption}%
917 {\originalsubsubsectionWithOption}%
918 \frac{1}{6}919 }%
920 }{}
```
Zuordnung der verschiedenen Aufrufvarianten.

```
921 \newcommand{\originalsubsubsectionWithStar}[1]%
922 {\PDFSect{Subsubsection}{#1} \originalsubsubsection*{#1} \endPDFSect}%
923 \newcommand{\originalsubsubsectionWithTwoOption}[2]%
924 {\PDFSect{Subsubsection}{#1} \originalsubsubsection[#1]{#2} \endPDFSect}%
925 \newcommand{\originalsubsubsectionWithOption}[1]%
926 {\PDFSect{Subsubsection}{#1} \originalsubsubsection{#1} \endPDFSect}%
```
## <span id="page-35-0"></span>**3.7.4 ï¿** <sup>1</sup> 2 **berschriften ohne Afterskip**

In der im scrrept-Definierten i $\dot{\iota}^{\frac{1}{2}}$ berschriftsvariante werden \paragraph und \subparagraph ohne nachfolgenden Zeilenumbruch gesetzt. Solche ï $\dot{\iota}\frac{1}{2}$ berschriften werden als Textabschnitt gekennzeichnet.

PDFParagraphSect Nachdem wieder ein Strukturobjekt erzeugt wurde. Beginnt \PDFTextObj ein normales TextObjekt. Die Markierung des ContentStreams muss in diesem Fall explizit geï $\iota\frac{1}{2}$ ffnet werden, da die ï $\iota\frac{1}{2}$ berschrift durch \everypar vor den Absatz gesetzt wird und somit nicht richtig erkannt wird.

```
927 \newenvironment{PDFParSect}[2]{%
928 %\ifPDFDetailedStructure%
929 % \closeUntilPDFStruct{#1}%
930 % \PDFStructObj{#1}{#2}%
931 \sqrt[6]{\text{f}i\%}932 \PDFTextObj%
933 \EveryparConfig{P}{false}%
934 \PDFMarkContent%
935 }%
```
Die Erkennung des Endes kann \everypar aber durchaus i $\iota^{\frac{1}{2}}$ berlassen werden. An dieser Stelle wï $\iota \frac{1}{2}$ re die Beendigung zu frï $\iota \frac{1}{2}$ h und wï $\iota \frac{1}{2}$ rde zu einer leeren Markierung fï $\iota \frac{1}{2}$ hren.

936 {% 937 %\endPDFMarkContent% erst durch everypar 938 %\endPDFTextObj% 939 }

paragraph Umdefinieren des \paragraph-Befehls

```
940 \ifthenelse{\boolean{@Access@pdf}}{%
```

```
941 \let\originalparagraph\paragraph%
```

```
942 \renewcommand{\paragraph}{%
```
```
943 \@ifstar{\originalparagraphWithStar}%
944 {\@ifnextchar[%]
945 {\originalparagraphWithTwoOption}%
946 {\originalparagraphWithOption}%
947 }%
948 }%
949 }{}
```
Zuordnung der verschiedenen Aufrufvarianten.

```
950 \newcommand{\originalparagraphWithStar}[1]%
951 {\PDFParSect{Paragraph}{#1} \originalparagraph*{#1} \endPDFParSect}%
952 \newcommand{\originalparagraphWithTwoOption}[2]%
953 {\PDFParSect{Paragraph}{#1} \originalparagraph[#1]{#2} \endPDFParSect}%
954 \newcommand{\originalparagraphWithOption}[1]%
955 {\PDFParSect{Paragraph}{#1} \originalparagraph{#1} \endPDFParSect}%
```
subparagraph Umdefinieren des \subparagraph-Befehls

956 \ifthenelse{\boolean{@Access@pdf}}{% 957 \let\originalsubparagraph\subparagraph% 958 \renewcommand{\subparagraph}{% 959 \@ifstar{\originalsubparagraphWithStar}% 960 {\@ifnextchar[%] 961 {\originalsubparagraphWithTwoOption}% 962 {\originalsubparagraphWithOption}% 963 }% 964 }% 965 }{}

Zuordnung der verschiedenen Aufrufvarianten.

```
966 \newcommand{\originalsubparagraphWithStar}[1]%
967 {\PDFParSect{Subparagraph}{#1} \originalsubparagraph*{#1} \endPDFParSect}%
968 \newcommand{\originalsubparagraphWithTwoOption}[2]%
969 {\PDFParSect{Subparagraph}{#1} \originalsubparagraph[#1]{#2} \endPDFParSect}%
970 \newcommand{\originalsubparagraphWithOption}[1]%
971 {\PDFParSect{Subparagraph}{#1} \originalsubparagraph{#1} \endPDFParSect}%
```
# **3.7.5 Minisec**

Ein wenig getrennt von den anderen ï $\iota\frac{1}{2}$ berschriften ist die im Koma-Script-Paket eingefi $\iota\frac{1}{2}$ hrt **\minisec. Sie generiert eine kleine Zwischen**ï¿ $\frac{1}{2}$ berschrift und wird nicht ins Inhaltsverzeichnis aufgenommen. Sie soll (mittels H) als solche gekennzeichnet werden. Die eigentliche Markierung ï $\overline{\iota}\frac{1}{2}$ bernimmt \everypar.

minisec Umdefinieren des \mnisec-Befehls

```
972 \ifthenelse{\boolean{@Access@pdf}}{%
973 \@ifundefined{minisec}{}{%
```

```
974 \let\originalminisec\minisec%
975 \renewcommand{\minisec}{%
976 \@ifstar{\originalminisecWithStar}%
977 {\@ifnextchar[%]
978 {\originalminisecWithTwoOption}%
979 {\originalminisecWithOption}%
980 }%
981 }%
982 }%
983 }{}
```
Zuordnung der verschiedenen Aufrufvarianten.

```
984 \newcommand{\originalminisecWithStar}[1]%
985 {\PDFSpezialTextObj{H}\EveryparConfig{H}{false}%
986 \originalminisec*{#1} \endPDFSpezialTextObj}%
987 \newcommand{\originalminisecWithTwoOption}[2]%
988 {\PDFSpezialTextObj{H}\EveryparConfig{H}{false}%
989 \originalminisec[#1]{#2} \endPDFSpezialTextObj}%
990 \newcommand{\originalminisecWithOption}[1]%
991 {\PDFSpezialTextObj{H}\EveryparConfig{H}{false}%
992 \originalminisec{#1} \endPDFSpezialTextObj}%
```
# **3.8 Blockelemente**

Blockelemente sind Strukturen wie Zitatumgebungen. Sie bestehen aus einer besonderen Textumgebung, die spezielle Abschnitte logisch hervorhebt.

# **3.8.1 Zitatumgebungen**

Fï $\dot{\varphi}^{\frac{1}{2}}$ r Zitatumgebungen steht, in den Standardelementen von PDF, nur das /Quote-Objekt zur Ver $\tilde{\text{f}}$ i $\frac{1}{2}$ gung. Es ist ein spezielles Textobjekt wodurch auch eine Schachtelung von Elementen auf Zeilenebene mï $\mathcal{L} \frac{1}{2}$ glich ist. Den Standardfall ohne weitere Schachtelungen zeigt Abbildung [3.2.](#page-37-0)

#### **Die Latex-Struktur**

```
\begin{quote}
"Ich bin ein
 kurzes Zitat."
\end{quote}
```
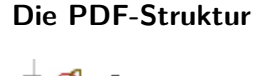

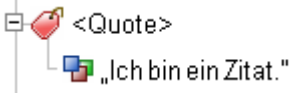

<span id="page-37-0"></span>Abbildung 3.2: Struktur einer Zitatumgebung

#### **Das eigentliche Umdefinieren**

993 \ifthenelse{\boolean{@Access@pdf}}{%

quote Umdefinieren der \quote-Umgebung

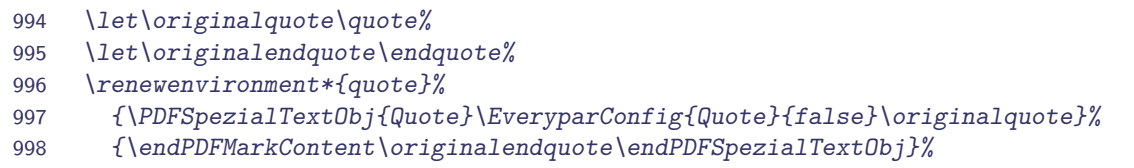

quotation Umdefinieren der \quotation-Umgebung

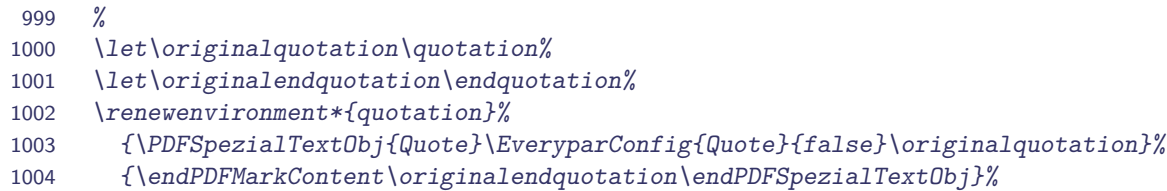

verse Umdefinieren der \verse-Umgebung

```
1005 %
1006 \let\originalverse\verse%
1007 \let\originalendverse\endverse%
1008 \renewenvironment*{verse}%
1009 {\PDFSpezialTextObj{Quote}\EveryparConfig{Quote}{false}\originalverse}%
1010 {\endPDFMarkContent\originalendverse\endPDFSpezialTextObj}%
1011 }{}
```
# **3.8.2 Verbatim, Listings und andere**

In PDF steht eine /Code-Objekt fi $\iota \frac{1}{2}$ r Computerprogramme und i $\iota \frac{1}{2}$ hnliche Strukturen zur Verfi $\iota_{2}^{\frac{1}{2}}$ gung. Es soll im folgenden zur Umsetzung der Verbatim-Umgebung herangezogen werden. Bei zukï $\iota\frac{1}{2}$ nftigen Umsetzungen von listings oder algorithm sollte ein ï $\iota\frac{1}{2}$ hnliches VorgehLen gewï $\mathrm{i}\frac{1}{2}$ hlt werden.

**Die PDF-Struktur Die Latex-Struktur**  $\overline{\boxplus}$   $\bigcirc$  < Code> %begin{verbatim} Quelltext% -<br>中 Quelltext %end{verbatim}

Abbildung 3.3: Struktur von Code

verbatim Die folgende Umsetzung funktioniert ohne extra Paket sowie mit den Paketen verbatim und fancyvrb. Es kommt je verwendeter Verbatim-Umgebung zu einem Fehler ("Something's wrong-perhaps a missing \item."), allerdings hat dieser keine festgestellten Auswirkungen auf das erzeugte Dokument.

```
1012 \ifthenelse{\boolean{@Access@pdf}}{%
1013 \let\originalverbatim\@verbatim%
1014 \renewcommand{\@verbatim}{%
1015 %\PDFStructObj{Div}{\empty}%
1016 \PDFSpezialTextObj{Code}
1017 \originalverbatim%
1018 }%
1019 \let\originalendverbatim\endverbatim%
1020 \renewcommand{\endverbatim}{%
1021 \endPDFMarkContent%
1022 \originalendverbatim%
1023 \endPDFSpezialTextObj%
1024 %\endPDFStructObj%
1025 \frac{1}{6}1026 \expandafter\let\csname endverbatim*\endcsname =\endverbatim%
1027 }{}
```
# **3.8.3 Theorem**

Theoreme dienen der Verwaltung von Definitionen, Merksï $\mathfrak{z}^{\,1}_2$ tzen, Beispielen, Aufgaben... und transportieren damit wichtige logische Informationen die sich in der Struktur widerspiegeln sollten. Da diese Strukturen aber recht flexibel sind, ist kein rechtes Pendant in der PDF-Spezifikation auszumachen. Anbieten tut sich jedoch das abstrakte /Div-Element von dem eigene Strukturen abgeleitet werden kï $\iota\frac{1}{2}$ nnten. Eine Wiederverwendung des definierten Stukturnames fi $\iota_{\frac{1}{2}}^1$ hrt jedoch zu Problemen. Zum Einen ist die Sprache der PDF-Objekte bisher Englisch, wï $\iota_2^{\frac{1}{2}}$ hrend der Theoremname praktisch in allen Sprachen definiert sein kann, was zum Anderen auch zu Problemen mit Sonderzeichen(z. B. Umlaute, Akzente...) fi $\iota^{\frac{1}{2}$ hrt. Daher werden Theoreme vorerst als /Div umgesetzt.

#### **Die Latex-Struktur**

\end{definition}

\begin{definition} Ein Theorem ...

**Die PDF-Struktur**

**E***⊙* <Div> PDefinition 1Ein...

Abbildung 3.4: Struktur eines Theorems

Poteniell schachtelbar mit z. B. Itemize oder mehrere Absï $\mathcal{L} \frac{1}{2}$ tze.

**TODO 2** vielleicht Argumente auswerten, zur extra Kennzeichnung als heading

<code>TODO 3</code> vielleicht Name in Title  $i\zeta \frac{1}{2}$ bernehmen mit pdfstring

theorem Umdefinieren der \theorem-Umgebung.

<sup>1028</sup> \ifthenelse{\boolean{@Access@pdf}}{%

ï $\iota\frac{1}{2}$ berprï $\iota\frac{1}{2}$ fung ob das Paket thmbox geladen ist.

```
1029 \@ifpackageloaded{thmbox}{%
1030 \PackageWarning{accessibility}%
1031 {The thmbox-package isn't yet supported.}%
1032 }{}%
```
Umdefinieren von theroem, wenn das theorem-Paket geladen ist.

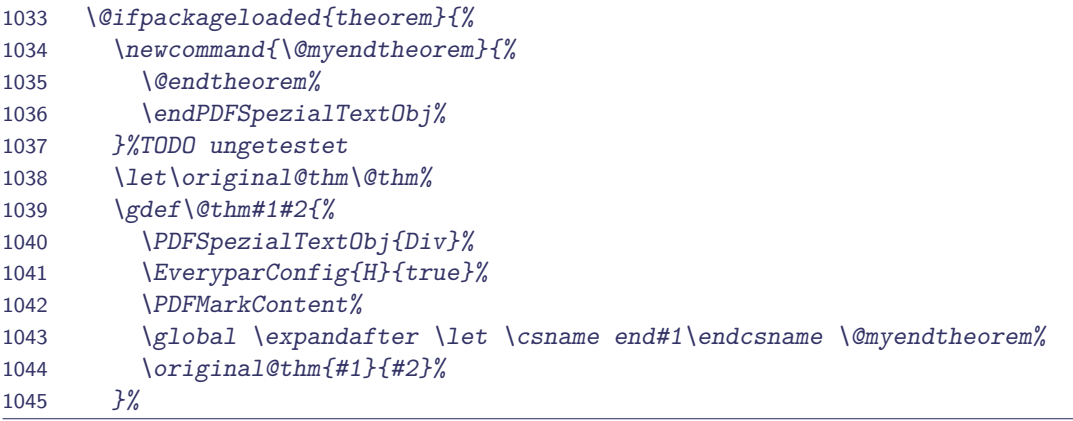

Umdefinieren von theroem ohne das theorem-Paket

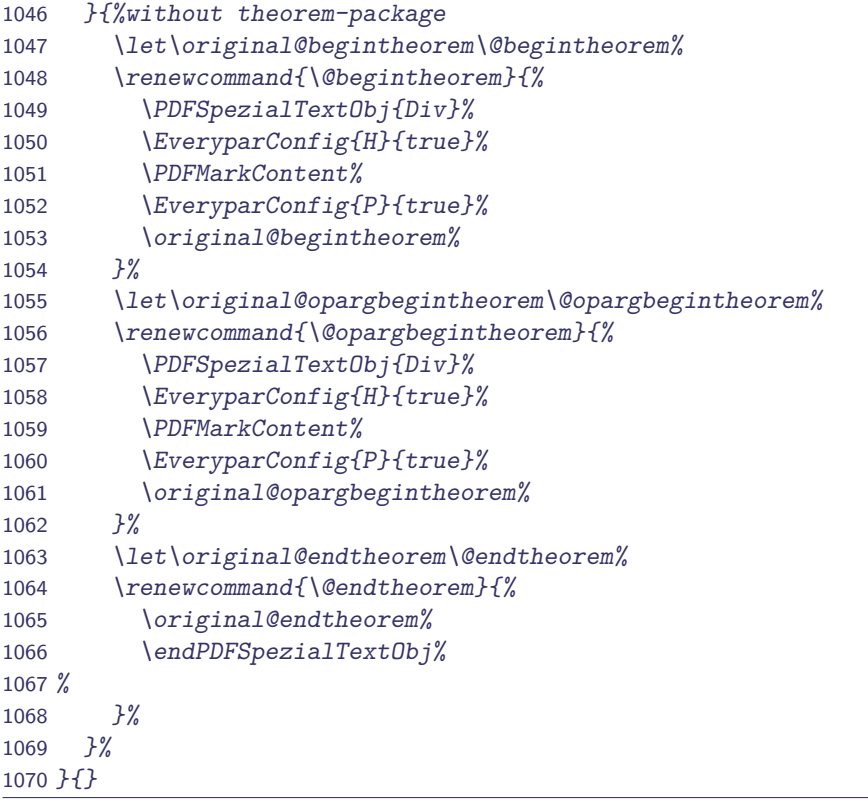

# $\mathbf{3.8.4}$  Aufzï $\boldsymbol{\mathrm{i}}$   $\frac{1}{2}$ hlumgebungen

Bei Aufzï $\iota_{\frac{1}{2}}$ hlungen sieht es im Vergleichzu den Zitatumgebungen schon etwas komplizierter aus. Da in LATEX standardmï $\frac{1}{2}$ ï $\frac{1}{2}$ ig bis zu vier Schachtelungen erlaubt sind.

Wie bei den Zitatumgebungen existiert in PDF laut Spezifikation nur eine Listenstruktur /L. Sie unterliegt einer festen Gliederung (vgl. Abbildung [3.5\)](#page-41-0). Wobei jeder Listeneintrag /LI aus einem optionalen Label /Lb1 und einem obligatorischen Listenkï $\overline{\iota}\frac{1}{2}$ rper /LBody besteht.

#### **Die Latex-Struktur**

```
\begin{description}
  \item[Begriff 1] erster Punkt
  \item[Begriff 2] zweiter Punkt
\end{description}
```
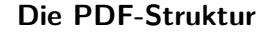

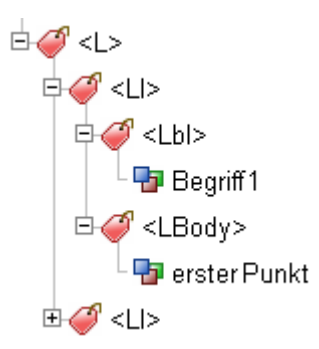

<span id="page-41-0"></span>Abbildung 3.5: Struktur einer Liste

Geschachtelte Unterlisten sind auf der Ebene des /LI der ï $\iota\frac{1}{2}$ bergeordneten einzugliedern.

#### **Variablendeklaration**

Im folgenden werden einige Variablen benï $\iota \frac{1}{2}$ tigt, um die Elemente zusammenzusetzen sowie die Ebenen zu Unterscheiden.

```
1071 \newif\ifItemActive \ItemActivefalse%
1072 \newcounter{ListDepth}%
```
#### **Hilfsmakros**

PDFList Dieses Makro initialisiert im einfachsten Fall nach der Beendigung des noch aktiven Textes nur die Liste. D. h. die Variablen werden initialisiert bzw. zurï $\iota^{\frac{1}{2}}$ ckgesetzt, sollte zuvor schon eine Liste abgearbeitet worden sein. Fï $\wr \frac{1}{2}$ r den Fall, dass schon einer Liste offen ist, soll in dieser noch das letzte Item abgeschlossen werden. Ausserdem muss der Befehl \item fi $\iota \frac{1}{2}$ r eine Erkennung umdefiniert werden.

```
1073 \newenvironment{PDFList}{%
1074 \ifItemActive \closeItem\fi%
1075 %Liste beginnen
1076 \addtocounter{ListDepth}{1}%
1077   %\PDFStructObj{L}{\empty}% Sonst Fehler bei Zugriffsprï_{\rm j} \frac{1}{2}fung AA
1078 \PDFStructObj{L\arabic{ListDepth}}{\empty}%
1079 %\PDFStructObj{L\romannumeral\theListDepth}{\empty}%
1080 }{%
```

```
1081 \ifItemActive \closeItem\fi%
1082 %Liste beenden
1083 \endPDFStructObj%
1084 \addtocounter{ListDepth}{-1}%
1085 }
```
PDFListLabel Diese Umgebung klammert den \item Befehl und kennzeichnet somit das Label. Da der /LBody in LATEX nicht explizit ausgezeichnet ist, wird nach Abschluss des Labels gleich mit dem /LBody fortgesetzt.

```
1086 \newenvironment{PDFListLabel}{%
1087 \ifItemActive \closeItem\fi%
1088 \PDFStructObj{LI}{\empty}%
1089 \global\ItemActivetrue%
1090 \PDFSpezialTextObj{Lbl}%
1091 \EveryparConfig{Lbl}{false}%
1092 \PDFMarkContent%
1093 }{%
1094 \endPDFMarkContent%
1095 \endPDFSpezialTextObj%
1096 \PDFSpezialTextObj{LBody}%
1097 \EveryparConfig{LBody}{false}%
1098   %\PDFMarkContent{LBody}% wird \mathrm{i_{\textit{i}}}\frac{1}{2}ber everypar erledigt
1099 }%
```
\closeItem  $\,$  Ein zugehï $\,$ į $\frac{1}{2}$ riges Gegenstï $\,$ į $\frac{1}{2}$ ck, wie bei anderen Befehlen gibt es aufgrund der LATEX-Struktur nicht. Somit sollte zu Beginn eines neuen Items oder am Ende der Liste das letzte Item geschlossen werden. Diese Funktionalitï $\overline{\iota}\frac{1}{2}$ t kapselt dieses Makro.

```
1100 \newcommand{\closeItem}{% Altes Item abschlieï\overline{\iota\, \frac{1}{2}}en
1101 \endPDFMarkContent%
1102 \endPDFSpezialTextObj%{LBody}
1103 \endPDFStructObj%
1104 \global\ItemActivefalse%
1105 }
```
# **Das eigentliche Umdefinieren**

\ifthenelse{\boolean{@Access@pdf}}{%

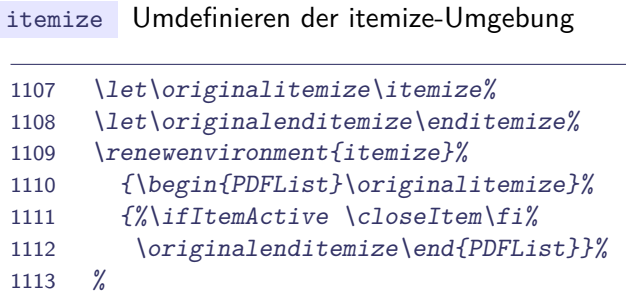

Kennzeichnung der Label fi $\iota^{\frac{1}{2}}$ r Itemize.

```
1114 \let\originallabelitemi\labelitemi%
1115 \renewcommand{\labelitemi}{%
1116 \begin{PDFListLabel} \originallabelitemi \end{PDFListLabel}}%
1117 \let\originallabelitemii\labelitemii%
1118 \renewcommand{\labelitemii}{%
1119 \begin{PDFListLabel} \originallabelitemii \end{PDFListLabel}}%
1120 \let\originallabelitemiii\labelitemiii%
1121 \renewcommand{\labelitemiii}{%
1122 \begin{PDFListLabel} \originallabelitemiii \end{PDFListLabel}}%
1123 \let\originallabelitemiv\labelitemiv%
1124 \renewcommand{\labelitemiv}{%
1125 \begin{PDFListLabel} \originallabelitemiv \end{PDFListLabel}}%
1126 %
```
enumerate Umdefinieren der enumerate-Umgebung

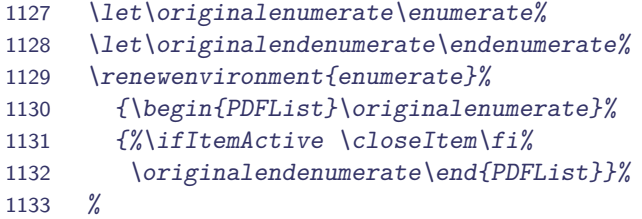

Kennzeichnung der Label fi $\iota \frac{1}{2}$ r Enumerate.

```
1134 \let\originallabelenumi\labelenumi%
1135 \renewcommand{\labelenumi}{%
1136 \begin{PDFListLabel} \originallabelenumi \end{PDFListLabel}}%
1137 \let\originallabelenumii\labelenumii%
1138 \renewcommand{\labelenumii}{%
1139 \begin{PDFListLabel} \originallabelenumii \end{PDFListLabel}}%
1140 \let\originallabelenumiii\labelenumiii%
1141 \renewcommand{\labelenumiii}{%
1142 \begin{PDFListLabel} \originallabelenumiii \end{PDFListLabel}}%
1143 \let\originallabelenumiv\labelenumiv%
1144 \renewcommand{\labelenumiv}{%
1145 \begin{PDFListLabel} \originallabelenumiv \end{PDFListLabel}}%
1146 %
```
description Umdefinieren der description-Umgebung

```
1147 \let\originaldescription\description%
1148 \let\originalenddescription\enddescription%
1149 \renewenvironment{description}%
1150 {\begin{PDFList}\originaldescription}%
1151 {%\ifItemActive \closeItem\fi%
```
1152 \originalenddescription\end{PDFList}}% 1153 %

Kennzeichnung der Label fi $\iota^{\frac{1}{2}}$ r Description.

```
1154 \let\originaldescriptionlabel\descriptionlabel% aus scrrept
1155 \renewcommand{\descriptionlabel}[1]{%
1156 \begin{PDFListLabel} \originaldescriptionlabel{#1} \end{PDFListLabel}}%
1157 }{}
```
# **3.8.5 Formeln**

Das PDF-Element /Formula ist fi $\dot{\iota}^{\frac{1}{2}}$ r die Auszeichnung von Formeln gedacht (vgl. Abbildung [3.6\)](#page-44-0). Eine logische Differenzierung in eingebettet und freistehende Formeln wird nicht vorgenommen. Dieses Unterscheidungsmerkmal kann durch die unterschiedliche Einbettung in die Struktur wiedergegeben werden. Zum einen kann das Formelobjekt in den Textabsatz eingegliedert werden, zum anderen unter das aktive Section-Objekt. Wie die Struktur fi $\iota\frac{1}{2}$ r die Formï $\iota\frac{1}{2}$ l selbst auszusehen hat zeigt [Abbildung 3.6.](#page-44-0)

<span id="page-44-0"></span>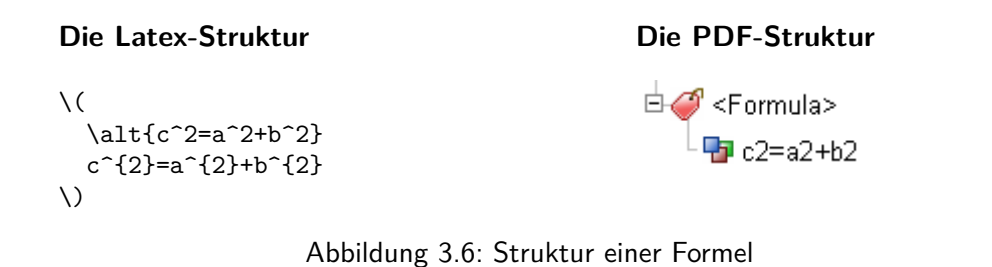

**Das eigentliche Umdefinieren**

**TODO 4** alle Formeltypen und Alt-Tag

```
1158 \ifthenelse{\boolean{@Access@pdf}}{%
```
\[\] Hier wird die Formelumgebungen, die durch eckige Klammern gekennzeichnet wird ausgezeichnet.

```
1159 \let\originalFormulaBegin\[%
1160 \renewcommand*{\[}{%
1161 \PDFSpezialTextObj{Formula}
1162 \EveryparConfig{Formula}{false}%%
1163 \originalFormulaBegin%
1164 \frac{1}{6}1165 \let\originalFormulaEnd\]%
1166 \renewcommand*{\]}{%
1167 \endPDFMarkContent
1168 \originalFormulaEnd%
1169 \endPDFSpezialTextObj%
1170 }%
```
Die Formelumgebung \math greift intern auf \(\) zu, ebenso wie \displaymath auf \[\], dadurch brauchen diese Umgebungstypen nicht extra behandelt werden.

Um den komplexeren Formelumgebungen wirklich gerecht zu werden, sollten sie eventuell in mehrere Formeln zerlegt und dann in die Struktur eingebunden werden.

equation Im Folgenden wird die equation-Umgebung gekapselt.

```
1171 \let\originalequation\equation%
1172 \let\originalendequation\endequation%
1173 \renewenvironment{equation}%
1174 {\PDFSpezialTextObj{Formula}\EveryparConfig{Formula}{false}\originalequation}%
1175 {\endPDFMarkContent\originalendequation\endPDFSpezialTextObj}%
1176 %
```
eqnarray Auszeichnung des eqnarray, dabei wurde auf eine Umsetzung der Tabelle absichtlich verzichtet, diese dient eher der Darstellung, als der logischen Gliederung.

```
1177 \let\originaleqnarray\eqnarray%
1178 \let\originalendeqnarray\endeqnarray%
1179 \renewenvironment{eqnarray}%
1180 {%\def&{\originalamp}% --> das bringt den Fehler inaccessibile
1181 \PackageWarning{accessibilty}{The 'eqnarray' environment should not be used anymore. It is
1182 \PDFSpezialTextObj{Formula}%
1183 \EveryparConfig{Formula}{false}\originaleqnarray}%
1184 {\endPDFMarkContent\originalendeqnarray\endPDFSpezialTextObj}%
1185 }{}%
```
## **3.8.6 Gleitumgebungen**

Da Gleitumgebungen (Figure, Float) werden von LATEX positioniert werden und kï $\iota^{\frac{1}{2}}$ nnen mï $\iota$   $\frac{1}{2}$ glicherweise auf einer anderen Seite landen. Die zugehï $\iota$   $\frac{1}{2}$ rigen Seitenobjekte, die in /Pg angegeben werde, sollten bei der Definition dynamisch berechnet werden.

Eine Gleiumgebung (z.B. eine Abbildung, Tabelle oder ein Listing) sollte entsprechend der Abbildung [3.7](#page-46-0) umgesetzt werden. Es ist allerdings darauf zu achten, dass \includegraphics und ï $\iota$  $\frac{1}{2}$ hnliche Befehle auch ohne Gleitumgebung auftauchen kï $\iota$  $\frac{1}{2}$ nnen und z. B. in einer  $\lambda$ figure-Gleitumgebung keinesfalls nur eindeutige Grafikbefehle verwandt werden ki $\lambda \frac{1}{2}$ nnen. Hier kï $\iota$   $\frac{1}{2}$ nnten auch einfacher Text oder eine Minipage enthalten sein. Deshalb wird zur  $\bar{\mathsf{U}}$ msetzung eine eigens definiertes /Float-Tag verwendet, dass von /Div abgeleitet ist. Die geschachtelten Grafiken, Tabellen, Captions werden dieser /Float-Struktur untergeordnet. Dies ist die stabilere Lï $\iota$   $\frac{1}{2}$ sung, da \includegraphics oder \tabular auch ohne zugehï $\iota$   $\frac{1}{2}$ riges Gleitobjekt auftreten kann.

#### **Die PDF-Struktur Die Latex-Struktur 中の <Figure>** \begin{figure}[htbp] \alt{Ich bin das Logo der Pa XObject: Bild B: 336 H: 116 Technischen Universitï $\frac{1}{2}$ t}  $\overline{\bigoplus}$  < Caption> \includegraphics{/tu\_logo} \caption{TU-Logo} Pa Abbildung 4.3: TU-Logo \end{figure}

<span id="page-46-0"></span>Abbildung 3.7: Struktur einer Grafik

<code>float  $\,$  Umdefinieren</code> der float-Umgebung, diese wird sowohl fi $_{\dot 2}^{\dot 1}$ r die Definition von \f $\,$ i $\,$ gu $\,$ r $\,$ eund **\table als auch fi** $\iota \frac{1}{2}$ r selbstdefinierte Floatumgebungen verwendet.

```
1186 \ifthenelse{\boolean{@Access@pdf}}{%
1187 \let\original@float\@float%
1188 \let\originalend@float\end@float%
1189 \renewenvironment*{@float}[1]{%
1190 \PDFStructObj{Float}{\csname #1name\endcsname}%
1191 %\global\numberingparsfalse%
1192 \original@float{#1}%
1193 \frac{1}{8}1194 \originalend@float%
1195 \endPDFMarkContent%
1196 %\global\numberingparstrue%
1197 \endPDFStructObj%
1198 }%
1199 }{}
```
# **3.8.7 Caption**

Eine Bildunterschrift (CM)tritt normalerweise in einer Gleitumgebung auf. Der Befehl kann allerdings auch in einer minipage oder irgendwo anders verwendet werden.

caption Durch das umdefinieren von \@makecaption funktioniert diese Umsetzung mit den Standardklassen, den Klassen des KOMA-Scriptes sowie mit dem caption-Paket.

```
1200 \ifthenelse{\boolean{@Access@pdf}}{%
1201 \let\original@@makecaption\@makecaption%
1202 % \renewcommand{\@makecaption}[3]{%
1203 \renewcommand{\@makecaption}[2]{%
1204 \global\numberingparsfalse%
1205 \PDFSpezialTextObj{Caption}%
1206 \EveryparConfig{Caption}{false}%
1207 \PDFMarkContent%
1208 \PackageWarning{accessibility}{begin makecaption}%
1209 % \original@@makecaption{#1}{#2}{#3}%
1210 \original@@makecaption{#1}{#2}%{#3}%
1211 \PackageWarning{accessibility}{end makecaption}%
```

```
1212 \endPDFMarkContent%
1213 \endPDFSpezialTextObj%{Caption}%
1214 \global\numberingparstrue%
1215 \frac{1}{8}1216 }{}
```
\captionbelow \captionbeside \captionabove

# **3.8.8 Tabellen**

Eine Tabelle besteht in PDF aus drei gorï $\iota^{\frac{1}{2}}$ en Teilen, dem Tabellenkopf, dem -kï $\iota^{\frac{1}{2}}$ rper und dem -fuï $\iota_{\frac{1}{2}}.$  Diese bestehen jeweils aus Tabellenreihe, die wiederum Tabellendatenzellen bzw. Tabellenï $\tilde{\iota}^{\bar 1}_2$ berschriftszellen enthalten.

Eine Unterscheidung in Kopf, Kï $\iota_{2}^1$ rper und Fuï $\iota_{2}^1$  ist in LTEX-Tabellen nicht zu finden. Lediglich die Erweiterung longtable bringt ein ï $\iota\frac{1}{2}$ hnliches Konzept mit.

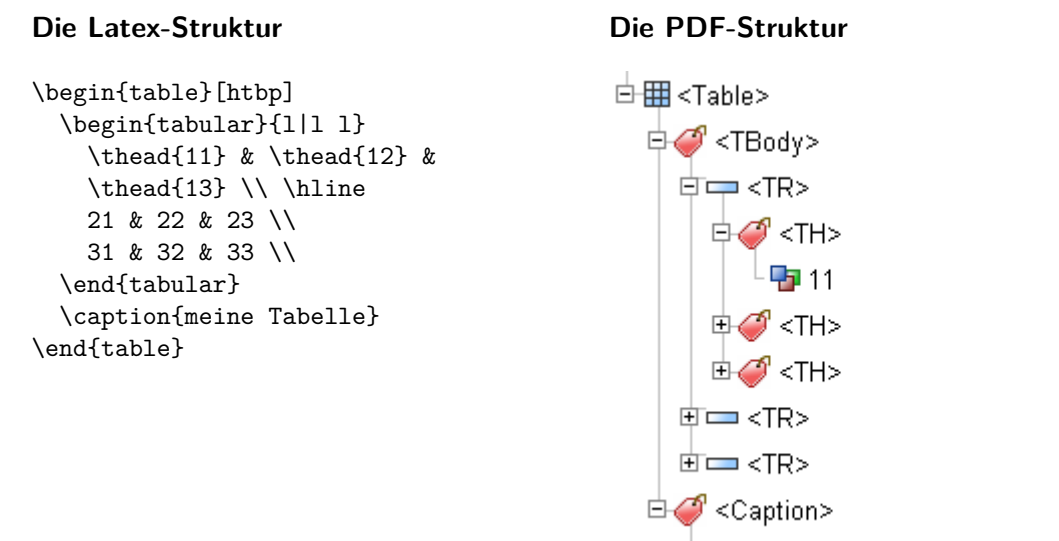

**Po** Tabelle 9.1: meine Tabelle

Abbildung 3.8: Struktur einer Tabelle

## **Variablendeklaration**

```
1217 \newif\ifTableHeadCell \global\TableHeadCellfalse%
1218 \newif\ifTableLineActive \global\TableLineActivefalse%
1219 \newif\ifTableCellActive \global\TableCellActivefalse%
1220 \newif\ifAfterKill \global\AfterKillfalse%
```
#### **Hilfsmakro**

<code>PDFTable Umschlie</code>ï $\mathrm{i} \frac{1}{2} \mathrm{t}$  die gesamte Tabelle.

1221 \newenvironment{PDFTable}{%

```
1222 \global\numberingparsfalse%
1223 \PDFStructObj{Table}{\empty}%
1224 \PDFStructObj{TBody}{\empty}%
1225 \global\TableLineActivefalse%
1226 \global\TableCellActivefalse%
1227 }{%
1228 \ifTableLineActive\endPDFTableLine\fi%
1229 \endPDFStructObj%{TBody}{\empty}%
1230 \endPDFStructObj%{Table}{\empty}%
1231 \global\numberingparstrue%
1232 }%
```
PDFTableLine Eine Tabellenzeile

```
1233 \newenvironment{PDFTableLine}{%
1234 \ifTableCellActive\endPDFTableCell\fi%
1235 \ifTableLineActive\endPDFTableLine\fi%
1236 \global\TableLineActivetrue%
1237 \PDFStructObj{TR}{\empty}%
1238 }{%
1239 \ifTableLineActive%
1240 \endPDFStructObj%
1241 \global\TableLineActivefalse%
1242 \frac{1242}{ }1243 }%
```
<code>PDFTableCell  $\,$  Eine Tabellenzelle</code>, die Unterscheidung in  $\ddot{\imath}\,\dot{\bar{\jmath}}$ berschrifts- und Datenzelle wird vom Autor getroffen. Der zugrunde liegende Wahrheitswert wird in TableHeadCell gespeichert.

```
1244 \newenvironment{PDFTableCell}{%
1245 \ifTableCellActive\endPDFTableCell\fi%
1246 \global\TableCellActivetrue%
1247 \PDFSpezialTextObj{TD}%
1248 \EveryparConfig{TD}{false}%
1249 \PDFMarkContent%
1250 }{%
1251 \ifTableCellActive%
1252 \endPDFMarkContent%
1253 \ifTableHeadCell%
1254 \xdet\TextType{TH}1255 \global\TableHeadCellfalse%
1256 \frac{1256}{ }1257 \endPDFSpezialTextObj%{TD}%
1258 \global\TableCellActivefalse%
1259 \frac{1259}{ }1260 }%
```
#### **Das eigentliche Umdefinieren**

tabular Umdefinieren der \tabular-Umgebung.

```
1261 \def\originalamp{&}%
1262 \catcode'\&=\active%
1263 \def&{\originalamp}%
1264
1265 \ifthenelse{\boolean{@Access@pdf}}{%
1266 \let\originaltabular\tabular%
1267 \let\originalendtabular\endtabular%
1268 \renewenvironment*{tabular}{%
1269 \def&{\endPDFTableCell\originalamp\PDFTableCell}%
1270 \PDFTable%
1271 \PDFTableLine%
1272 \PDFTableCell%
1273 %%%%%%%%%%%%%%%%%%%%%%%%%%%%%%%%%%%%%%%%%%%%%%%%%
1274 \originaltabular%
1275 }{%
1276 %\pdfliteral{EMC}%
1277 \def&{\originalamp}%
1278 \originalendtabular%
1279 %%%%%%%%%%%%%%%%%%%%%%%%%%%%%%%%%%%%%%%%%%%%%%%%%
1280 \ifTableCellActive\endPDFTableCell\fi%
1281 \ifTableLineActive\endPDFTableLine\fi%
1282 \endPDFTable%
1283 }%
```
Zur Markierung des Tabellenzeilenendes, es ist eine Unterscheidung nï $\iota\frac{1}{2}$ tig, je nachdem, ob das Paket tabularx geladen ist oder nicht.

```
1284 \@ifpackageloaded{array}{%
1285 \let\originalaryend\@arraycr%
1286 \renewcommand*{\@arraycr}{\endPDFTableCell%
1287 \endPDFTableLine\PDFTableLine\PDFTableCell\originalaryend}%
1288 }{% wenn kein anderes Tabellen-Package
1289 \let\originaltabend\@tabularcr%
1290 \renewcommand*{\@tabularcr}{\endPDFTableCell%
1291 \endPDFTableLine\PDFTableLine\PDFTableCell\originaltabend}%
1292 }%
```
Die Pakete tabularx und longtable sowie weitere werden bisher nicht behandelt.

```
1293 % \@ifpackageloaded{tabularx}{%
1294 % \PackageWarning{accessibity}%
1295 % {The tabularx-package isn't yet fully supported.%
1296 % You can use the tabular-environemt but not the tabularx.}
1297 % }{}%
1298 % \@ifpackageloaded{longtable}{%
1299 % \PackageWarning{accessibity}%
1300 % {The longtable-package isn't yet supported.}
```

```
1301 % %\tabularnewline \endhead\endfirsthead\endfoot\endlastfoor
1302 % }{}%
1303 }{}%
```
tabbing Umdefinieren der \tabbing-Umgebung.

```
1304 \ifthenelse{\boolean{@Access@pdf}}{%
1305 \let\originaltabbing\tabbing%
1306 \let\originalendtabbing\endtabbing%
1307 \renewenvironment*{tabbing}{%
1308 \PDFTable%
1309 \let\originalkill\kill%
1310 \renewcommand{\kill}{\global\AfterKilltrue%
1311 \originalkill%%
1312 }%
1313 %%%%%%%%%%%%%%%%%%%%%%%%%%%%%%%%%%%%%%%%%%%%%%%%%
1314 \originaltabbing%
1315 }{%
1316 \originalendtabbing%
1317 %%%%%%%%%%%%%%%%%%%%%%%%%%%%%%%%%%%%%%%%%%%%%%%%%
1318 \endPDFTable%
1319 }%
1320 \let\original@startfield\@startfield%
1321 \renewcommand{\@startfield}{%
1322 \original@startfield \ifAfterKill\PDFTableCell\fi%
1323 }%
1324 \let\original@stopfield\@stopfield%
1325 \renewcommand{\@stopfield}{%
1326 \ifAfterKill\endPDFTableCell\fi \original@stopfield%
1327 \frac{1}{8}1328 \let\original@startline\@startline%
1329 \renewcommand{\@startline}{%
1330 \ifAfterKill\PDFTableLine\fi \original@startline%
1331 }%
1332 \let\original@stopline\@stopline%
1333 \renewcommand{\@stopline}{%
1334 \original@stopline \ifAfterKill\endPDFTableLine\fi%
1335 \frac{1}{8}1336 }{}
```
# **3.9 Elemente auf Zeilenebene**

#### **3.9.1 Texthervorhebungen**

Zeichnet Formatierungen im Flieï $\chi \frac{1}{2}$ text als /Span aus, um sie gesondert hervorzuheben. Eine Auszeichnung von reinen Textdekorationen (z.B. \textbf{}, \textit{} ...) ist hierbei jedoch fraglich, da sie auch in Makros verwendet werden und somit mï $\iota_{2}^1$ glicherweise mehrfach ausgezeichnet werden, was zum einen zu Problemen in der Struktur fi $\iota_{2}^{\frac{1}{2}}$ hrt und zum anderen schnell unï $\mathcal{L} \frac{1}{2}$ bersichtlich wird. Vergleichbare Elemente sind in PDF nicht vorgesehen und auch

in XHTML 2.0 soll die Trennung vonn Inhalt und Layout durch den Wegfall der Elemente (<b>,<it> ...) vollendet werden.

Hingegen transportiert die Struktur \emph{} durchaus semantische Informationen. Nï $\widetilde{t}\frac{1}{2}$ mlich das der Text hervorgehoben ist.

#### **Das eigentliche Umdefinieren**

emph Die Auszeichnung des \emph-Befehls.

```
1337 \ifthenelse{\boolean{@Access@pdf}}{%
1338 \let\originalemph\emph%
1339 \renewcommand{\emph}[1]{%
1340 \begin{PDFInlineObjInText}{Span}%
1341 \originalemph{#1}%
1342 \end{PDFInlineObjInText}%
1343 }%
1344 }{}
```
# **3.9.2 Verweise auf andere Textstellen**

Fï $\dot{\varrho}^{\frac{1}{2}}$ r Verweise auf anderen Textstellen bietet PDF die Struktur /Refe $rence.$ 

#### **Die Latex-Struktur Die PDF-Struktur** Ч<mark>э</mark>≲. ...S. \pageref  $\overline{\Box}$  <Reference> ... <sup>L क</sup>र 16

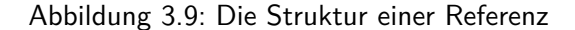

1345 \ifthenelse{\boolean{@Access@pdf}}{%

Wenn das hyperref-Paket geladen ist.

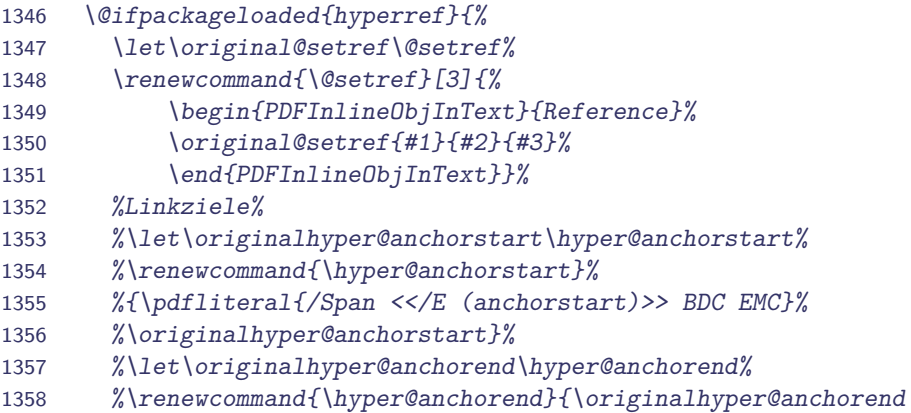

```
1359 %\pdfliteral{/Span <</E (anchorend)>> BDC EMC}}%
1360 % \frac{1}{2} Eintrï\frac{1}{2}ge im TOC, LOF, LOT
1361 %\let\originalhyper@linkstart\hyper@linkstart%
1362 %\renewcommand{\hyper@linkstart}{%
1363 % \begin{PDFInlineObjInText}{Reference}%
1364 % \originalhyper@linkstart}%
1365 %\let\originalhyper@linkend\hyper@linkend%
1366 %\renewcommand{\hyper@linkend}{%
1367 % \originalhyper@linkend%
1368 % \end{PDFInlineObjInText}}%
1369 %\useacronym --> Kurzform, Glossarseitezahlen,
1370 %Indexseitenzahlen, Glossareintrï¿ 1
2
ge, Hyperlink
1371 \let\originalhyperlink\hyperlink%
1372 \renewcommand*{\hyperlink}[2]{%
1373 \ifIndexItemActive\else\begin{PDFInlineObjInText}{Reference}\fi%
1374 %Wenn Index -- folgender Aufruf
1375 % hyperlink{page.\the\toks@}{\the\toks@}%
1376 %Bringt Fehler
1377 \originalhyperlink{#1}{#2}%\relax%
1378 \ifIndexItemActive\else\end{PDFInlineObjInText}\fi%
1379 }%
1380 %href pdfobleme mit pdf 1.3 \@urlbordercolor nicht definiert
1381 \let\originalhyper@linkurl\hyper@linkurl%
1382 \renewcommand{\hyper@linkurl}[2]{%
1383 \begin{PDFInlineObjInText}{Link}%
1384 \originalhyper@linkurl{#1}{#2}%
1385 \end{PDFInlineObjInText}}%
1386 %
1387 \let\originalhyper@linkfile\hyper@linkfile%
1388 \renewcommand{\hyper@linkfile}[3]{%
1389 \begin{PDFInlineObjInText}{Link}%
1390 \originalhyper@linkfile{#1}{#2}{#3}%
1391 \end{PDFInlineObjInText}}%
1392     %Seitenzahlen in Index, anders da anschlieï\overline{\iota}\frac{1}{2}end
1393 % % keine Texterkennung n\ddot{i}_{\mathcal{L}}\frac{1}{2}tig.
1394 %eigentlich ï¿ 1
2
ber hyperlink mï¿ 1
2
glich
1395 \let\originalhyperpage\hyperpage%
1396 \renewcommand{\hyperpage}[1]{%
1397 \EveryparConfig{Reference}{true}%
1398 \PDFMarkContent% kein everypar
1399 \originalhyperpage{#1}%
1400 \endPDFMarkContent}%
1401 % URL
1402 \let\originalnolinkurl\nolinkurl%
1403 \renewcommand{\nolinkurl}[1]{%
1404 \begin{PDFInlineObjInText}{Link}%
1405 \originalnolinkurl{#1}%
1406 \end{PDFInlineObjInText}}%
```
Wenn das hyperref-Paket nicht geladen ist.

1407 }{% ohne hyperref

#### Umdefinieren des \ref-Befehls

```
1408 \let\originalref\ref%
1409 \rm{vcommand}{\ref}[1]_{\%1410 \begin{PDFInlineObjInText}{Reference}%
1411 \originalref{#1}%
1412 \end{PDFInlineObjInText}}%
1413 %
```
Umdefinieren des \pageref-Befehls

```
1414 \let\originalpageref\pageref%
1415 \renewcommand{\pageref}[1]{%
1416 \begin{PDFInlineObjInText}{Reference}%
1417 \originalpageref{#1}%
1418 \end{PDFInlineObjInText}}%
1419 }%
1420 }{}
```
Diese Umsetzung funktioniert auch mit dem varioref-Paket, da dieses intern auf die Definitionen von \ref bzw. \pageref. Die korrekte Auszeichnung sowie die Einbindung der Referenzen funktioniert auch wenn das hyperref-Paket geladen ist.

cite Umdefinieren des \cite-Befehls, der auf das Literaturverzeichnis verweist.

```
1421 \ifthenelse{\boolean{@Access@pdf}}{%
1422 \let\originalcite\cite%
1423 \renewcommand{\cite}[2][__empty__]{% #1 Name des Eintages
1424 \begin{PDFInlineObjInText}{Reference}%
1425 \ifthenelse{\equal{#1}{_empty_}}%
1426 {\originalcite{#2}}%
1427 {\originalcite[#1]{#2}}%
1428 \end{PDFInlineObjInText}%
1429 }%
1430 }{}
```
Eine getrennte Auszeichnung der Glossarenintrï $\iota\frac{1}{2}$ ge ist nicht mehr nï $\iota\frac{1}{2}$ tig. Das glossary greift auf \hyperlink zurï $\iota\frac{1}{2}$ ck. Auch mï $\iota\frac{1}{2}$ glich Seitenbezï $\iota\frac{1}{2}$ ge im Glossar werden ï $\iota\frac{1}{2}$ ber \hyperlink aktivert.

# **3.9.3 eingebettete Objekte im Textfluss**

\verb An dieser Stelle erfolgt das Umdefinieren der eingebetteten Codeumgebung, die durch \verb gekennzeichnet wird.

```
1431 \ifthenelse{\boolean{@Access@pdf}}{%
1432 \let\originalverb\verb%
1433 \renewcommand{\verb}{%
1434 \begin{PDFInlineObjInText}{Code}%
1435 \originalverb%
```

```
1436 \frac{1}{6}1437 \let\originalverb@egroup\verb@egroup%
1438 \renewcommand{\verb@egroup}{%
1439 \originalverb@egroup%
1440 \end{PDFInlineObjInText}%
1441 }%
1442 }{}
```
\(\) An dieser Stelle erfolgt das Umdefinieren der eingebetteten Formelumgebungen, die durch runde Klammern gekennzeichnet wird.

```
1443 \let\originalFormulaTextBegin\(%
1444 \renewcommand*{\(}{%
1445 \PDFInlineObjInText{Formula}%
1446 \originalFormulaTextBegin%
1447 }%
1448 \let\originalFormulaTextEnd\)%
1449 \renewcommand*{\)}{%
1450 \originalFormulaTextEnd%
1451 \endPDFInlineObjInText%
1452 }%
```
# $3.9.4$  Fuï $\frac{1}{2}$ noten

Eine Fuï $\chi \frac{1}{2}$ note besteht generell aus zwei Bestandteilen, der Markierung im Text (footnotemark) und der eigentlichen Fuï $\mathcal{L} \frac{1}{2}$ note am Seitenende (footnotetext). Beide Teile mï $\mathcal{L} \frac{1}{2}$ ssen sinnvoll in die Struktur eingegliedert werden. Hierzu wird die Lesereihenfolge der Elemente im Strukturbaum geï $\iota$   $\frac{1}{2}$ ndert, sodass der Text an Ort und Stelle verfi $\iota$   $\frac{1}{2}$ gbar ist und nicht erst am Seitenende (nach "zig" Absï $\iota\frac{1}{2}$ tzen) vorgelesen wird (vgl. Abbildung [3.10\)](#page-54-0).

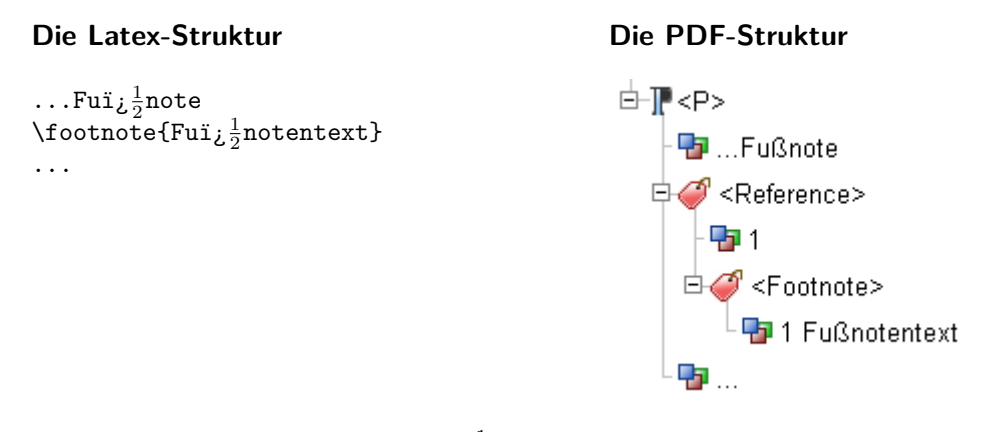

<span id="page-54-0"></span>Abbildung 3.10: Fuï $\mathcal{L} \frac{1}{2}$ notenstruktur im Absatz

<code>TODO 5</code> Fuï¿ $\frac{1}{2}$ noten auï¿ $\frac{1}{2}$ erhalb von Text sind im Moment nicht vorgesehen.  $\rightarrow$  Flexibilisierung der Schachtelung. Also z.B. in Tabelle, i $\iota_{2}^{\frac{1}{2}}$ berschrift ...

#### **Variablendeklaration**

```
1453 \newcounter{PDFFootnotemark}%
1454 \newcounter{PDFFootnotetext}%
1455 \newcounter{ObjNum}
```
#### **Hilfsmakros**

```
<code>PDFFootnote \,umschlieï</code>į\frac{1}{2}t die gesamte Fuï¿\frac{1}{2}notenstruktur.
```

```
1456 \newenvironment{PDFFootnote}{%
1457 \global\numberingparsfalse%
1458 \pdfobj reserveobjnum%
1459 \setcounter{PDFFootnotemark}{\pdflastobj}%
1460 \pdfobj reserveobjnum%
1461 \setcounter{PDFFootnotetext}{\pdflastobj}%
1462 }{%
1463 %\EveryparConfig{\lastEveryparType}{\HelpBool}%
1464 \global\numberingparstrue%
1465 \EveryparConfig{\lastEveryparType}{false}%
1466 \PDFMarkContent%
1467 }
```
<code>PDFFootnoteReference </code> Die eigentliche Referenz auf die Fuï $\iota^{\frac{1}{2}}$ note im Text. Sie setzt sich aus dem markierten Inhalt (MCID) und der Fuï $\overline{\iota}^{\frac{1}{2}}$ note am Seitenende zusammen.

```
1468 \newenvironment{PDFFootnoteReference}{%
1469 \xdef\HelpBool{\InlineObj}%
1470 \EveryparConfig{Reference}{obj}%
1471 \setcounter{ObjNum}{\theTaggedObj}%
1472 \PDFMarkContent%
1473 }{%
1474 \endPDFMarkContent%
1475 \writeComplexTextObj{\thePDFFootnotemark}%
1476 {\theObjNum \space \thePDFFootnotetext \space 0 R}%
1477 {/Reference}{\theTextObjNum}{Page}%
1478 \xdef\TextArray{\TextArray \theObjHelp\space 0 R \space}%
1479 }
```
<code>PDFFootnoteText</code>  $\mid$  Die eigentliche Fuï $_{\it l}$   $\frac{1}{2}$ note am Seitenende. Sie wird als Kind der Fuï $_{\it l}$   $\frac{1}{2}$ notenreferenz in den Strukturbaum eingefi $\iota \frac{1}{2}$ gt.

```
1480 \newenvironment{PDFFootnoteText}{%
1481 \EveryparConfig{Note}{obj}%
1482 \setcounter{ObjNum}{\theTaggedObj}%
1483 \PDFMarkContent%
1484 }{%
1485 \endPDFMarkContent%
1486 \writeComplexTextObj%
```
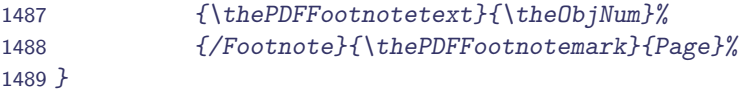

#### **Das eigentliche Umdefinieren**

Die Befehle stammen aus der soure2e-Dokumentation.

```
1490 \ifthenelse{\boolean{@Access@pdf}}{%
```
Umdefinieren der \footnotemark

```
1491 \let\original@footnotemark\@footnotemark%
1492 \%Fuï_{\mathcal{L}} \frac{1}{2}notenreferenz im Text
1493 \renewcommand{\@footnotemark}{%
1494 \begin{PDFFootnoteReference}%
1495 \original@footnotemark%
1496 \end{PDFFootnoteReference}%
1497 }%
```
Umdefinieren der \footnotetext

```
1498 \let\original@makefntext\@makefntext%
1499 \%Fuï_{\xi} \frac{1}{2}notentext am Seitenende
1500 \renewcommand{\@makefntext}[1]{%
1501 \begin{PDFFootnoteText}%
1502 \original@makefntext{#1}%
1503 \end{PDFFootnoteText}%
1504 }%
```
Umdefinieren der gesamten Fuï $\iota\frac{1}{2}$ note \footnote

```
1505 \let\originalfootnote\footnote%
1506 \def\footnote{\@ifnextchar[{\@@xxfootnote}{\@@xfootnote}}%
1507 \def\@@xxfootnote[#1]#2{%
1508 \begin{PDFFootnote}%
1509 \originalfootnote[#1]{#2}%
1510 \end{PDF Footnote}%<br>1511 }%
15111512 \def\@@xfootnote#1{%
1513 \begin{PDFFootnote}%
1514 \originalfootnote{#1}%
1515 \end{PDFFootnote}%
1516 \frac{1}{6}1517 }{}
```
# **3.10 Verzeichnisse**

Zahlreiche Verzeichnisse stehen in L<code>AT</code>EX zur Verfi $\chi \frac{1}{2}$ gung. Ihre logische Auszeichnung kann Nutzern assistiver Technologien den Zugang zum Dokument erleichtern.

# **3.10.1 Inhaltsverzeichnis und die Listen der Float-Objekte**

```
Die Latex-Struktur
                                              Die PDF-Struktur
                                              ES <TOC>
...
                                                \frac{1}{\Box} < TOCl>
\tableofcontents
    \contentsline {chapter}%
                                                     PD Abbildungsverzeichnis
    {Abbildungsverzeichnis}%
    {3}{chapter*.2}
...
```
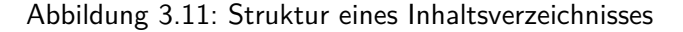

#### **Das eigentliche Umdefinieren**

```
1518 \ifthenelse{\boolean{@Access@pdf}}{%
1519 \let\original@starttoc\@starttoc%
1520 \renewcommand{\@starttoc}[1]{%
1521 \ifthenelse{\equal{#1}{toc}}{% Table of content
1522 \PDFSpezialTextObj{TOC}\EveryparConfig{TOCI}{true}%
1523 }{}%
1524 \ifthenelse{\equal{#1}{lot}}{% List of Tables
1525 \PDFSpezialTextObj{TOT}\EveryparConfig{TOTI}{true}%
1526 }{}%
1527 \ifthenelse{\equal{#1}{lof}}{% List of figures
1528 \PDFSpezialTextObj{TOF}\EveryparConfig{TOFI}{true}%
1529 }{}%
1530 %\ifthenelse{\equal{#1}{brf}}{}}{}% Bibliography
1531 \original@starttoc{#1}%
1532 \ifthenelse{\equal{#1}{toc} \or \equal{#1}{lot} \or \equal{#1}{lof}}{%
1533 \endPDFMarkContent%
1534 \endPDFSpezialTextObj%
1535 }{}%
1536 }%
1537 }{}
```
Verschieben des \endPDFMarkContent, damit wird es am Ende der letzten Seite und nicht erst oben auf der neuen ausgefi $\mathfrak{z} \frac{1}{2}$ hrt.

```
1538 \ifthenelse{\boolean{@Access@pdf}}{%
1539 \let\originalcontentsline\contentsline
1540 \@ifpackageloaded{hyperref}{%then: Mit hyperref
1541 \renewcommand{\contentsline}[4]{%
1542 \originalcontentsline{#1}{#2}{#3\protect\endPDFMarkContent}{#4}%
1543 }%
1544 }{%else: ohne Hyperref
1545 \renewcommand{\contentsline}[3]{%
1546 \originalcontentsline{#1}{#2}{#3\protect\endPDFMarkContent}%
1547 }%
1548 }%
```
#### 1549 }{}

# **3.10.2 Literaturverzeichnis**

Das Literaturverzeichnis (Bibliography) besteht aus einzelnen Literaturverzeichniseintri $\iota\frac{1}{2}$ gen (BibEntry), die im Flieï $\iota^{\frac{1}{2}}$ text mit Literaturverweisen referenziert werden kï $\iota^{\frac{1}{2}}$ nnen.

#### **Die Latex-Struktur**

```
\begin{thebibliography}{AFF99}
  \bibitem[AFF99]{ansorge:1999}...
\end{thebibliography}
```
## **Die PDF-Struktur**

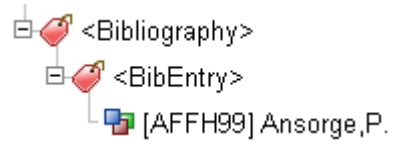

## Abbildung 3.12: Struktur des Literaturverzeichnisses

#### **Variablendeklaration**

1550 \newif\ifBibItemActive \BibItemActivefalse%

#### **Das eigentliche Umdefinieren**

Die gewï $\mathrm{i}\frac{1}{2}$ hlte Variante funktioniert sowohl mit als auch ohne BibTeX.

Umdefinieren der umschlieï $\mathrm{i}\frac{1}{2}$ enden \thebibliography-Umgebung.

```
1551 \ifthenelse{\boolean{@Access@pdf}}{%
1552 \let\originalthebibliography\thebibliography%
1553 \let\originalendthebibliography\endthebibliography%
1554 \renewenvironment{thebibliography}{%
1555 \originalthebibliography%
1556 %\PDFStructObj{Bibliography}% geht hier nicht in bibitem realisiert
1557 }{%
1558 \originalendthebibliography%
1559 \endPDFMarkContent%
1560 \endPDFSpezialTextObj%{\LBody}
1561 \endPDFStructObj%{\BibItem}
1562 \global\BibItemActivefalse%
1563 \endPDFStructObj%{Bibliography}
1564 \frac{1}{6}1565 }{}
```
Umdefinieren des \bibitem-Befehls.

```
1566 \ifthenelse{\boolean{@Access@pdf}}{%
1567 \let\originalbibitem\bibitem%
1568 \renewcommand{\bibitem}[2][__empty__]{% #1 [Label] #2 Eintrag
1569 \ifBibItemActive% schon welche
1570 \endPDFMarkContent%
1571 \endPDFSpezialText0bj%{\LBody}
1572 \endPDFStructObj%{\BibItem}
```

```
1573 \global\BibItemActivefalse%
1574 \else% erstes Item
1575 \PDFStructObj{Bibliography}{\empty}%
1576 \overline{15\%}1577 \global\BibItemActivetrue%
1578 \PDFStructObj{BibItem}{\empty}%
1579 \PDFSpezialTextObj{Lbl}%
1580 \EveryparConfig{Lbl}{false}%
1581 \PDFMarkContent%
1582 \ifthenelse{\eq{41}{1}_-empty_3\}1583 {\originalbibitem{#2}}%
1584 {\originalbibitem[#1]{#2}}%
1585     %\endPDFMarkContent% Zu frï\overline{\iota\,}^{\frac{1}{2}h}, Text wird erst mit everypar gestetzt
1586 \endPDFSpezialTextObj%
1587 \PDFSpezialTextObj{LBody}%
1588 \EveryparConfig{LBody}{false}%
1589    %\PDFMarkContent{LBody}% wird \mathrm{i}_{\mathcal{L}} \frac{1}{2}ber everypar erledigt
1590 }%
1591 }{}
```
# **3.10.3 Index**

Das Stichwortverzeichnis geht hï $\iota\frac{1}{2}$ ufig ï $\iota\frac{1}{2}$ ber mehrere Spalten und Seiten.

**TODO 6** Dabei ist der Umbruch unbedingt zu beachten.  $\rightarrow$  Was passiert derzeit?

**Die Latex-Struktur**

```
\begin{theindex}
  \item B\"achlein, 17
\end{theindex}
```
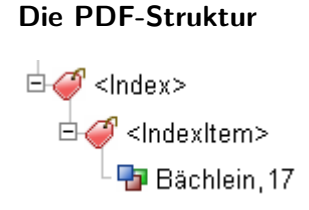

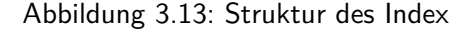

#### **Variablendeklaration**

1592 \newif\ifIndexItemActive \IndexItemActivefalse%

**Das eigentliche Umdefinieren**

Umdefinieren der umschlieï $\mathrm{i}\frac{1}{2}$ enden \the<code>index-Umgebung.</code>

**TODO 7** Nur wenn das Paket index geladen ist.

```
1593 \ifthenelse{\boolean{@Access@pdf}}{%
1594 \let\originaltheindex\theindex%
1595 \let\originalendtheindex\endtheindex%
1596 \renewenvironment{theindex}{%
1597 \expandafter\originaltheindex\relax%
1598 }{%
1599 \endPDFMarkContent%
1600 \originalendtheindex%
1601 \ifIndexItemActive%
1602 \endPDFSpezialTextObj%
1603 \global\IndexItemActivefalse%
1604 \sqrt{f}i1605 \endPDFStructObj%{Index}%
1606 }%
1607 }{}
```
Umdefinieren des \@idxitem-Befehls.

```
1608 \ifthenelse{\boolean{@Access@pdf}}{%
1609 \let\original@idxitem\@idxitem%
1610 \renewcommand*\@idxitem{%
1611 \ifIndexItemActive% schon welche
1612 \endPDFMarkContent%
1613 \endPDFSpezialTextObj%
1614 \global\IndexItemActivefalse%
1615 \else% erstes Item
1616 \PDFStructObj{Index}%
1617 \overline{f}i\%1618 \global\IndexItemActivetrue%
1619 \PDFSpezialTextObj{IndexEntry}%
1620 \EveryparConfig{IndexEntry}{false}%
1621 \original@idxitem%
1622 \frac{1}{6}1623 }{}
```
**TODO 8** subitem und subsubitem getrennt behandeln um die Schachtelung zu erhalten.

# **3.11 Layoutbefehle**

Befehle, die ausschlieï $\chi \frac{1}{2}$ lich dem Layout dienen, werden nicht in den Strukturbaum ï $\chi \frac{1}{2}$ bernommen. Hier ist stattdessen eine Auszeichnung als /Artefakt vorgesehen.

# $\bf 3.11.1\;\; Kopf\rm-$  und Fuï $\rm i\frac{1}{2}$ zeilen als Artefakte

Kopf- und Fuï $\iota\frac{1}{2}$ zeilen zï $\iota\frac{1}{2}$ hlen zu den Artefakten, die sich aus der Seitenaufteilung ergeben. Sie sind folglich als solche (/Type /Page) zu kennzeichnen.

#### **Hilfsmakro**

<code>PDFPageArtefakt Umschliei</code>į $\frac{1}{2}$ ende Struktur fi $\mathrm{i}\frac{1}{2}$ r ein Artefakt der Seitenaufteilung.

```
1624 \newenvironment*{PDFPageArtefakt}{%
1625 \pdfliteral{/Artifact <</Type /Pagination>> BDC}%
1626 }{%
1627 \pdfliteral{EMC}%
1628 }
```
#### **Das eigentliche Umdefinieren**

Da Scrpage optimal mit den Klassen des Koma-Scripts zusammenarbeitet, funktioniert es mit scrpage2.

 ${\bf TOOO}$   ${\bf 9}$   $\,$  Funktionsti $_2^1$  $_2^1$ chtigkeit mit fancyheader und Standardklassen

```
1629 \ifthenelse{\boolean{@Access@pdf}}{%
1630 \let\original@thehead\@thehead%
1631 \renewcommand*{\@thehead}{%
1632 \ifthenelse{\equal{\original@thehead}{\empty}}{}{%
1633 \begin{PDFPageArtefakt}%
1634 \original@thehead%
1635 \end{PDFPageArtefakt}%
1636 }%
1637 }%
1638 \let\original@thefoot\@thefoot%
1639 \renewcommand*{\@thefoot}{%
1640 \ifthenelse{\equal{\original@thefoot}{\empty}}{}{%
1641 \begin{PDFPageArtefakt}%
1642 \original@thefoot%
1643 \end{PDFPageArtefakt}%
1644 }%
1645 }%
1646 }{}
```
#### **3.11.2 Linien als Artefakte**

Linien und andere dekorative Inhalte sind laut PDF-Spezifikation als /Artefakte auszuzeichnen. Normale Linien werden in Screenreadern nicht vorgelesen. Speziell die automatische Fï $\dot{\varphi}^{\frac{1}{2}}$ llstruktur (\dotfill) wird aber durch ASCII-Zeichen gesetzt, d.h. sie wird im Screenreader als "Punkt Punkt …" vorgelesen. Dies stï $\iota \frac{1}{2}$ rt den Lesefluss erheblich.

#### **Hilfsmakros**

<code>PDFLayoutArtefakt | Umschlieï</code>į $\frac{1}{2}$ ende <code>Struktur</code> fi<code>į $\frac{1}{2}$ r</code> ein <code>Layout-Artefakt.</code>

**TODO 10** Kennzeichnung als Artefakt vom Typ /Layout, dazu sollten weitere Parameter (wie die BoundingBox) in angegebene werden, damit zukï $\iota$   $\frac{1}{2}$ nftig das Reflow adï $\iota$   $\frac{1}{2}$ quat funktionieren kann.

```
1647 \newenvironment*{PDFLayoutArtefakt}{%
1648 \numberingparsfalse%
1649 \pdfliteral{/Artifact <</Type /Layout>> BDC}%
1650 }{%
1651 \pdfliteral{EMC}%
1652 \numberingparstrue%
1653 }
```
## **Das eigentliche Umdefinieren**

Anpassen des \dotfill-Befehls.

```
1654 \ifthenelse{\boolean{@Access@pdf}}{%
1655 \let\originaldotfill\dotfill%
1656 \renewcommand*{\dotfill}{%
1657 \begin{PDFLayoutArtefakt}%
1658 \originaldotfill%
1659 \end{PDFLayoutArtefakt}%
1660 \frac{1}{6}
```
Anpassen des \footnoterule-Befehls. Dieser greift auf hrule zurï $\dot{\varrho}^{\frac{1}{2}}$ ck und bereite Probleme beim generellen Umdefinieren.

```
1661 \let\originalfootnoterule\footnoterule%
1662 \renewcommand*\footnoterule{%
1663 \let\hrule\originalhrule%
1664 \begin{PDFLayoutArtefakt}%
1665 \originalfootnoterule%
1666 \end{PDFLayoutArtefakt}%
1667 \let\originalhrule\hrule%
1668 }%
```
Anpassen des \hrule-Befehls.

```
1669 %\vrule height1ex depth0pt width1ex
1670 %\hrule height1ex depth0pt width1ex
1671 %
1672 %hrulefill, hline cline, toprule, midrule, bottomrule, cmidrule? greifen auf hrule zu
1673   %Klappt nicht immer mit Argumentï\frac{1}{2}bergabe
1674 \let\originalhrule\hrule%
1675 \def\hrule#1#2{%
1676 \ifthenelse{\equal{#2}{\z@}}{}{\begin{PDFLayoutArtefakt}}%
```

```
1677 \originalhrule#1#2%
1678 \ifthenelse{\equal{#2}{\z@}}{}{\end{PDFLayoutArtefakt}}%
1679 }%
```
Ebenso sollten sï $\iota\frac{1}{2}$ mtliche Tabellenrahmen, Linien in Kopf- und Fuï $\iota\frac{1}{2}$ zeile oder Die Linie vor den Fuï $\iota$   $\frac{1}{2}$ noten markiert werden. Am sinnvollsten erscheint die Umdeklaration der \hru1e und \v ${\tt rule}$  <code>Anweisung</code>. Auf diese wird in den meisten Fi $\dot\varphi$  <code>l</code>len <code>zuri</code>  $\dot\varphi$  <code> $\frac12$ ckgegriffen.</code>

```
1680 %vline (2), @arrayrule(2?) greift auf vrule zu
1681 – %Klappt nicht mit Argumenti_{\mathcal{L}} \frac{1}{2}bergabe
1682 %\let\originalvrule\vrule%
1683 %\def\vrule#1#2{%
1684 % \begin{PDFLayoutArtefakt}%
1685 % \originalvrule#1#2%
1686 % \end{PDFLayoutArtefakt}%
1687 % }%
1688 }{}
```
Gepunktete Linien, wie sie im Inhaltsverzeichnis mittels \dottedtocline erzeugt werden, werden auch als solches (nï $\chi \frac{1}{2}$ mlich "Punkt Punkt ...) vorgelesen. Hierzu wurde die Originaldefinition aus soure2e  $\texttt{[BCJ^+00]}$  $\texttt{[BCJ^+00]}$  $\texttt{[BCJ^+00]}$  um die pdfliterale ergï $\textit{j}\frac{1}{2}$ nzt, wodurch die Linie als Artefakt gekennzeichnet ist und nicht vorgelesen wird.

```
1689 \ifthenelse{\boolean{@Access@pdf}}{%
1690 \def\@dottedtocline#1#2#3#4#5{%
1691 \ifnum #1>\c@tocdepth \else%
1692 \vee \vskip \z@ \@plus.2\p@%
1693 {\leftskip #2\relax \rightskip \@tocrmarg %
1694 \parfillskip -\rightskip%
1695 \parindent #2\relax\@afterindenttrue%
1696 \interlinepenalty\@M%
1697 \leavevmode%
1698 \text{Uetempdima #3\relax\textit{}}1699 \advance\leftskip \@tempdima \null\nobreak\hskip -\leftskip%
1700 {#4} \nobreak1701 \begin{PDFLayoutArtefakt}%
1702 \leaders\hbox{$\m@th \mkern %
1703 \@dotsep mu\hbox{.}\mkern \@dotsep mu$}\hfill%
1704 \end{PDFLayoutArtefakt}%
1705 \nobreak%
1706 \hb@xt@\@pnumwidth{\hfil\normalfont \normalcolor #5}%
1707 \text{par} \text{par}1708 \frac{1708}{ }1709 }%
1710 }{}
```
# **3.11.3 Titelseite**

Die Titelseite ist sehr von der Gestaltungsfreiheit der Autoren geprï $\mathfrak{z}^{\,1}_{\,2}$ gt. Die Standardelemente \title{}, \author{} und weitere werden oft zu layouttechnischen Zwecken verwandt, so dass eine inhaltliche Auszeichnung in den Augen der Autorin wenig Sinn macht. Damit die Strukturen, die im Bereich des Titels auftauchen einen sinnvollen Rahmen bekommen, wird der durch \maketitle erzeugte Inhalt in die Struktur /Sect geschachtelt.

```
1711 \ifthenelse{\boolean{@Access@pdf}}{%
1712 \let\originalmaketitle\maketitle%
1713 \renewcommand{\maketitle}{%
1714 \PDFStructObj{Div}{Titlepage}%
1715 \EveryparConfig{P}{false}%
1716 %
1717 \originalmaketitle%
1718 \endPDFMarkContent%
1719 \endPDFStructObj%
1720 \frac{1}{6}1721 }{}%
1722
```
# **3.12 Vertrï¿**<sup>1</sup> 2 **glichkeit mit anderen Dokumentklassen**

# **3.13 Vertrï¿**<sup>1</sup> 2 **glichkeit mit anderen Paketen**

# **3.13.1 Das multicolumn-Paket**

Wird wie alle anderen Umgebungen unterstï $\iota_{2}^{\,1}$ tzt. Solange sich die gesamte Umgebung auf einer Seite befindet funktioniert alles, wie gehabt. Dass Seitenumbri $\iota\frac{1}{2}$ che noch nicht zuverli $\iota\frac{1}{2}$ ssig erkannt werden ki $\iota$   $\frac{1}{2}$ nnen, treten auch hier mi $\iota$   $\frac{1}{2}$ gliche Probleme auf. Eine Verwendung sollte nur mit anschlieï $\iota_2^{\frac{1}{2}}$ ender ï $\iota_2^{\frac{1}{2}}$ berprï $\iota_2^{\frac{1}{2}}$ fung des Ergebnisdokumentes erfolgen.

Die Befehle \twocolumn und \onecolumn aus PLAIN TEXfunktionieren mit den gleichen Einschrï $\frac{1}{2}$ nkungen.

# **3.13.2 Das graphics-Paket**

**TODO 11** Die anderen Befehle des graphicx-Paketes. (wrapfigure...)

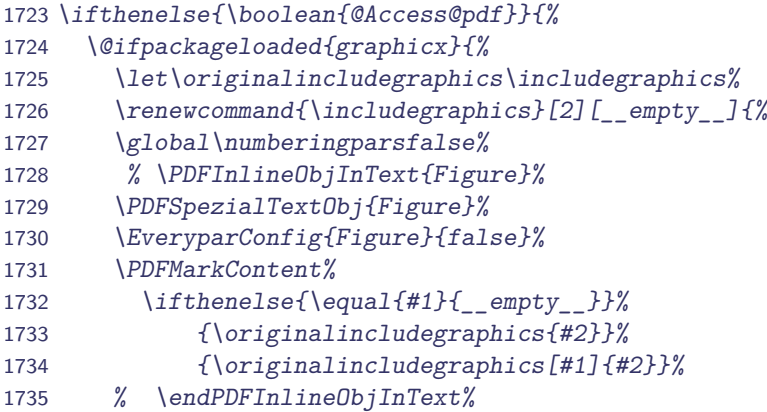

```
1736 \endPDFMarkContent%
1737 \endPDFSpezialTextObj%{Figure}%
1738 \global\numberingparstrue%
1739 \frac{1}{6}1740 }{}%
1741 }{}
```
# **3.13.3 Das picture-Paket**

Da das picture die Picture-Umgebung transparent umdefiniert, funktioniert die Auszeichnung sowohl wenn das Paket geladen ist. Auch die Erweiterungen trees zum Zeichnen von binï $\rm \epsilon \frac{1}{2}$ ren und tertiï $\iota_{2}^{\frac{1}{2}}$ ren Bï $\iota_{2}^{\frac{1}{2}}$ umen, bar zum Erstellen vom Balkendiagrammen sowie curves zum Zeichnen beliebiger Kurven kann verwendet werden .

```
1742 \ifthenelse{\boolean{@Access@pdf}}{%
1743 \let\originalpicture\picture%
1744 \let\originalendpicture\endpicture%
1745 \renewenvironment{picture}{%
1746 \global\numberingparsfalse%
1747 \PDFSpezialTextObj{Figure}%
1748 \EveryparConfig{Figure}{false}%
1749 \PDFMarkContent%
1750 \originalpicture%
1751 }{%
1752 \originalendpicture%
1753 \endPDFMarkContent%
1754 \endPDFSpezialTextObj%{Figure}%
1755 \global\numberingparstrue%
1756 }%
1757 }{}
```
# **3.13.4 Das babel-Paket**

\convertLanguageInCode Dieses Makro konvertiert den ï $\iota^{\frac{1}{2}}$ bergebenen Sprachstring {#1} in den PDF bekannten Zwei-Buchstaben-Kode. Das Ergebnis wir in der Variablen LanguageCode gespeichert.

```
1758 \newcommand{\convertLanguageInCode}[1]{%
1759 \gdef\LanguageCode{}%
1760 \ifthenelse{\equal{#1}{\string danish}}{\gdef\LanguageCode{/Lang(DA)}}{}%
1761 \ifthenelse{\equal{#1}{\string german}}{\gdef\LanguageCode{/Lang(DE)}}{}%
1762 \ifthenelse{\equal{#1}{\string ngerman}}{\gdef\LanguageCode{/Lang(DE)}}{}%
1763 \ifthenelse{\equal{#1}{\string germanb}}{\gdef\LanguageCode{/Lang(DE)}}{}%
1764 \ifthenelse{\equal{#1}{\string austrian}}{\gdef\LanguageCode{/Lang(DE)}}{}%
1765 \ifthenelse{\equal{#1}{\string naustrian}}{\gdef\LanguageCode{/Lang(DE)}}{}%
1766 \ifthenelse{\equal{#1}{\string english}}{\gdef\LanguageCode{/Lang(EN)}}{}%
1767 \ifthenelse{\equal{#1}{\string USenglish}}{\gdef\LanguageCode{/Lang(EN-US)}}{}%
1768 \ifthenelse{\equal{#1}{\string american}}{\gdef\LanguageCode{/Lang(EN-US)}}{}%
1769 \ifthenelse{\equal{#1}{\string UKenglish}}{\gdef\LanguageCode{/Lang(EN-GB)}}{}%
1770 \ifthenelse{\equal{#1}{\string british}}{\gdef\LanguageCode{/Lang(EN-GB)}}{}%
```

```
1771 \ifthenelse{\equal{#1}{\string canadian}}{\gdef\LanguageCode{/Lang(EN)}}{}%
1772 \ifthenelse{\equal{#1}{\string australian}}{\gdef\LanguageCode{/Lang(EN)}}{}%
1773 \ifthenelse{\equal{#1}{\string newzealand}}{\gdef\LanguageCode{/Lang(EN)}}{}%
1774 \ifthenelse{\equal{#1}{\string finnish}}{\gdef\LanguageCode{/Lang(FI)}}{}%
1775 \ifthenelse{\equal{#1}{\string french}}{\gdef\LanguageCode{/Lang(FR)}}{}%
1776 \ifthenelse{\equal{#1}{\string francais}}{\gdef\LanguageCode{/Lang(FR)}}{}%
1777 \ifthenelse{\equal{#1}{\string canadien}}{\gdef\LanguageCode{/Lang(FR)}}{}%
1778 \ifthenelse{\equal{#1}{\string acadian}}{\gdef\LanguageCode{/Lang(FR)}}{}%
1779 \ifthenelse{\equal{#1}{\string italian}}{\gdef\LanguageCode{/Lang(IT)}}{}%
1780 \ifthenelse{\equal{#1}{\string norsk}}{\gdef\LanguageCode{/Lang(NO)}}{}%
1781 \ifthenelse{\equal{#1}{\string nynorsk}}{\gdef\LanguageCode{/Lang(NO)}}{}%
1782 \ifthenelse{\equal{#1}{\string portuges}}{\gdef\LanguageCode{/Lang(PT)}}{}%
1783 \ifthenelse{\equal{#1}{\string portuguese}}{\gdef\LanguageCode{/Lang(PT)}}{}%
1784 \ifthenelse{\equal{#1}{\string brazilian}}{\gdef\LanguageCode{/Lang(PT-BR)}}{}%
1785 \ifthenelse{\equal{#1}{\string brazil}}{\gdef\LanguageCode{/Lang(PT-BR)}}{}%
1786 \ifthenelse{\equal{#1}{\string swedish}}{\gdef\LanguageCode{/Lang(SV)}}{}%
1787 \ifthenelse{\equal{#1}{\string spanish}}{\gdef\LanguageCode{/Lang(ES)}}{}%
1788 % not surreported in babel:
1789 % Chinese (/Lang{ZH})
1790 % Korean (/Lang{KO}).
1791 \ifthenelse{\equal{\LanguageCode}{}}{%
1792 % comparing \languagename is tricky. See babel package documentation for more information
1793 \PackageWarning{accessibility}{The chosen language (#1) is not supported %
1794 by Adobe Reader 6.0.}%
1795 }{}%
1796 }
```
#### **Auszeichnung der Dokumentenhauptsprache**

Am Anfang des eigentlichen Dokumentes wird dann die Hauptsprache des PDF-Dokumentes bestimmt und gesetzt. Zusï $\iota_2^1$ tzlich wird die aktuelle Sprache initialisiert um bei spï $\iota_2^1$ teren  $\tilde{\mathfrak{o}}_{\mathcal{L}}$  $\frac{1}{2}$ nderungen wirkliche von Dopplungen zu unterscheiden.

**TODO 12** Nur wenn babel geladen wurde.

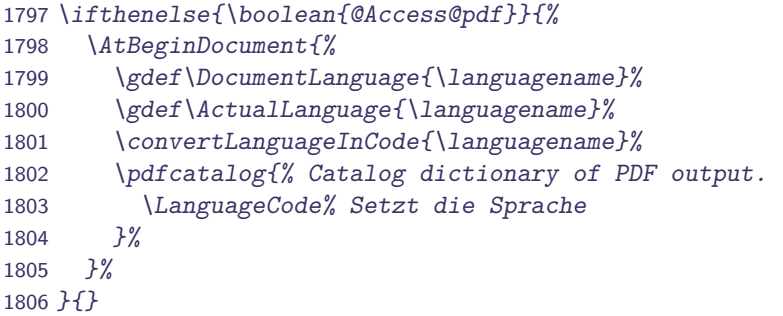

#### **Auszeichnung von Sprachwechseln**

#### **Hilfsmakro**

```
1807 \newcommand{\recognizeLanguageChange}[1]{%
1808 \ifthenelse{\equal{#1}{\ActualLanguage}}{%
1809 – %keine i_{\mathcal{L}} \frac{1}{2}nderung zu vorher
1810 }{%
1811 \gdef\ActualLanguage{#1}%
1812 \convertLanguageInCode{\languagename}}%
1813 \ifthenelse{\equal{#1}{\DocumentLanguage}}{%
1814 \global\LanguageDifffalse%
1815 }{%
1816 \global\LanguageDifftrue%
1817 }%
1818 }
```
\selectlanguage  $\setminus$ selectlanguage{Sprache} vollstï $\iota$  $\frac{1}{2}$ ndige Ersetzung bis zum Dokumentende oder der nï $\iota_{2}^1$ chsten ï $\iota_{2}^1$ nderung. Wenn die neu aktivierte Sprache von der vorherigen abweicht, wird LanguageDiff war und alle nun erzeugen Objekte bekommen ein passendes Sprachattribut.

```
1819 \ifthenelse{\boolean{@Access@pdf}}{%
1820 \@ifpackageloaded{babel}{%
1821 \let\originalselectlanguage\selectlanguage%
1822 \renewcommand{\selectlanguage}[1]{%
1823 \originalselectlanguage{#1}%
1824 \recognizeLanguageChange{#1}%
1825 }%
```
otherlanguage Da die Umgebung otherlanguage beliebige Befehle enthalten kann, scheint der Autorin eine umschlieï $\rm i\frac{1}{2}$ ende Umgebung fehleranfï $\rm i\frac{1}{2}$ llig, es kï $\rm i\frac{1}{2}$ nnte so unsinnigen Verschachtelungen kommen. So dass hier das gleicht Vorgehen wie bei \selectlanguage gewï¿ $\frac{1}{2}$ hlt wurde.

<code>TODO 13</code> <code>\begin{otherlanguage}{Sprache} lokale i</code>į $\frac{1}{2}$ nderung auch in Sternform

**TODO 14** Am Anfang der Umgebung doppelte Abfrage durch die Wiederverwendung von selectlanguage? sollte eventuell beseitigt werden.

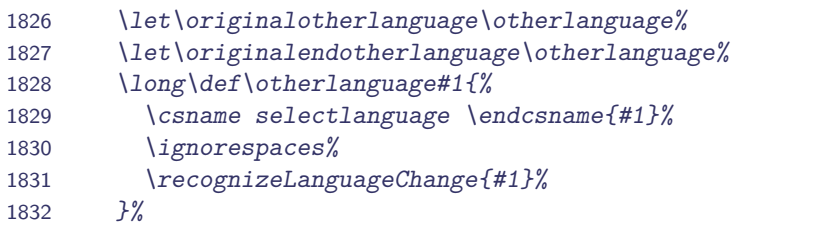

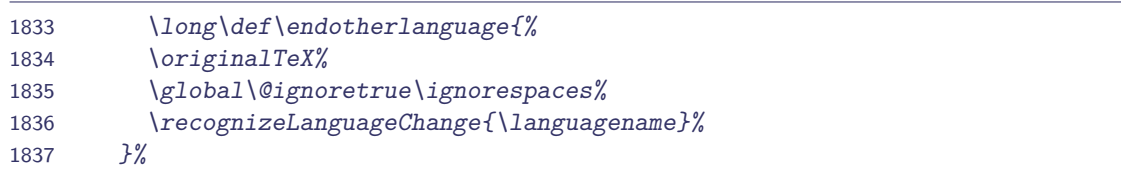

foreignlanguage  $\,$  Der Befehl \foreignlanguageSpracheInhalte ï $\overline{\iota}\frac{1}{2}$ ndert die Sprache nur fi $\iota\frac{1}{2}$ r kleine Textbereiche, bei denen die Sprachï $\iota\frac{1}{2}$ nderung mittels /Span in den ContentStream eingefi $\iota\frac{1}{2}$ gt wird. Eine Einordnung in den Strukturbaum kann laut [\[Ado04\]](#page-73-1) entfallen.

```
1838 \let\originalforeignlanguage\foreignlanguage%
1839 \renewcommand{\foreignlanguage}[2]{%
1840 \convertLanguageInCode{\string #1}%
1841 \pdfliteral{/Span <<\LanguageCode>> BDC}%
1842 \originalforeignlanguage{#1}{#2}%
1843 \pdfliteral{EMC}%
1844 \convertLanguageInCode{\languagename}%
1845 }%
1846 }{}%
1847 }{}
```
# **3.13.5 Das makeidx-Paket**

# **3.13.6 Das glossary-Paket**

#### **Glossar**

Die Optionen altlist und list des glossary-Pakets schreiben die Glossareintrï $\iota\frac{1}{2}$ ge als Definitionsliste, damit sind die Eintrï $\mathrm{i}\frac{1}{2}$ ge ausreichend gekennzeichnet.

**TODO 15** : Die Optionen *super* und *long* schreiben je eine Tabelle, entweder als supertabular oder als longtable –>diese werden derzeit nicht korrekt erkannt

Es muss nichts umdefiniert werden. Ein Umdefinieren des \glositem muss nicht stattfinden, da intern auf eine Definitionsliste zu gegriffen wird, was der Autorin von der inhaltlichen Aussage her angemessen erscheint

# **Glossareintrï¿** <sup>1</sup> 2 **ge und Referenzen**

Die im Text verwandten Verweise auf ein Glossareintrag werden mit Hilfe der Funktion \hyperlink des hyperref-Paketes gesetzt. So dass sie bereits zuverlï $\iota\frac{1}{2}$ ssig erkannt werden.

# $\mathsf{Abkij}_{\frac{1}{2}}$ rzungen und Akronyme

Eine mï $\iota\frac{1}{2}$ gliche Auszeichnung und Anwendungsmï $\iota\frac{1}{2}$ glichkeiten fï $\iota\frac{1}{2}$ r Akronyme und Abkï $\iota\frac{1}{2}$ rzungen stellt das Paket glossary zur Verfi $\iota\frac{1}{2}$ gung. Es ermï $\iota\frac{1}{2}$ glicht das Anlegen eines Abkï $\iota\frac{1}{2}$ rzungsverzeichnisses und eine Referenzierung der Langform sowie der Kurzform ï $\iota^{\frac{1}{2}}$ ber kurze Befehle.

Dabei sollte fi $\iota \frac{1}{2}$ r die Kurzform, jeweils die Langform in die PDF-Struktur ï $\iota \frac{1}{2}$ bernommen werden, so dass assistive Technologien darauf Zugriff haben.

```
1848 \ifthenelse{\boolean{@Access@pdf}}{%
1849 \@ifpackageloaded{glossary}{%
1850 \let\originalnewacronym\newacronym%
1851 \renewcommand{\newacronym}[4][]{%
1852 %%%%% Originaldefinition
1853 \ifthenelse{\equal{#1}{}}{\renewcommand\@acrnmcmd{#2}}{%
1854 \renewcommand\@acrnmcmd{#1}}%
1855 \xdef\expansion{#3}%
1856 \@ifundefined{\@acrnmcmd}{%
1857 \expandafter\newcommand\csname\@acrnmcmd short\endcsname{%
1858 \protect\pdfliteral{/Span <</E (\expansion)>> BDC}%
1859 #2%
1860 \protect\pdfliteral{EMC}%
1861 \protect\glsxspace}%
1862 \expandafter\newcommand\csname\@acrnmcmd @nx@short\endcsname{%
1863 \protect\pdfliteral{/Span <</E (\expansion)>> BDC}%
1864 #2%
1865 \protect\pdfliteral{EMC}}%
1866 \expandafter\newcommand\csname\@acrnmcmd long\endcsname{%
1867 #3\protect\glsxspace}
1868 \expandafter\newcommand\csname\@acrnmcmd @nx@long\endcsname{#3}
1869 \def\@acrn@entry{#4}%
1870 {%
1871 \expandafter\@gls@getdescr\expandafter{\@acrn@entry}%
1872 \let\glodesc\@glo@desc%
1873 \def\glolong{#3}%
1874 \@onelevel@sanitize\glolong
1875 \def\gloshort{\noexpand\acronymfont{#2}}%
1876 \@onelevel@sanitize\gloshort
1877 \expandafter\protected@xdef\expandafter\@acrnamefmt{\@acronymnamefmt}
1878 \expandafter\protected@xdef\expandafter\@acrdesc{\@acronymdescfmt}
1879 }%
1880 \@acr@addtolist{\@acrnmcmd}
1881 \@glo@tb=\expandafter{\@acrn@entry}%
1882 \protected@edef\@acr@glsentry{name={\@acrnamefmt},%
1883 format=glsnumformat,sort={\@acrnmcmd},\the\@glo@tb,%
1884 description={\@acrdesc}}%
1885 \@glo@tb=\expandafter{\@acr@glsentry}%
1886 \newboolean{\@acrnmcmd first}\setboolean{\@acrnmcmd first}{true}
1887 \expandafter\protected@edef\csname \@acrnmcmd\endcsname{%
1888 \noexpand\@ifstar{\csname @s@\@acrnmcmd\endcsname}{%
1889 \csname @\@acrnmcmd\endcsname}}
```
 \ifglshyperacronym % hyperlinks \expandafter\protected@edef\csname @\@acrnmcmd\endcsname{% \noexpand\ifthenelse{\noexpand\boolean{\@acrnmcmd first}}{% \csname\@acrnmcmd @nx@long\endcsname\noexpand\@acrnmins\ (\noexpand\xacronym{\the\@glo@tb}{% \noexpand\acronymfont{\csname\@acrnmcmd @nx@short\endcsname}% })\noexpand\unsetacronym{\@acrnmcmd}% }{\noexpand\xacronym{\the\@glo@tb}{% \noexpand\acronymfont{\csname\@acrnmcmd @nx@short\endcsname}% \noexpand\@acrnmins}}\noexpand\glsxspace} \expandafter\protected@edef\csname @s@\@acrnmcmd\endcsname{% \noexpand\ifthenelse{\noexpand\boolean{\@acrnmcmd first}}{% \noexpand\expandafter\noexpand\MakeUppercase \csname\@acrnmcmd @nx@long\endcsname\noexpand\@acrnmins\ (\noexpand\xacronym{\the\@glo@tb}{% \noexpand\acronymfont{\csname\@acrnmcmd @nx@short\endcsname}% })% \noexpand\unsetacronym{\@acrnmcmd}}{% \noexpand\xacronym{\the\@glo@tb}{% \noexpand\acronymfont{\noexpand\expandafter\noexpand\MakeUppercase \csname\@acrnmcmd @nx@short\endcsname}% \noexpand\@acrnmins}}\noexpand\glsxspace} \else % no hyperlinks \expandafter\protected@edef\csname @\@acrnmcmd\endcsname{% \noexpand\ifthenelse{\noexpand\boolean{\@acrnmcmd first}}{% \csname\@acrnmcmd @nx@long\endcsname\noexpand\@acrnmins\ (\noexpand\acronym{\the\@glo@tb}{% \noexpand\acronymfont{\csname\@acrnmcmd @nx@short\endcsname}% })\noexpand\unsetacronym{\@acrnmcmd}% }{\noexpand\acronym{\the\@glo@tb}{% \noexpand\acronymfont{\csname\@acrnmcmd @nx@short\endcsname}% \noexpand\@acrnmins}}% 1922 \noexpand\glsxspace} \expandafter\protected@edef\csname @s@\@acrnmcmd\endcsname{% \noexpand\ifthenelse{\noexpand\boolean{\@acrnmcmd first}}{% 1925 \noexpand\expandafter \noexpand\MakeUppercase \csname\@acrnmcmd @nx@long\endcsname\noexpand\@acrnmins\ (\noexpand\acronym{\the\@glo@tb}{% \noexpand\acronymfont{\csname\@acrnmcmd @nx@short\endcsname}%  $1930 J\%$  \noexpand\unsetacronym{\@acrnmcmd}}{% \noexpand\acronym{\the\@glo@tb}{% \noexpand\acronymfont{\noexpand\expandafter\noexpand\MakeUppercase \csname\@acrnmcmd @nx@short\endcsname}% \noexpand\@acrnmins}}\noexpand\glsxspace} 1936 \fi }{% \PackageError{glossary}{Command '\expandafter\string \csname\@acrnmcmd\endcsname' already defined}{% The command name specified by \string\newacronym already exists.}}} %%%%% Originaldefinition

# **3.13.7 Das booktabs-Paket**

Das booktabs-Paket stellt vier neue Befehle fi $\iota\frac{1}{2}$ r Tabellenlinien zur Verfi $\iota\frac{1}{2}$ gung. Bei der Definition wird wiederum auf das Makro \hrule zurï $\iota\frac{1}{2}$ ck gegriffen, so dass eine Auszeichnung als Artefakt bereits erledigt wird.

# **3.13.8 Das hyperref-Paket**

Die Nutzung dieses Pakets ist unter Vorsicht zu genieï $\iota\frac{1}{2}$ en. Die Standard-LATEX-Befehle funktionieren auch unter Verwendung des Paketes. Paketeigene Erweiterungen sind grï $\iota\frac{1}{2}$ ï $\iota\frac{1}{2}$ tenteils noch nicht implementiert. Sie konnten bisher nicht vollstï $\iota\frac{1}{2}$ ndig getestet werden.

#### **3.13.9 Das caption-Paket**

Das caption-Paket kann mit seinen mï $\chi \frac{1}{2}$ glichen Konfigurationsparameter ohne Einschrï $\chi \frac{1}{2}$ nkung verwendet werden. Die alte Version das caption2-Paket ist obsolet und sollte nicht mehr verwendet werden.

## **3.13.10 Das tabularx-Paket**

Die Nutzung dieses Pakets ist unter Vorsicht zu genieï $\iota\frac{1}{2}$ en. Die Standard-L<sup>A</sup>TEX-Befehle funktionieren auch unter Verwendung des Paketes. Paketeigene Erweiterungen sind grï $\iota\frac{1}{2}$ ï $\iota\frac{1}{2}$ tenteils noch nicht implementiert. Sie konnten bisher nicht vollstï $\iota\frac{1}{2}$ ndig getestet werden.

#### **3.13.11 Das longtabular-Paket**

Die Nutzung dieses Pakets ist unter Vorsicht zu genieï $\iota_2^1$ en. Die Standard-L<sup>A</sup>TEX-Befehle funktionieren auch unter Verwendung des Paketes. Paketeigene Erweiterungen sind grï $\iota\frac{1}{2}$ ï $\iota\frac{1}{2}$ tenteils noch nicht implementiert. Sie konnten bisher nicht vollstï $\iota\frac{1}{2}$ ndig getestet werden.

#### **3.13.12 Das color-Paket**

Die Nutzung dieses Pakets ist unter Vorsicht zu genieï $\iota\frac{1}{2}$ en. Die Standard-LATEX-Befehle funktionieren auch unter Verwendung des Paketes. Paketeigene Erweiterungen sind grï $\iota\frac{1}{2}$ ï $\iota\frac{1}{2}$ tenteils noch nicht implementiert. Sie konnten bisher nicht vollstï $\iota\frac{1}{2}$ ndig getestet werden.

#### **3.13.13 Das theorem-Paket**

Die Nutzung dieses Pakets ist unter Vorsicht zu genieï $\iota\frac{1}{2}$ en. Die Standard-L<sup>A</sup>TEX-Befehle funktionieren auch unter Verwendung des Paketes. Paketeigene Erweiterungen sind grï $\iota\frac{1}{2}$ ï $\iota\frac{1}{2}$ tenteils noch nicht implementiert. Sie konnten bisher nicht vollstï $\iota\frac{1}{2}$ ndig getestet werden.
## **3.13.14 Das thmbox-Paket**

Die Nutzung dieses Pakets ist unter Vorsicht zu genieï $\iota\frac{1}{2}$ en. Die Standard-LATEX-Befehle funktionieren auch unter Verwendung des Paketes. Paketeigene Erweiterungen sind grï $\iota\frac{1}{2}$ ï $\iota\frac{1}{2}$ tenteils noch nicht implementiert. Sie konnten bisher nicht vollstï $\iota\frac{1}{2}$ ndig getestet werden.

## **3.13.15 Das listings-Paket**

Die Nutzung dieses Pakets ist unter Vorsicht zu genieï $\iota_2^1$ en. Die Standard-L<sup>A</sup>TEX-Befehle funktionieren auch unter Verwendung des Paketes. Paketeigene Erweiterungen sind grï $\iota\frac{1}{2}$ ï $\iota\frac{1}{2}$ tenteils noch nicht implementiert. Sie konnten bisher nicht vollstï $\iota\frac{1}{2}$ ndig getestet werden.

## **3.13.16 Das scrpage2-Paket**

Die Nutzung dieses Pakets ist unter Vorsicht zu genieï $\iota^{\frac{1}{2}}$ en. Die Standard-LATEX-Befehle funktionieren auch unter Verwendung des Paketes. Paketeigene Erweiterungen sind grï $\iota\frac{1}{2}$ ï $\iota\frac{1}{2}$ tenteils noch nicht implementiert. Sie konnten bisher nicht vollstï $\iota\frac{1}{2}$ ndig getestet werden. Bei der Nutzung von scrpage2 kommt es zu Problemen bei der Umsetzung des Inhaltsverzeichnisses (TableOfContent).

## **Literaturverzeichnis**

- [Ado04] ADOBE SYSTEMS INC. (Herausgeber): PDF Reference Adobe Portable Document Format Version 1.6. Addison-Wesley, 5. Auflage, 2004. [http://www.adobe.com/devnet/pdf/pdf\\_reference.html.](http://www.adobe.com/devnet/pdf/pdf_reference.html)
- [BCJ+00] Brams, Johannes, David Carlisle, Alan Jeffrey, Leslie Lamport, FRANK MITTELBACH, CHRIS ROWLEYA und RAINER SCHÏ<sub>ε</sub><sup>1</sup>PF: The LAT<sub>E</sub>X2<sub>ε</sub> Sources. Technischer Bericht, The Latex Project, Juni 2000.
- [Sch07a] SCHALITZ, BABETT: Accessibility-Erhöhung in LATEX-Dokumenten. Diplomarbeit, Technische Universität Dresden, Informatik Fakultät, April 2007.
- [Sch07b] SCHALITZ, BABETT: Autorenanleitung zur Erstellung von LATFX-Dokumenten hoher Accessibility. Technische Universität Dresden, Fakultät Informatik, Version 1 Auflage, April 2007.